# **14. STATISTICS**

### **ImPORTANT TERmS, DEFINITIONS AND RESULTS**

• The mean  $\bar{x}$  of *n* values  $x_1, x_2, x_3, \dots, x_n$  is given by  $\overline{x} = \frac{x_1 + x_2 + x_3 + \dots + x_n}{x_1 + x_2 + x_3 + \dots + x_n}$ 

$$
x - \overline{\qquad n}
$$

- **Mean of grouped data (without class-intervals)** 
	- (i) **Direct Method :** If the frequencies of *n* observations  $x_1, x_2, x_3, \ldots, x_n$  be  $f_1, f_2, f_3, \ldots, f_n$  respectively, then the mean  $\bar{x}$  is given by

$$
\overline{x} = \frac{x_1 f_1 + x_2 f_2 + x_3 f_3 + \dots + x_n f_n}{f_1 + f_2 + f_3 + \dots + f_n} = \frac{\sum f_i x_i}{\sum f_i}
$$

(ii) **Deviation method or Assumed mean method**

In this case, the mean 
$$
\bar{x}
$$
 is given by  $\bar{x} = a + \frac{\sum f_i (x_i - a)}{\sum f_i} = a + \frac{\sum f_i d_i}{\sum f_i}$ ,

Where,  $a =$  assumed mean,  $\hat{a}_i$  = total frequency,  $d_i$  $d_i = x_i - a$ 

 $\Sigma f_i(x_i - a)$  = sum of the products of deviations and corresponding frequencies.

### <sup>l</sup> **mean of grouped data (with class-intervals)**

In this case the class marks are treated as  $x_i$ .

 $\text{Class mark} = \frac{\text{Lower class limit} + \text{Upper class limit}}{\text{Lengthed}}$  $2 \qquad \qquad .$ 

### (i) **Direct method**

If the frequencies corresponding to the class marks  $x_1, x_2, x_3, \dots, x_n$  be  $f_1, f_2, f_3, \dots, f_n$  respectively, then mean  $\bar{x}$  is given by  $\bar{x} = \frac{f_1 x_1 + f_2 x_2 + f_3 x_3 + \dots + f_n x_n}{f_1 f_2 f_3 + f_3 f_4}$  $f_1 + f_2 + f_3 + \dots + f$  $f_i x$ *f*  $n^{\mathcal{A}}n$ *n*  $i^{\mathcal{A}}i$ *i*  $1^{\lambda_1 + \lambda_2 + \lambda_3}$  $1 + J_2 + J_3$  $+f_2x_2+f_3x_3+......+f_nx_n$ <br> $f_1+f_2+f_3+......+f_n$ Σ Σ

### (ii) **Deviation or Assumed mean method**

In this case the mean  $\bar{x}$  is given by  $\bar{x} = a + \frac{\Sigma}{\Sigma}$ Σ *f d f*  $i^{\boldsymbol{u_i}}$ *i* ,

Where,  $a =$  assumed mean,  $\Sigma f_i =$  total frequency and  $d_i = x_i - a$ 

### (iii) **Step Deviation method**

In this case we use the following formula.

$$
\overline{x} = a + \frac{\Sigma f_i\left(\frac{x_i - a}{h}\right)}{\Sigma f_i} \times h = a + h\left(\frac{\Sigma f_i u_i}{\Sigma f_i}\right),
$$

Where,  $a =$  assumed mean,  $\Sigma f_i =$  total frequency,  $h =$  class-size

 and *ui*  $=\frac{x_i-a}{h}$ *i* −

- Mode is that value among the observations which occurs most often i.e., the value of the observation having the maximum frequency.
- If in a data more than one value have the same maximum frequency, then the data is said to be multimodal.
- In a grouped frequency distribution, the class which has the maximum frequency is called the modal class.

<sup>l</sup>We use the following formula to find the mode of a grouped frequency distribution.

Mode (M<sub>o</sub>) = 
$$
l + \left(\frac{f_1 - f_0}{2f_1 - f_0 - f_2}\right) \times h
$$
, where

 $l =$  lower limit of modal class,  $h =$  size of the class-interval,

 $f_1$  = frequency of the modal class, *f* 

 $f_0$  = frequency of the class preceding the modal class,

- $f_2$  = frequency of the class succeeding the modal class.
	- Median is the value of the middle most item when the data are arranged in ascending or descending order of magnitude.
	- **Median of ungrouped data** 
		- (i) If the number of items *n* in the data is odd, then

Median = value of 
$$
\left(\frac{n+1}{2}\right)
$$
th item.

(ii) If the total number of items  $n$  in the data is even, then

Median = 
$$
\frac{1}{2}
$$
 value of  $\frac{n}{2}$ th item + value of  $(\frac{n}{2} + 1)$ th item

- <sup>l</sup>Cumulative frequency of a particular value of the variable (or class) is the sum total of all the frequencies up to that value (or the class).
- There are two types of cumulative frequency distributions.
	- (i) cumulative frequency distribution of less than type.
	- (ii) cumulative frequency distribution of more than type.

### **• Median of grouped data with class-intervals**

In this case, we first find the half of the total frequencies, *i.e.*,  $\frac{n}{2}$ . The class in which *n*  $\frac{1}{2}$  lies is called the median class and the median lies in this class.

We use the following formula for finding the median.

Median 
$$
(M_e) = l + \left(\frac{\frac{n}{2} - cf}{f}\right) \times h
$$
,

Where,  $l =$  lower limit of the median class,  $n =$  number of observations,

 $cf$  = cumulative frequency of the class preceding the median class,

 $f =$  frequency of the median class,  $h =$  class size.

<sup>l</sup>The three measures mean, mode and median are connected by the following relations.

Mode =  $3$  median  $-2$  mean

or median = 
$$
\frac{\text{mode}}{3} + \frac{2 \text{ mean}}{3}
$$
 or mean =  $\frac{3 \text{ median}}{2} - \frac{\text{mode}}{2}$ 

- The graphical representation of a cumulative frequency distribution is called an ogive or cumulative frequency curve.
- We can draw two types of ogives for a frequency distribution. These are less than ogive and more than ogive.
- lFor less than ogive, we plot the points corresponding to the ordered pairs given by (upper limit, corresponding less than cumulative frequency). After joining these points by a free hand curve, we get an ogive of less than type.
- <sup>l</sup> For more than ogive, we plot the points corresponding to the ordered pairs given by (lower limit, corresponding more than cumulative frequency). After joining these points by a free hand curve, we get an ogive of more than type.

<sup>l</sup> Ogive can be used to estimate the median of data. There are two methods to do so.

**First method :** Mark a point corresponding to  $\frac{1}{2}$ , where *n* is the total frequency, on cumulative frequency axis (*y*-axis). From this point, draw a line parallel to *x*-axis to cut the ogive at a point. From this point, draw a line perpendicular to the *x*-axis to get another point. The abscissa of this point gives median. **Second method :** Draw both the ogives (less than ogive and more than ogive) on the same graph paper which cut each other at a point. From this point, draw a line perpendicular to the *x*-axis, to get another point. The abscissa of this point gives median.

### **SUMMATIVE ASSESSMENT**

*n*

### **MULTIPLE CHOICE QUESTIONS** [1 Mark]

### **A. Important Questions**

- **1.** If 35 is the upper limit of the class-interval of class-size 10, then the lower limit of the class-interval is : (a) 20 (b) 25 (c) 30 (d) none of these
- **2.** In the assumed mean method, if *A* is the assumed mean, than deviation  $d_i$  is : (a)  $x_i + A$ (b)  $x_i - A$ (c)  $A - x_i$  (d) none of these **3.** Mode is :
- (a) middle most value (b) least frequent value (c) most frequent value (d) none of these
- **4.** The correct formula for finding the mode of a grouped frequency distribution is :

(a) Mode = 
$$
h + \left(\frac{f_1 - f_0}{2f_1 - f_0 - f_2}\right) \times l
$$
  
\n(b) Mode =  $f_1 + \left(\frac{f_1 - f_0}{2h - f_0 - f_2}\right) \times l$   
\n(c) Mode =  $l - \left(\frac{f_1 - f_0}{2f_1 - f_0 - f_2}\right) \times h$   
\n(d) Mode =  $l + \left(\frac{f_1 - f_0}{2f_1 - f_0 - f_2}\right) \times h$ 

**5.** For finding mean of a data, if we use  $\bar{x} = a +$ ∑ ∑ ſ l  $\left(\frac{\sum f_i u_i}{\sum c_i}\right)$  $\overline{1}$  $\frac{f_i u_i}{f_i}$ *i i*  $\left(\frac{a}{i}\right) \times h$ , then it is called :

- (a) the direct method (b) the step deviation method (c) the assumed mean method (d) none of these **6.** In the formula  $\bar{x} = a + \frac{\sum x}{2}$ ∑ *f d f i i*  $\frac{a_i}{i}$ , for finding the mean of a grouped data,  $d_i$ 's are deviation from:
	- (a) lower limits of the classes (b) upper limits of the classes
	- (c) mid-points of the classes (d) frequencies of the class-marks
- (a) evenly distributed over all the classes (b) centred at the class-marks of the classes **7.** While computing mean of grouped data, we assume that the frequencies are :
	- (c) centred at the upper limits of the classes (d) centred at the lower limits of the classes
- **8.** If  $x_i$ 's are the mid-points of the class-intervals of a grouped data,  $f_i$ 's are the corresponding frquencies and  $\overline{x}$  is the mean, then  $\Sigma(f_i x_i - \overline{x})$  is equal to :

(*a*) 0 (*b*) –1 (*c*) 1 (*d*) 2

**9.** In the formula  $\bar{x} = a + h \left( \frac{\sum_i}{\sum_i} \right)$ ſ l  $\left(\frac{\sum f_i u_i}{\sum f_i}\right)$  $\overline{1}$  $\frac{f_i u_i}{f_i}$ *i i*  $\frac{a_i}{i}$ , for finding the mean of a grouped frequency distribution,  $u_i$  is equal to :

 $\lambda$ 

(a) 
$$
\frac{x_i + a}{h}
$$
 (b)  $h(x_i - a)$  (c)  $\frac{x_i - a}{h}$  (d)  $\frac{a - x_i}{h}$ 

**10.** The formula for median of a grouped data is :

(a) Median = 
$$
l + \left(\frac{n - cf}{f}\right) \times h
$$
 (b) Median =  $l + \left(\frac{\frac{n}{2} - cf}{f}\right) \times h$ 

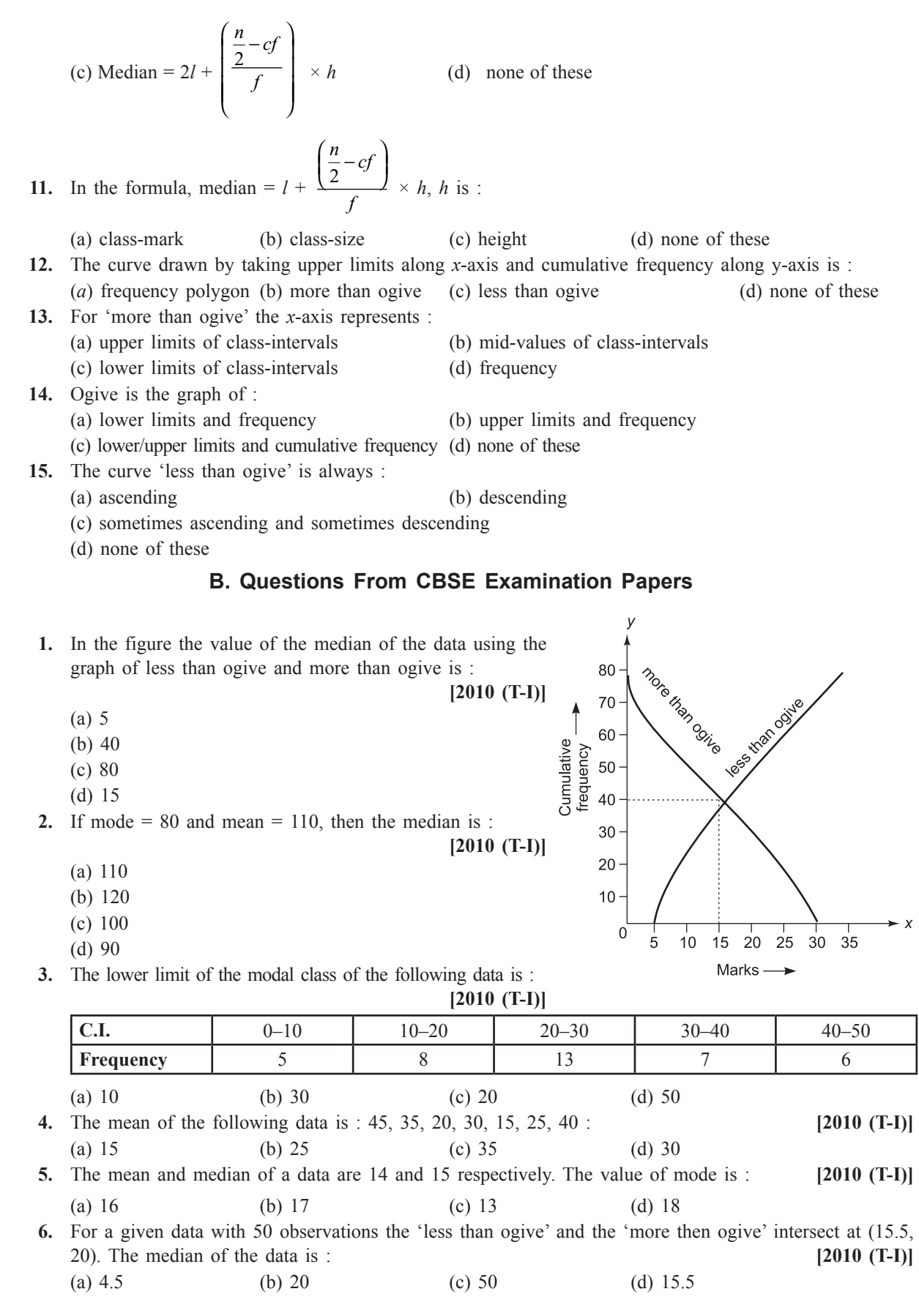

 $\rightarrow x$ 

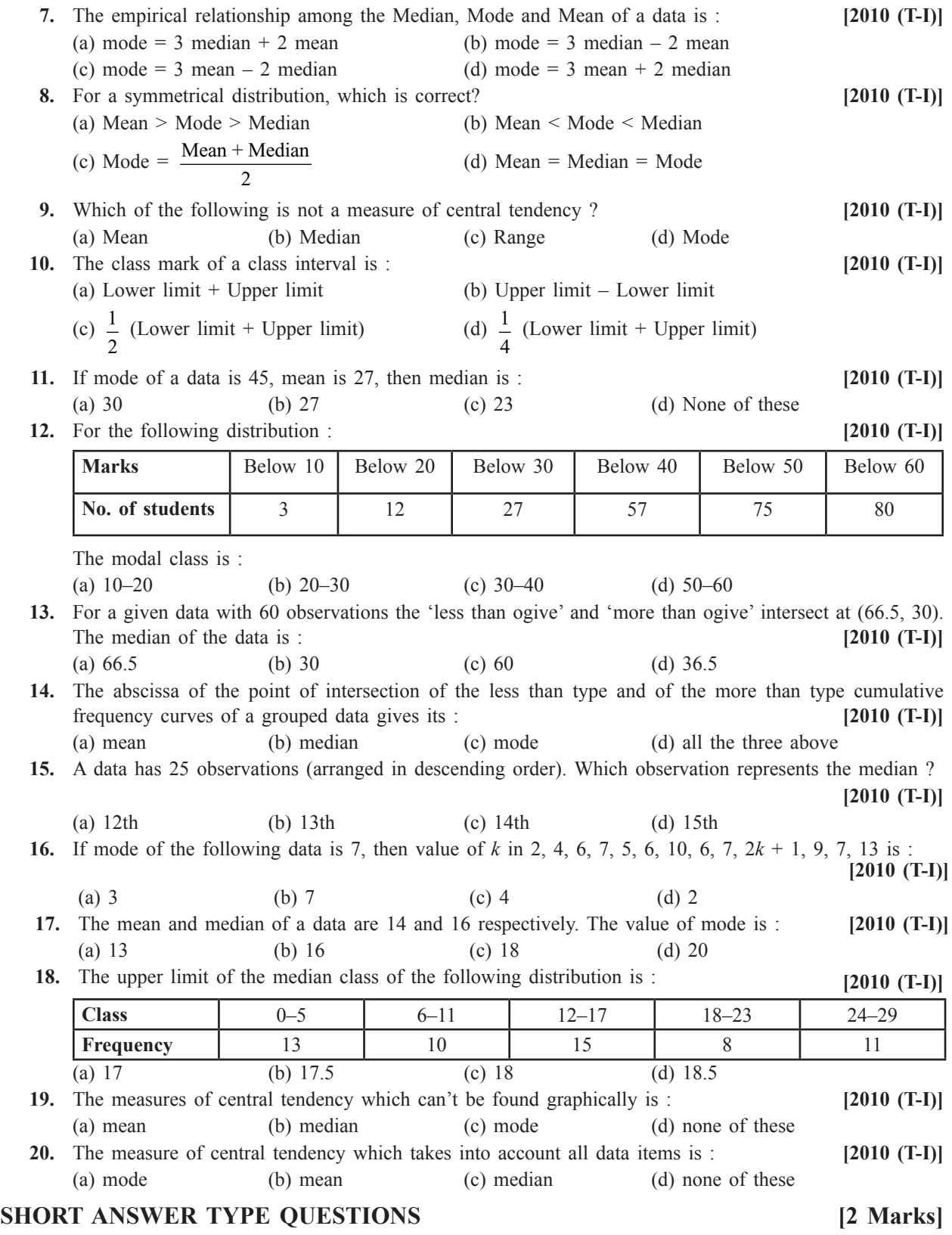

# **A. Important Questions**

- **1.** The following are the marks of 9 students in a class. Find the median marks : 21, 24, 27, 30, 32, 34, 35, 38, 48.
- **2.** Find the median of the daily wages of ten workers from the following data :

8, 9, 11, 14, 15, 17, 18, 20, 22, 25.

- **3.** Find the mode of the given data : 120, 110, 130, 110, 120, 140, 130, 120, 140, 120.
- **4.** Find the mode of the following data : 25, 16, 19, 48, 19, 20, 34, 15, 19, 20, 21, 24, 19, 16, 22, 16, 18, 20, 16, 19.
- **5.** Find the value of *x,* if the mode of the following data is 25.
- 15, 20, 25, 18, 14, 15, 25, 15, 18, 16, 20, 25, 20, *x,* 18. **6.** Calculate the mean for the following distribution :

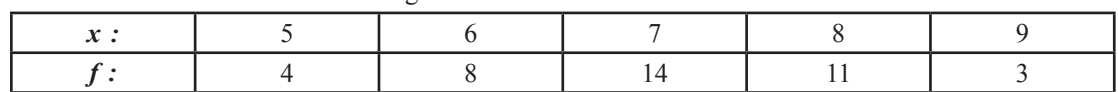

- **7.** Find the mode of the following data : 15, 8, 26, 24, 15, 18, 20, 15, 24, 19, 15.
- **8.** Is it correct to say that an ogive is a graphical representation of a frequency distribution ? Give reason.
- **9.** Is it true to say that mean, median and mode of a grouped data will always be different. Justify your answer.
- **10.** Will the median class and modal class of a grouped data always be different ? Justify your answer.
- **11.** A student draws a cumulative frequency curve for the marks obtained by 40 students of a class as shown. Find the median marks obtained by the students of the class.
- **12.** The mean of ungrouped data and the mean calculated when the same data is grouped are always the same. Do you agree with the statement ? Give reason.

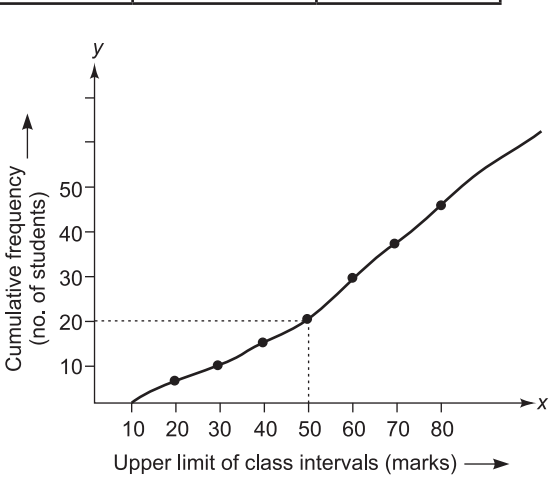

**13.** What is the lower limit of the modal class of the following frequency distribution ?

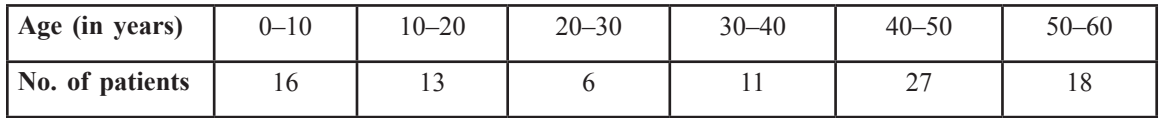

**14.** Find the sum of the deviations of the variate values 3, 4, 6, 7, 8, 14 from their mean.

**15.** If the mean of the following distribution is 6, find the value of *p* :

- **16.** If  $\overline{x}$  is the mean of ten natural numbers  $x_1, x_2, \dots, x_{10}$ , show that :  $(x_1 - \overline{x}) + (x_2 - \overline{x}) + (x_3 - \overline{x}) + \dots + (x_{10} - \overline{x}) = 0.$
- **17.** For a particular year, the following is the distribution of the ages (in yrs.) of primary school teachers in a state :

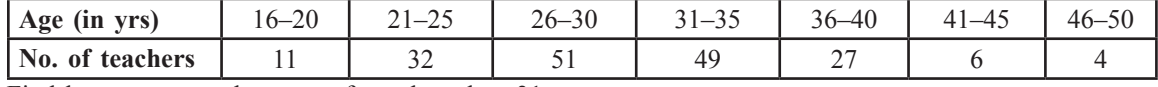

Find how many teachers are of age less than 31 years.

- **18.** If  $\sum f_i = 11, \sum f_i x_i = 2p + 52$  and the mean of the distribution is 6, find the value of p.
- **19.** A class teacher has the following absentee record of 40 students of a class for the whole term. Find the mean number of days a student was absent.

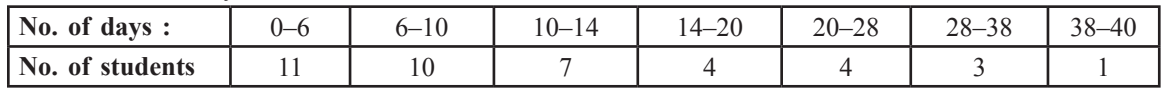

**20.** The table given below shows the frequency distribution of the scores obtained by 200 candidates in an MBA examination.

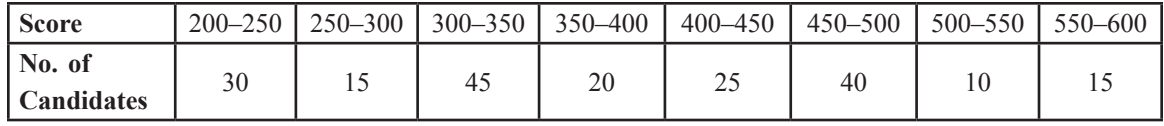

Draw a cumulative frequency curve by using less than series.

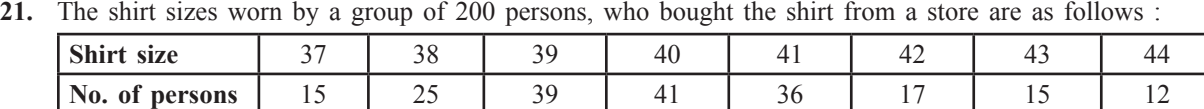

Find the modal shirt size worn by the group.

**22.** Find the median wage of a worker engaged at a construction site whose data are given below :

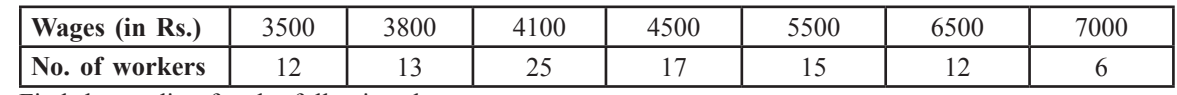

**23.** Find the median for the following data :

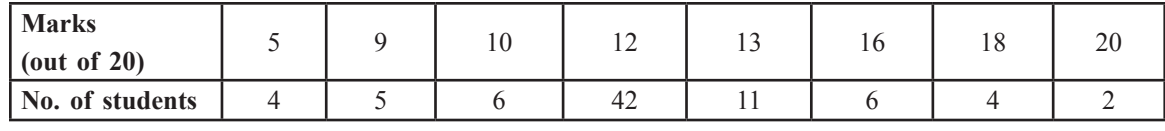

**24.** Find *f* and *F.*

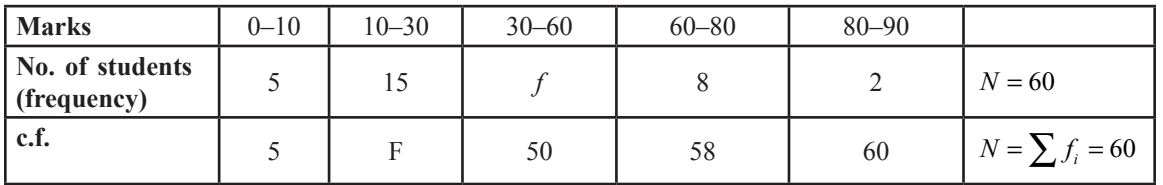

## **B. Questions From CBSE Examination Papers**

**1.** Convert the following data into more than type distribution. **[2010 (T-I)]**

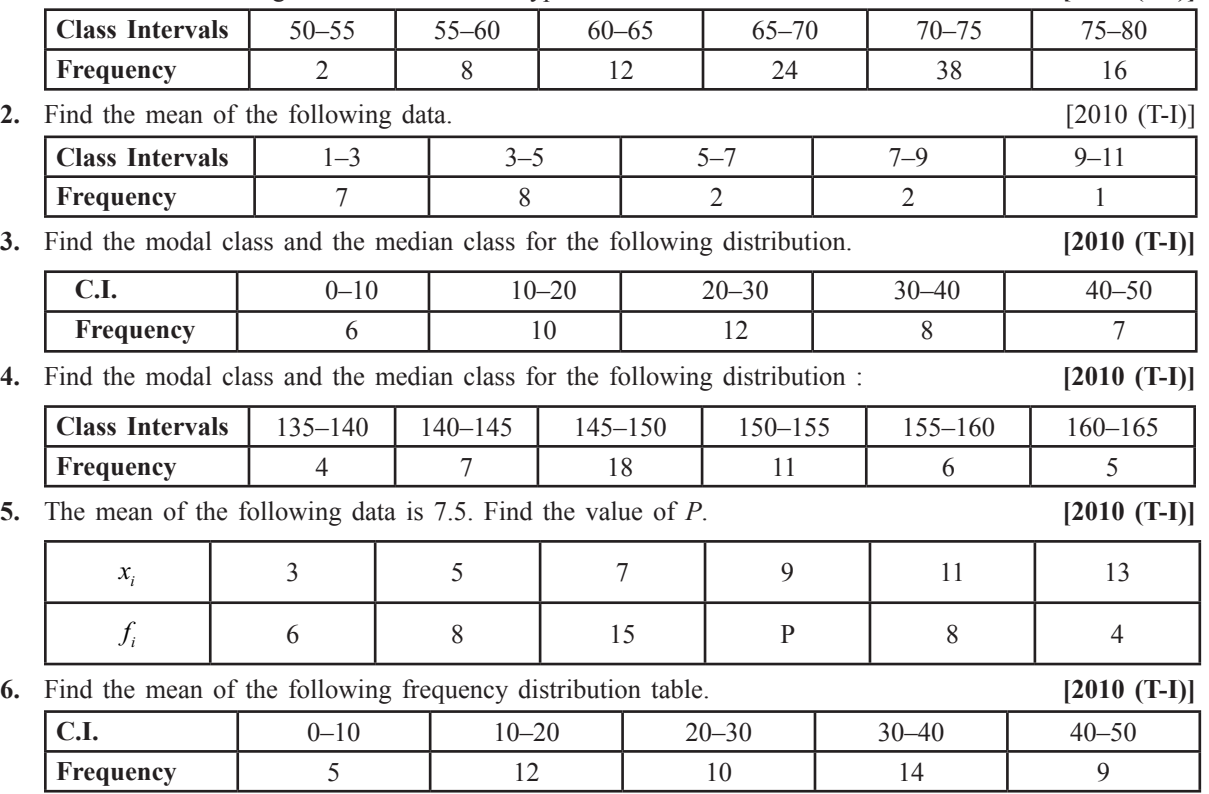

**7.** The median class of a frequency distribution is 125–145. The frequency and cumulative frequency of the

class preceding to the median class are 20 and 22 respectively. Find the sum of the frequencies, if the median is 137. **[2010 (T-I)]**

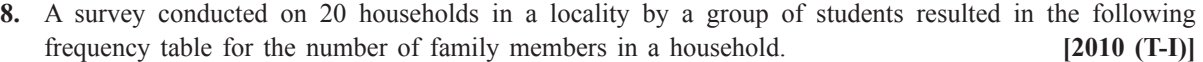

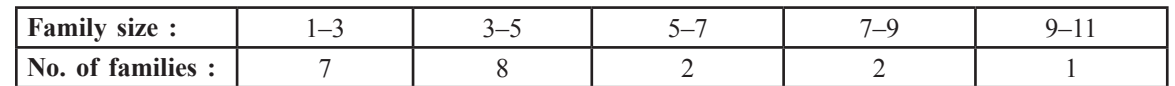

Find the mode for the data above :

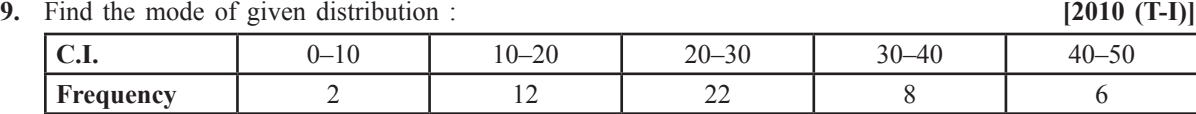

**10.** Write the frequency distribution table for the following data : **[2010 (T-I)]**

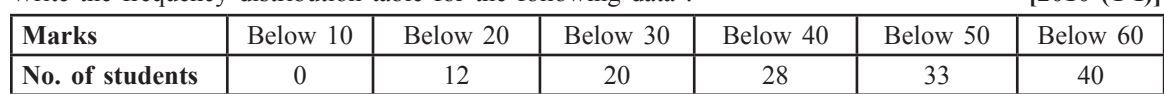

**11.** The marks obtained by 60 students, out of 50 in a Mathematics examination, are given below :

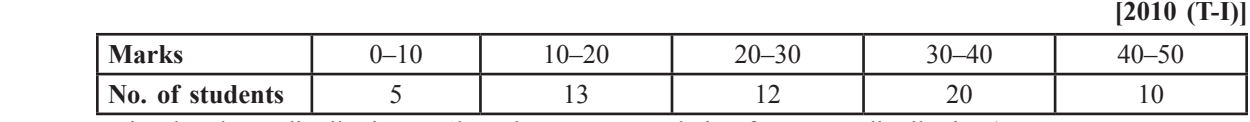

Write the above distribution as 'less than type cumulative frequency distribution.'

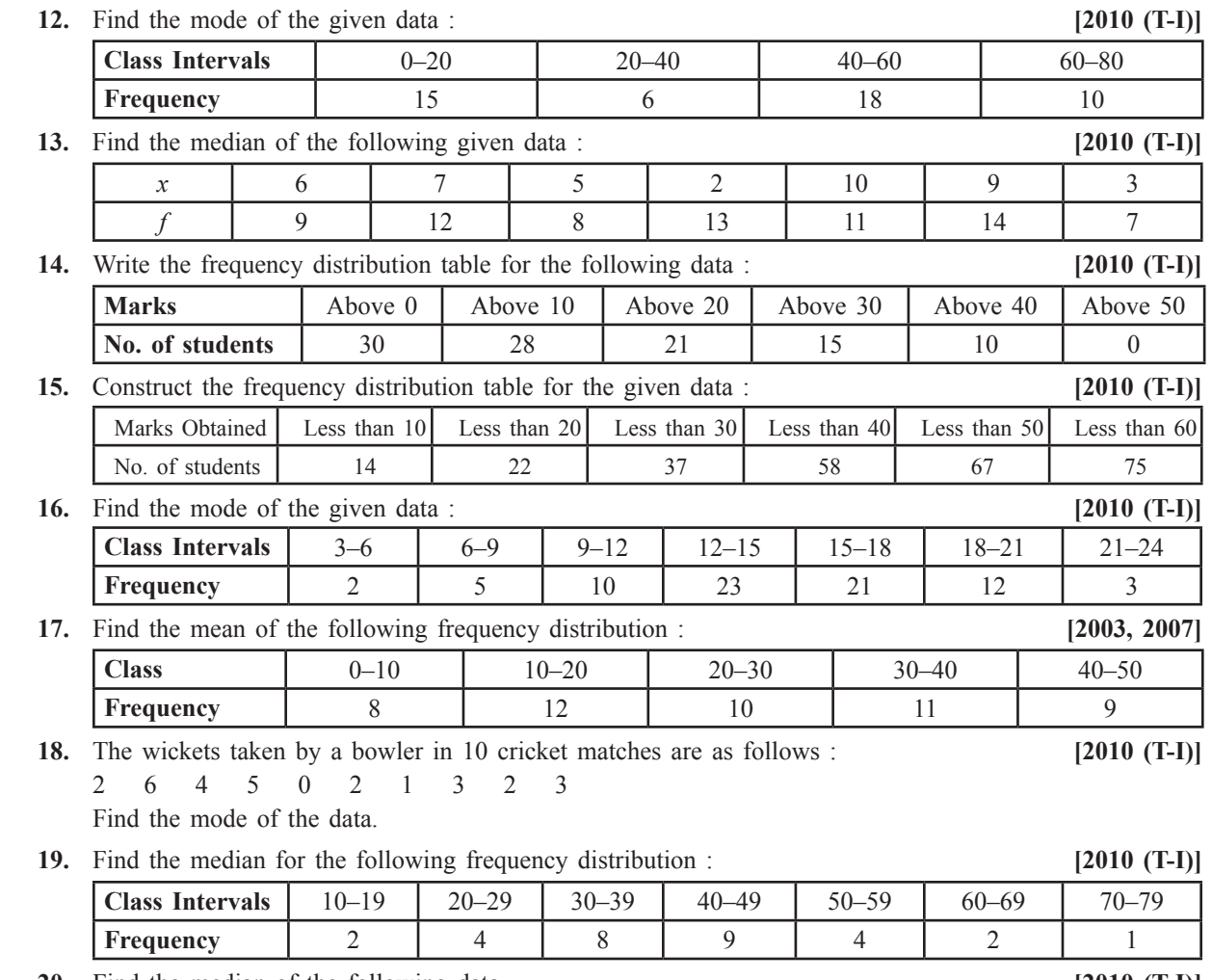

**20.** Find the median of the following data. **[2010 (T-I)]**

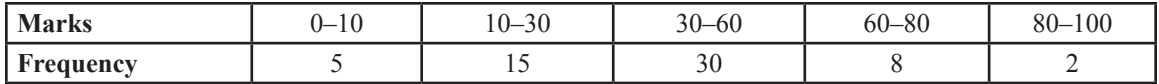

**21.** Convert the given cumulative frequency table into frequency distribution table : **[2010 (T-I)]**

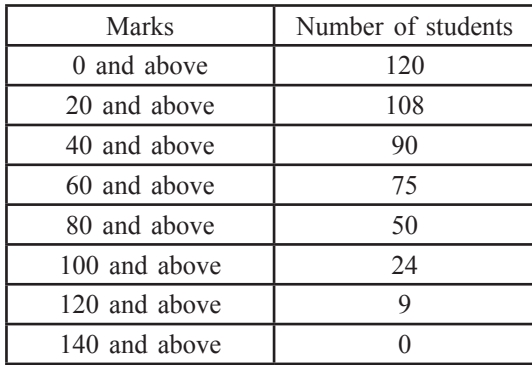

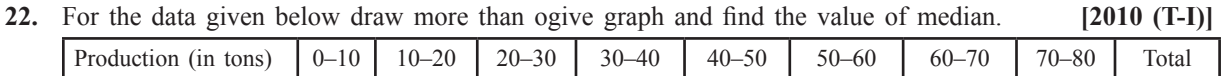

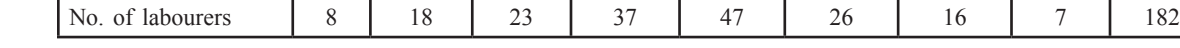

**23.** If the mean of the following data is 18.75, find the value of *p.* **[2005]**

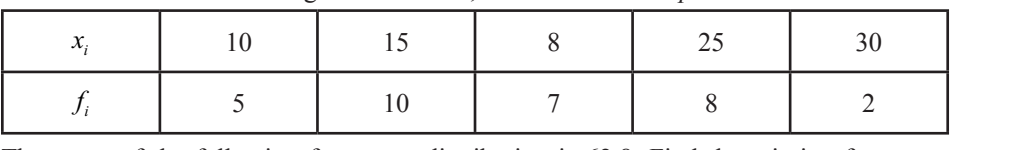

**24.** The mean of the following frequency distribution is 62.8. Find the missing frequency *x.* **[2007]**

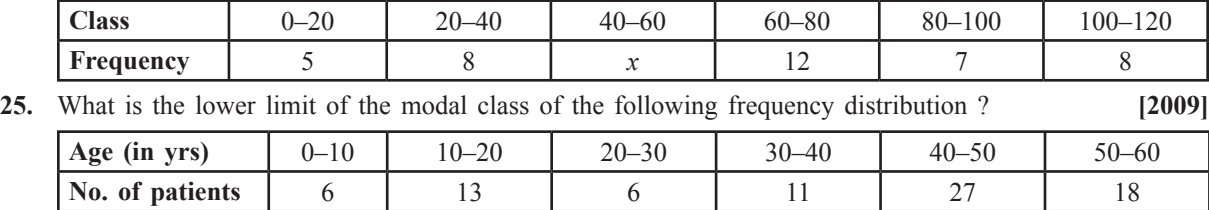

**Marks obtained** | 0–10 | 10–20 | 20–30 | 30–40 | 40–50 | 50–60 **Frequency** | 8 | 10 | 12 | 22 | 30 | 18

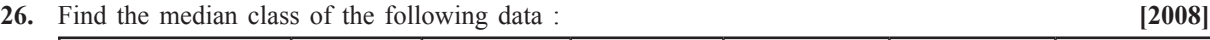

# **SHORT ANSWER TYPE QUESTIONS [3 marks]**

### **A. Important Questions**

**1.** Using short-cut method (Deviation method), calculate the mean of the following frequency distribution.

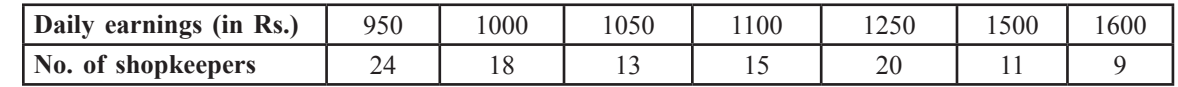

**2.** The following distribution shows the daily pocket allowance of children of a locality. The mean pocket allowance is Rs. 18. Find the missing frequency *f.*

| Daily pocket allowance<br>(in Rs.) | $11-13$ | $13 - 15$ | $15 - 17$ | $17 - 19$ | $19 - 21$ | $21-23$   $23-25$ |  |
|------------------------------------|---------|-----------|-----------|-----------|-----------|-------------------|--|
| No. of children                    |         |           |           |           |           |                   |  |

**3.** Find the value of *p* if the mean of following distribution is 20. **[V. Imp.]**

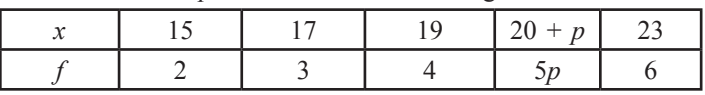

**4.** The following data gives the information of the observed lifetimes (in hours) of 225 electrical components : **[Imp.]**

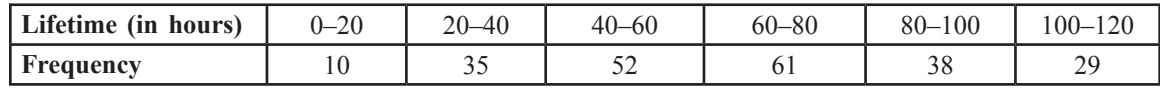

Determine the modal lifetimes of components.

**5.** A student noted the number of cars passing through a spot on a road for 100 periods each of 3 minutes and summarised it in the table given below. Find the mode of the data :

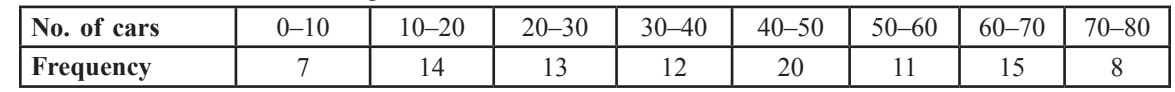

**6.** If the mode of the following distribution is 57.5, find the value of *x.* 

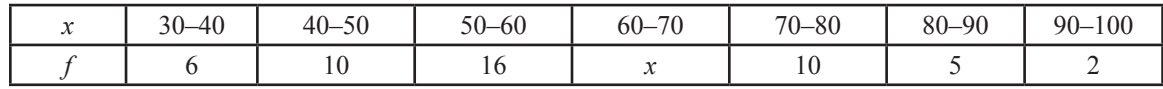

**7.** The distribution below gives the weights of 30 students of a class. Find the median weight of the students.

| <b>Weight</b> (in kg) | $40 - 45$ | $45 - 50$ | 50–55 | $55 - 60$ | $60 - 65$ | $65 - 70$ | $70 - 7$ |
|-----------------------|-----------|-----------|-------|-----------|-----------|-----------|----------|
| Number of students    |           |           |       |           |           |           |          |

**8.** Using assumed mean method, find the mean of the following data :

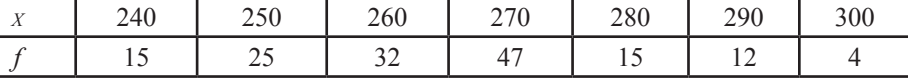

**9.** Find the value of *p,* if the value of the following distribution is 55.

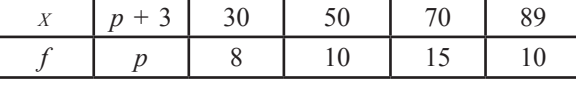

**10.** Compute the mode of the following data :

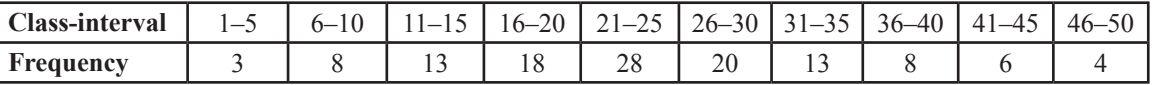

**11.** Calculate the missing frequency from the following distribution, it is given that the median of the distribution is 24.

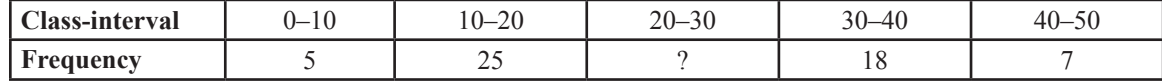

**12.** Find the median wages for the following frequency distribution.

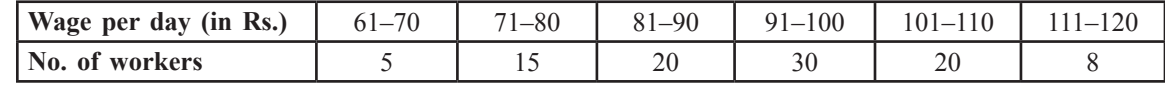

### **B. Questions From CBSE Examination Papers**

**1.** Find the mean of the following data : **[2010 (T-I)]**

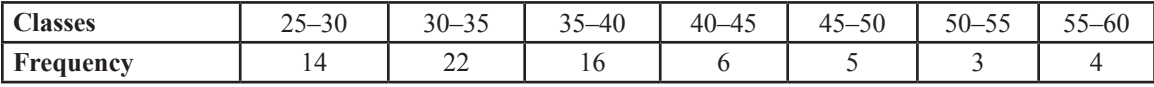

**2.** Find the median of the following data : **[2010 (T-I)]**

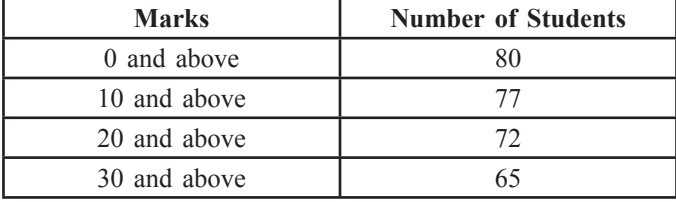

| 40 and above  | 55 |
|---------------|----|
| 50 and above  | 43 |
| 60 and above  | 28 |
| 70 and above  | 16 |
| 80 and above  | 10 |
| 90 and above  |    |
| 100 and above |    |

**3.** Find the mean of the following data. **[2010 (T-I)]**

| Classes-interval | $\Omega$<br>AC<br>--- | $40 - 50$ | $50 - 60$ | 70<br>$60-$<br>' U | $70 - 80$ | $80 - 90$ | $90 - 100$ |
|------------------|-----------------------|-----------|-----------|--------------------|-----------|-----------|------------|
| <b>Frequency</b> |                       |           |           |                    |           |           |            |

**4.** Find the median daily expenses from the following data. **[2010 (T-I)]**

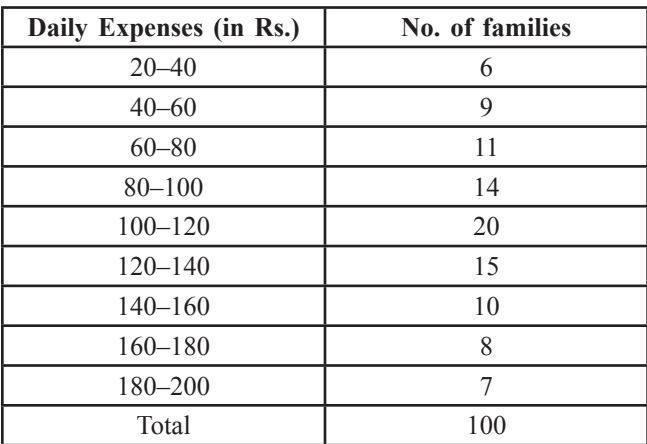

**5.** The mean of the following distribution is 62.8 and the sum of all frequencies is 50. Compute the missing frequencies  $f_1$  and  $f_2$ . **[2010 (T-I)]**

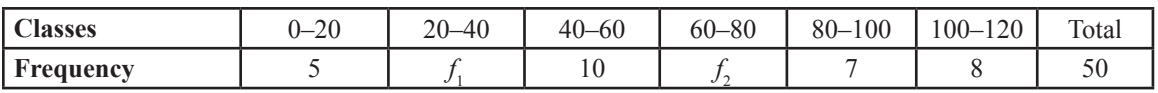

**6.** Find unknown entries *a, b, c, d, e, f* in the following distribution of heights of students in a class and the total number of students in the class in 50. **[2010 (T-I)]** 

| Height in c.m.              | $.50 - 155$ | 155–160 | $160 - 165$ | 165–170 | 170–175 | $75 - 180$ |
|-----------------------------|-------------|---------|-------------|---------|---------|------------|
| Frequency                   |             |         | 10          |         |         |            |
| <b>Cumulative frequency</b> |             | ت ک     |             |         | 48      |            |

**7.** Find the mean marks from the following data : **[2010 (T-I)]**

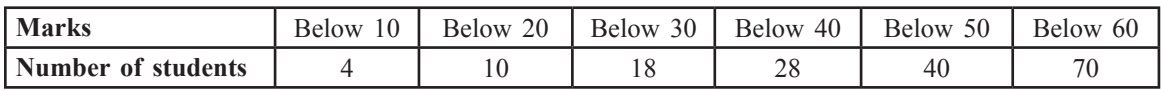

**8.** Find the median of the following data **[2010 (T-I)]**

| $\mathbf{U} \cdot \mathbf{I} \cdot$ | 1 <sub>0</sub><br>$-$<br>ΊU | $\cap$<br>$\sqrt{2}$<br>-20<br>$\cdot$ $-$ | $20 - 30$<br>20 | AC<br>$\Omega$<br>.<br>тν | 50<br>$40 - 5$<br>-90 | Total |
|-------------------------------------|-----------------------------|--------------------------------------------|-----------------|---------------------------|-----------------------|-------|
| Frequency                           |                             |                                            | 20              | ∍                         |                       | 100   |

**9.** Draw a less than ogive for the following frequency distribution : **[2010 (T-I)]**

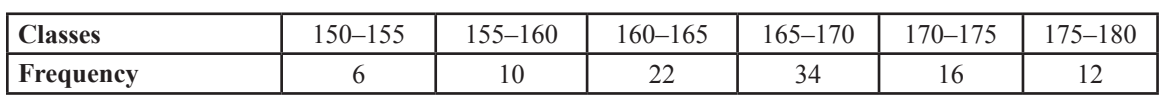

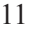

**10.** The given distribution shows the number of runs scored by some top batsmen of the world in one-day international cricket matches. Find the mode of the data. **[2010 (T-I)]**

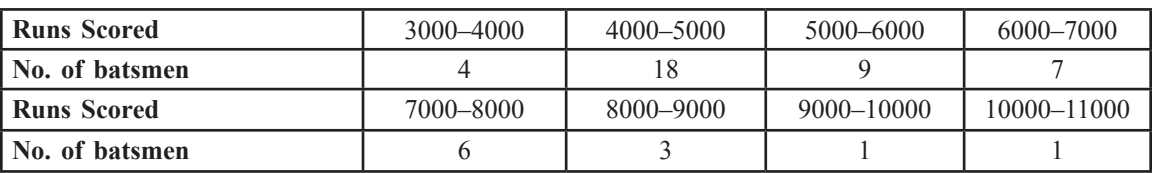

**11.** During the medical check up of 35 students of a class, their weights were recorded as follows. Draw a less than type ogive for the given data. Hence obtain median weight from the graph. **[2010 (T-I)]**

| Weight (in kg) | <b>Number of Students</b> |
|----------------|---------------------------|
| less than 38   |                           |
| less than 40   | 3                         |
| less than 42   | 5                         |
| less than 44   | 9                         |
| less than 46   | 14                        |
| less than 48   | 28                        |
| less than 50   | 32                        |
| less than 52   | 35                        |

**12.** Find mean of the following frequency distribution using step deviation method. **[2010 (T-I)]**

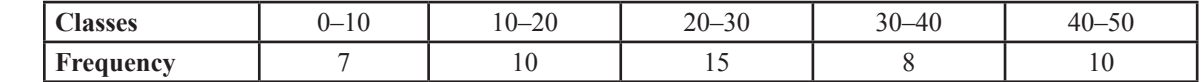

**13.** Find the missing frequency for the given frequency distribution table, if the mean of the distribution is 18. **[2010 (T-I)]**

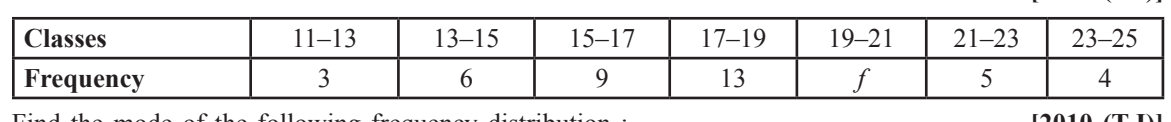

**14.** Find the mode of the following frequency distribution : **[2010 (T-I)]**

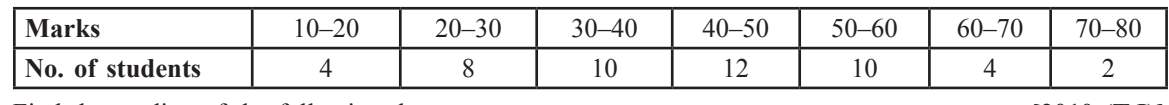

**15.** Find the median of the following data. **[2010 (T-I)]**

| <b>Classes</b>   | $500 - 600$ | $600 - 700$                 | $700 - 800$ | 800-900 | $900 - 1000$ |
|------------------|-------------|-----------------------------|-------------|---------|--------------|
| <b>Frequency</b> | 40          | $\cap$ $\cap$<br>$\angle$ C | ້~          | ∠∠      | ت ک          |

**16.** Find the missing frequencies  $f_1$  and  $f_2$  if mean of 50 observations is 38.2. **[2010 (T-I)]** 

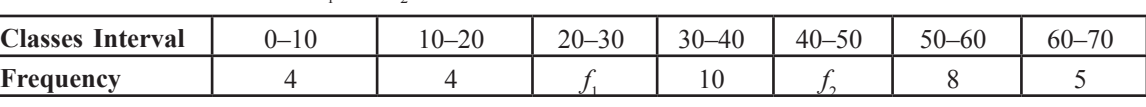

**17.** The median of the distribution given below is 35. Find the value of *x* and *y,* if the sum all frequencies is 170. **[2010 (T-I)]**

| <b>Variable</b>  | 1 <sub>0</sub><br>$\overline{ }$<br>-1 V | $-20$<br>$\sim$<br>. U- | $20 - 30$ | $30 - 40$ | $\sim$<br>$40 - 50$ | $50 - 60$ | $\sqrt{2}$<br>$\overline{\phantom{0}}$<br>$60-$ |
|------------------|------------------------------------------|-------------------------|-----------|-----------|---------------------|-----------|-------------------------------------------------|
| <b>Frequency</b> |                                          | n۵<br>∠∪                |           | 40        |                     | ت ک       |                                                 |

**18.** The mean of the following data is 53, find the missing frequencies. **[2010 (T-I)]** 

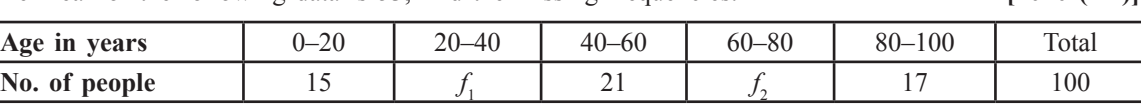

**19.** The daily expenditure of 100 families are given below. Calculate  $f_1$  and  $f_2$ , if the mean daily expenditure is Rs. 188. **[2010 (T-I)]**

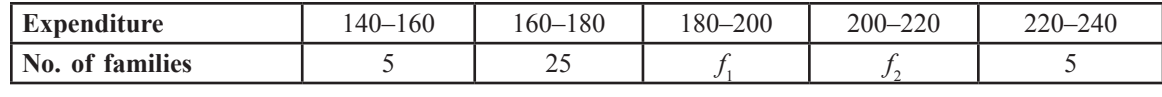

**20.** Compute the median for the following data : **[2010 (T-I)]**

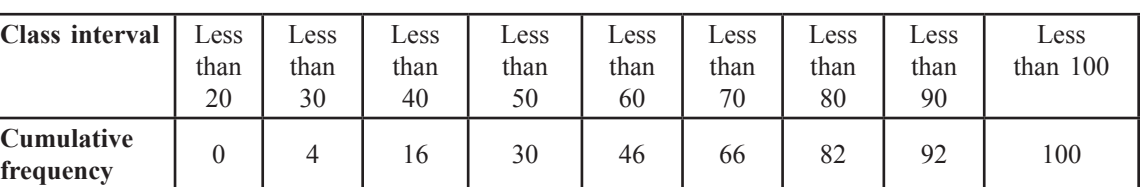

**21.** Find the missing frequencies in the following frequency distribution table, if  $N = 100$  and median is 32. **[2010 (T-I)]**

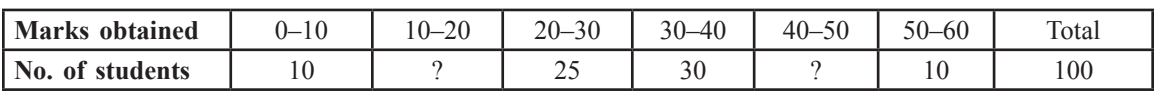

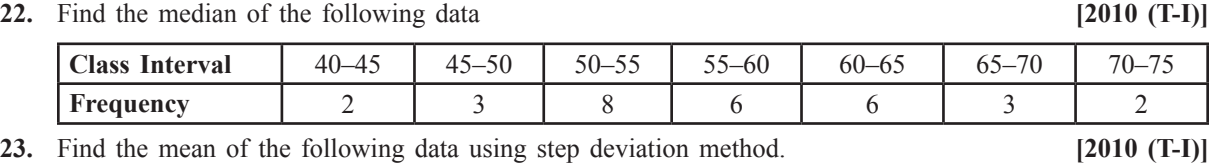

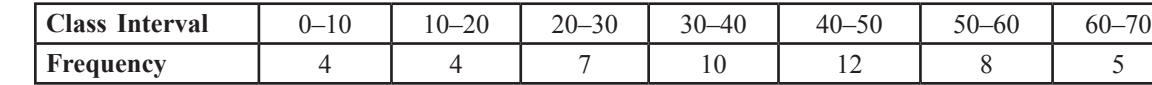

**24.** Find the mode of following frequency distribution : **[2010 (T-I)]**

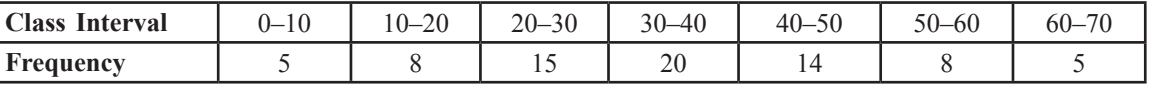

**25.** Find the median of the following data : **[2010 (T-I)]**

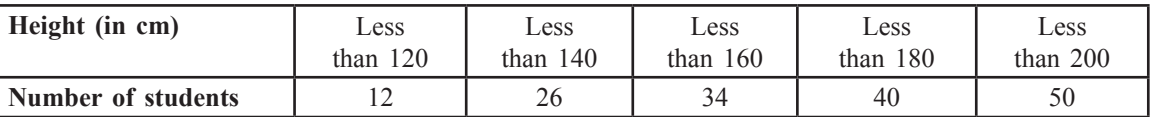

**26.** Find mode of the given data : **[2010 (T-I)]**

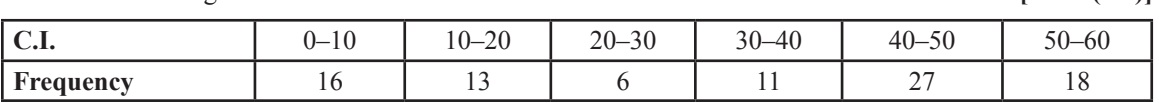

**27.** The mean of the following frequency distribution is 57.6 and the sum of observations is 50. Find the missing frequencies  $f_1$  and  $f_2$ . **[2004]**

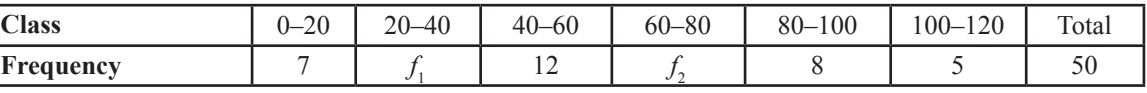

**28.** Find the mode from the following frequency distribution : **[2004]**

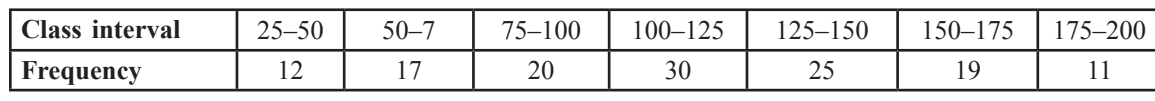

**29.** Find the modal marks from the following table : **[2004]**

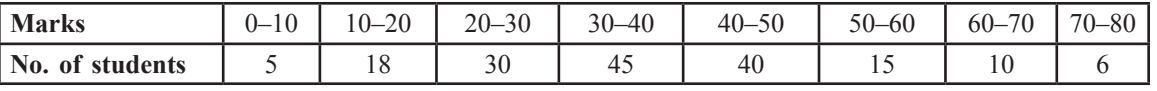

**30.** Find the mode from the following data : **[2005]**

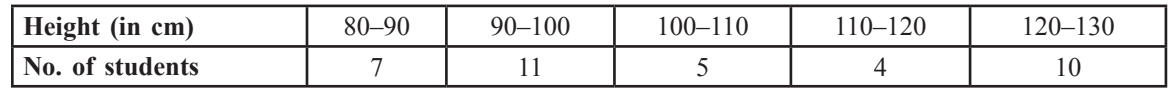

### **LONG ANSWER TYPE QUESTIONS [4 marks]**

### **A. Important Questions**

**1.** Find the missing frequencies  $f_1$  and  $f_2$  in the following frequency distribution, if it is known that the mean of the distribution is 50 and the total frequency is 150. **[HOTS]**

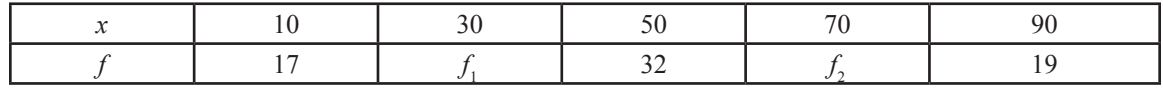

**2.** A life insurance agent found the following data for distribution of ages of 100 policy holders. Calculate the median age, if policies are given only to persons having age 18 years onwards but less than 60 years.

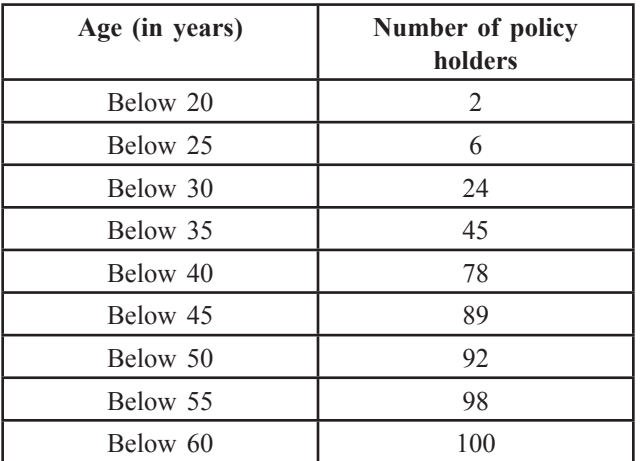

**3.** Find the mean marks of the students from the following frequency distribution.

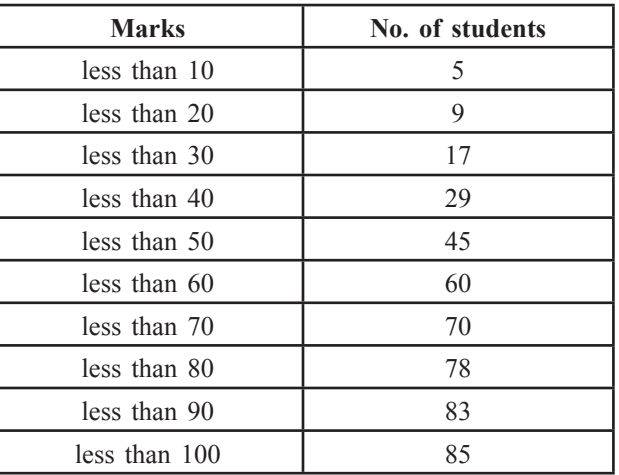

**4.** Calculate the mode from the following data :

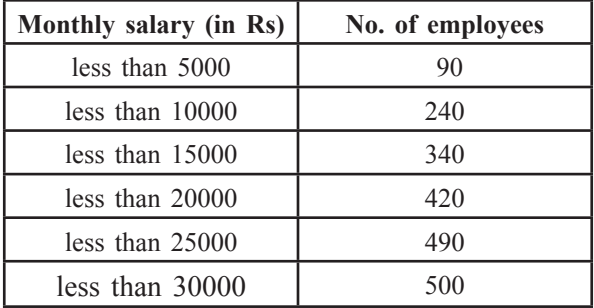

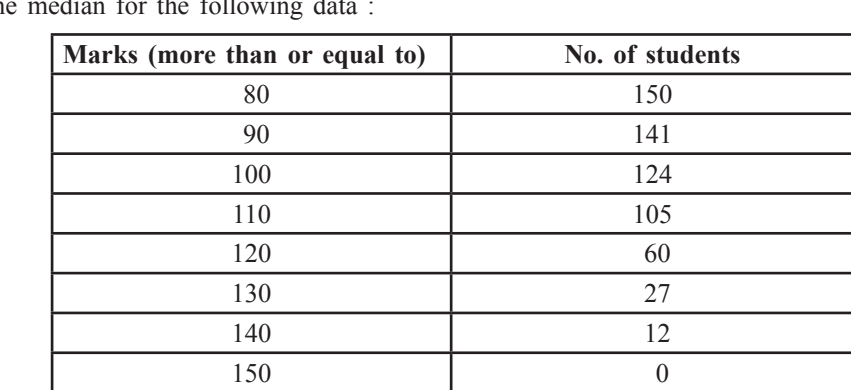

**5.** Compute the median for the following the state of the state of the state of the state of the state in the state in the state of the state  $\frac{1}{2}$ 

**6.** The median value for the following frequency distribution is 35 and the sum of all the frequencies is 170. Find the values of *x* and *y.*

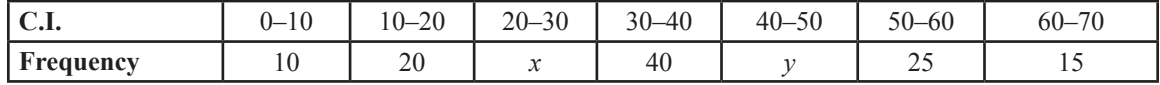

**7.** Find the mode of the marks obtained by 80 students in a class test in mathematics as given below :

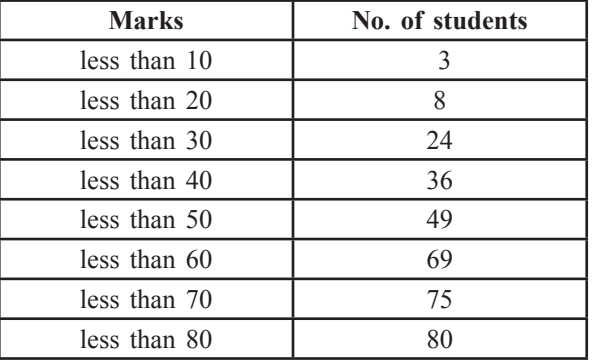

### **8.** The following table shows the ages of the patients admitted in a hospital during ayear.

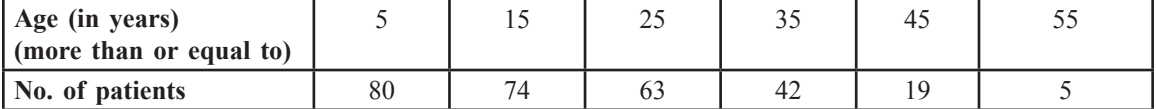

 Find the mode and mean of the data given above. Compare and interpret the two measures of central tendency.

**9.** The mode of the following distribution is 65.625 hours. Find the value of *p*.

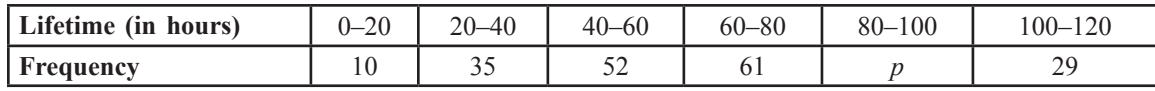

**10.** Find the median for the following data :

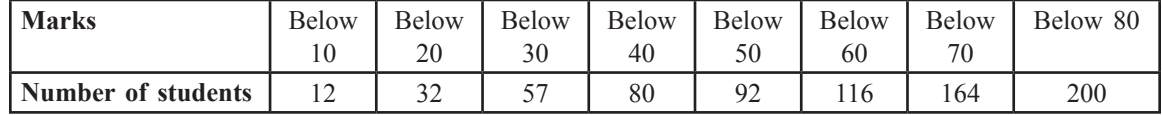

**11.** A survey regarding the height (in cm) of 51 girls of class X of a school was conducted and the following data was obtained.

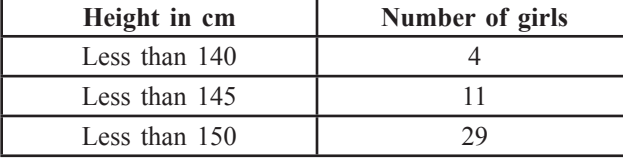

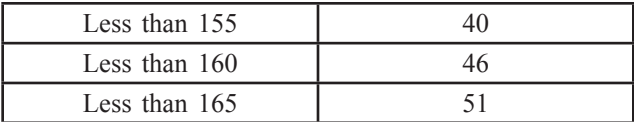

Find the median height.

**12.** The following table gives the distribution of the lifetime of neon lamps. **[Imp.]**

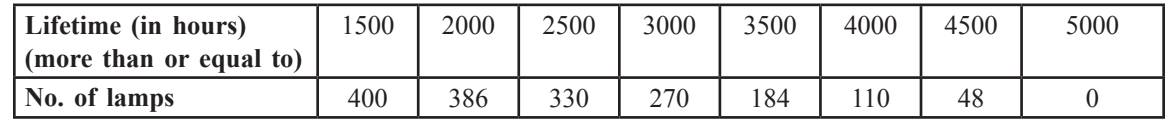

Find the median lifetime of a lamp.

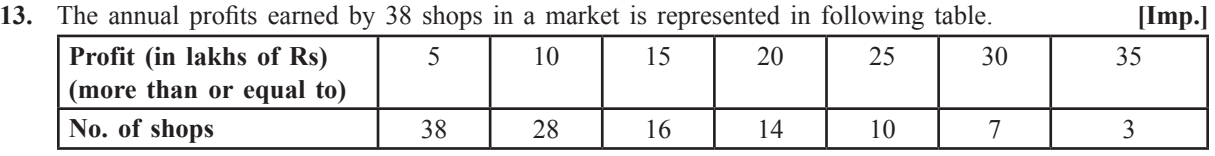

Draw both the ogives for the above data and hence obtain the median.

**14.** From the following data, draw the two types of cumulative frequency curves and determine the median.

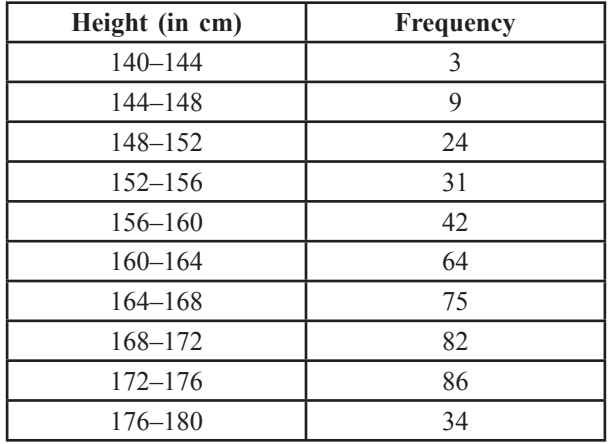

### **B. Questions From CBSE Examination Papers**

**1.** Convert the following data to a less than type distribution and draw its ogive. Also find the median from the graph. **[2010 (T-I)]**

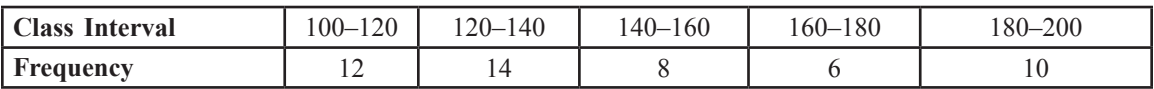

**2.** Convert the following data into a more than type distribution and draw its ogive. Also find the median of the data from the graph. **[2010 (T-I)]**

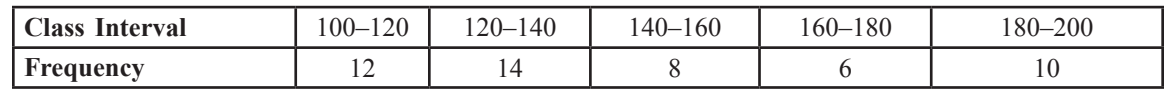

**3.** Draw 'more than ogive' for the following frequency distribution and hence obtain the median.

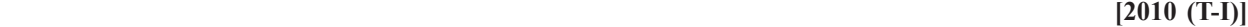

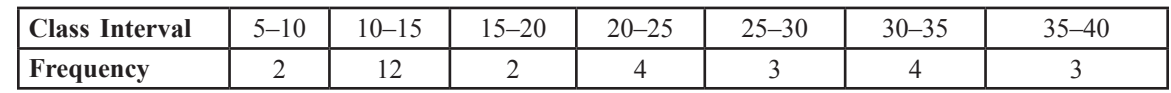

**4.** Draw 'less than ogive' for the following frequency distribution and hence obtain the median.

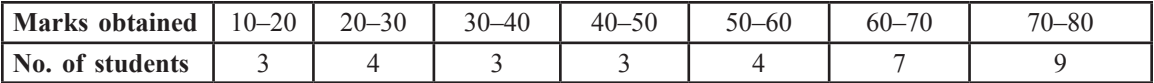

**5.** If the median of the following data is 525. Find the values of *x* and *y* if the sum of the frequencies is 100. **[2010 (T-I)]**

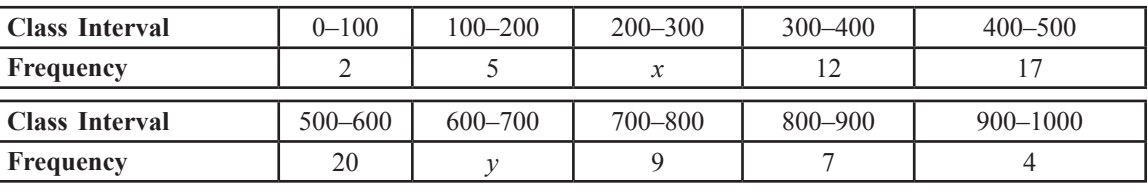

**6.** Calculate the mode of the following frequency distribution table. **[2010 (T-I)]**

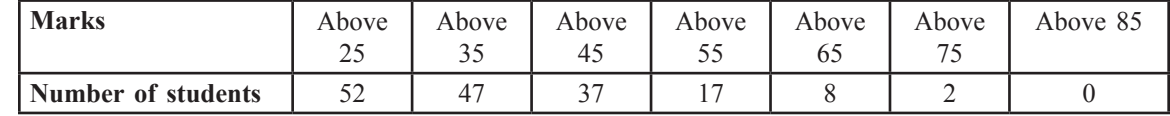

**7.** During medical check up of 35 students of a class, their weights were recorded. **[2010 (T-I)]**

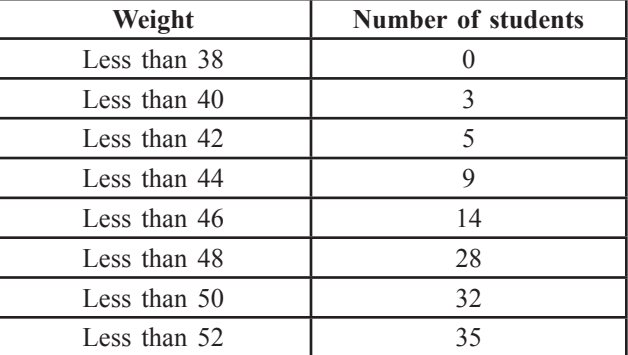

 Draw less than type ogive for the given data. Hence obtain the median weight from graph and verify the result by using formula.

**8.** Change the following data into less than type distribution and draw its ogive. Hence find the median of the data. **[2010 (T-I)] [2010 (T-I)]** 

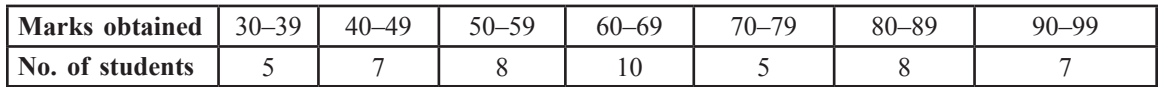

**9.** Draw less than and more than ogive for the following distribution and hence obtain the median.

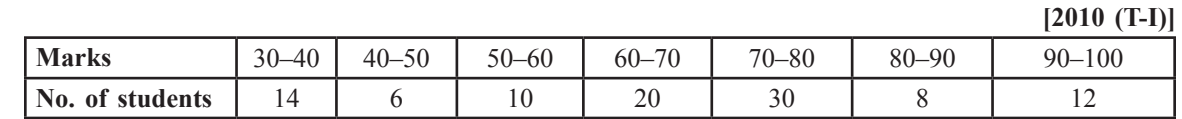

**10.** The following distribution gives the annual profit earned by 30 shops of a shopping complex.

### **[2010 (T-I)]**

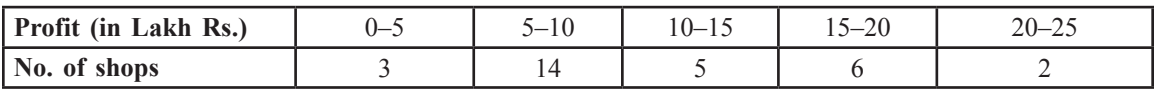

Change the above distribution to more than type distribution and draw its ogive.

**11.** Following distribution shows the marks obtained by the class of 100 students. **[2010 (T-I)]**

|                 |           |           |           |           |           | $\overline{\phantom{a}}$ |
|-----------------|-----------|-----------|-----------|-----------|-----------|--------------------------|
| <b>Marks</b>    | $10 - 20$ | $20 - 30$ | $30 - 40$ | $40 - 50$ | $50 - 60$ | $60 - 1$<br>7 U          |
| No. of students |           |           | GΩ        | ے ر       |           |                          |

 Draw less than ogive for the above data. Find median graphically and verify the result by actual method.

**12.** Find the median by drawing both ogives. **[2010 (T-I)]**

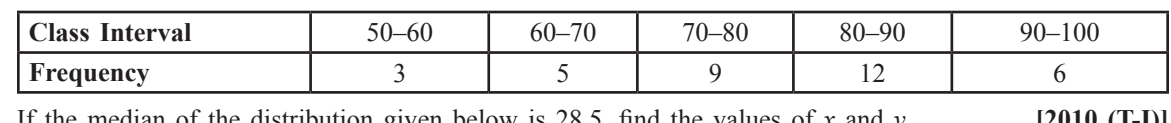

**13.** If the median of the distribution given below is 28.5, find the values of *x* and *y.* **[2010 (T-I)]**

**Class Intervals** | 0–10 | 10–20 | 20–30 | 30–40 | 40–50 | 50–60 | Total **Frequency**  $\begin{array}{|c|c|c|c|c|c|} \hline 5 & x & 20 & 15 & y & 5 & 60 \\ \hline \end{array}$ 

**14.** The mean of the following data is 50. Find the missing frequencies  $f_1$  and  $f_2$ . **[2010 (T-I)]**

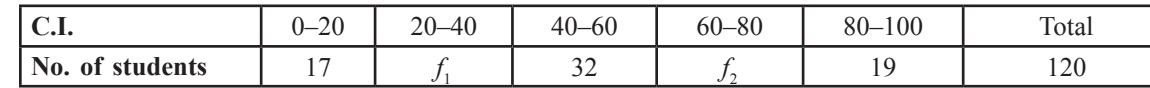

**15.** Draw a less than ogive for the following data : **[2010 (T-I)]**

**marks Number of students** Less than  $20$ Less than 30 4 Less than 40 16 Less than  $50$   $\qquad$ Less than  $60$ Less than  $70$ Less than  $80$ Less than  $90$ Less than  $100$ 

Find the median of the data from the graph and verify the result using the formula.

**16.** The following table gives the distribution of expenditures of different families on education. Find the mean expenditure on education of a family. **[2004]**

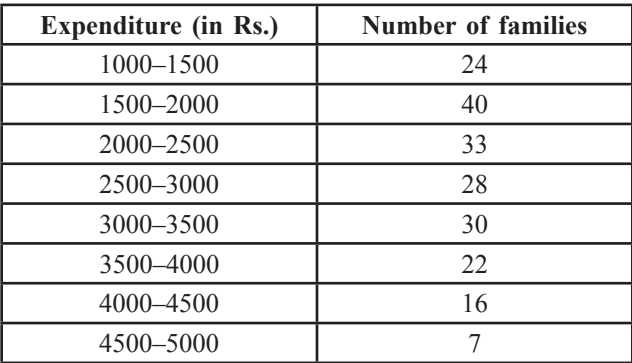

**17.** 100 surnames were randomly picked up from a local telephone directory and the frequency distribution of the number of letters in the English alphabet in the surnames was obtained as follows : **[2008]**

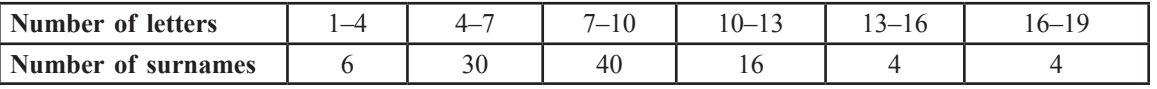

 Determine the median number of letters in the surnames. Find the mean number of letters in the surnames. Also, find the modal size of the surnames.

**18.** Find the mean, mode and median of the following data : **[2008]**

| <b>Classes</b>                                                                  | $-1$ | $10 - 20$ | $20 - 30$ | $30 - 40$ | $40 - 50$           | 50–60 | $60 - i$ |
|---------------------------------------------------------------------------------|------|-----------|-----------|-----------|---------------------|-------|----------|
| Frequency                                                                       | ັ    |           |           | 30        | $\mathcal{L}$<br>∠∪ |       |          |
| $\Gamma$ ka fallaming takla giroo tha daily inaanna af 50 maghaga af a faatamuu |      |           |           |           |                     |       | 130001   |

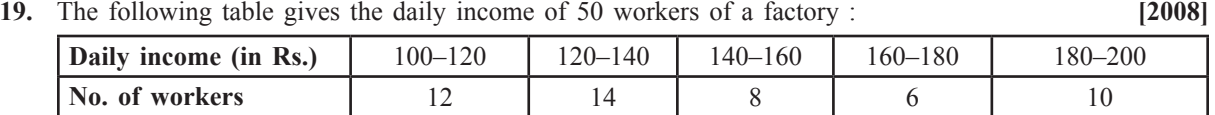

Find the mean, median and mode of the above data.

**20.** The median of the following data is 52.5. Find the values of *x* and *y* if the total frequency is 100.

**[2009]**

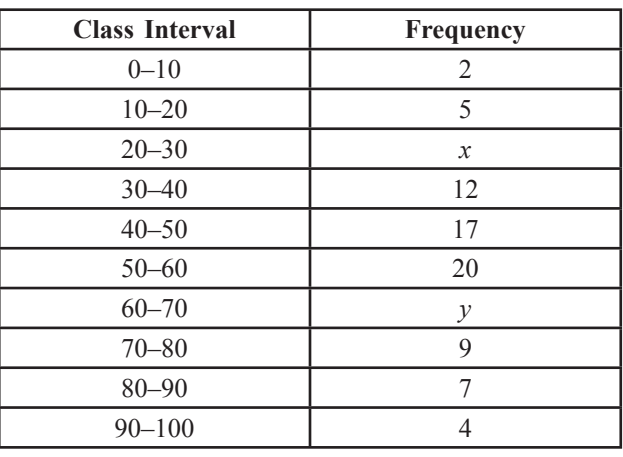

**21.** Find the mode, median and mean for the following data : **[2009]**

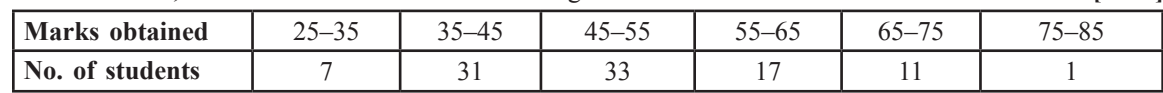

# **FORMATIVE ASSESSMENT**

**Activity 1**

**Objective :** To find median graphically.

**Materials Required :** Graph paper and geometry box.

### **Preparation for the Activity :**

We shall learn the process with the help of an illustration. Let us compute the median of the following data.

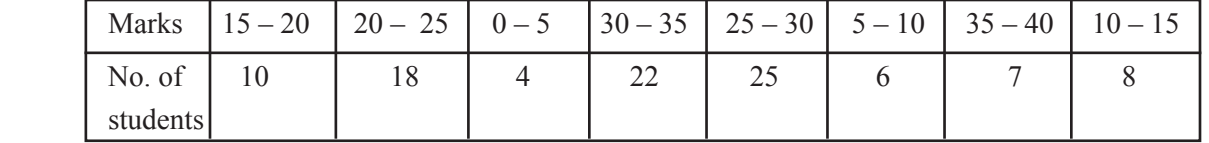

We shall learn two methods to find out median. Before that let us put the data in a proper form and complete the requisites.

- **1.** Arrange the data in ascending order, i.e., put the intervals in proper sequence  $0 5$ ,  $5 10$ ,  $10 15$ , ...... 35 – 40 along with their respective frequencies.
- **2.** Compute frequencies for 'Marks less than', the upper limits of each class interval.
- **3.** Compute frequencies for 'Marks more than', the lower limits of each class interval.

| Original given data |                 |  | <b>Arranged in Ascending order of marks</b> |                 |  |
|---------------------|-----------------|--|---------------------------------------------|-----------------|--|
| <b>Marks</b>        | No. of students |  | Marks                                       | No. of students |  |
| $15 - 20$           | 10              |  | $0 - 5$                                     | 4               |  |
| $20 - 25$           | 18              |  | $5 - 10$                                    | 6               |  |
| $0 - 5$             | 4               |  | $10 - 15$                                   | 8               |  |
| $30 - 35$           | 22              |  | $15 - 20$                                   | 10              |  |
| $25 - 30$           | 25              |  | $20 - 25$                                   | 18              |  |
| $5 - 10$            | 6               |  | $25 - 30$                                   | 25              |  |
| $35 - 40$           | 7               |  | $30 - 35$                                   | 22              |  |
| $10 - 15$           | 8               |  | $35 - 40$                                   | $\tau$          |  |
| Marks               | No. of students |  | Marks                                       | No. of students |  |
| Less than 5         |                 |  | More than 0                                 | $100 - 0 = 100$ |  |
| Less than 10        | $4+6=10$        |  | More than 5                                 | $100 - 4 = 96$  |  |
| Less than 15        | $10+8=18$       |  | More than 10                                | $96 - 6 = 90$   |  |
| Less than 20        | $18 + 10 = 28$  |  | More than 15                                | $90 - 8 = 82$   |  |
| Less than 25        | $28 + 18 = 46$  |  | More than 20                                | $82 - 10 = 72$  |  |
| Less than 30        | $46 + 25 = 71$  |  | More than 25                                | $72 - 18 = 54$  |  |
| Less than 35        | $71 + 22 = 93$  |  | More than 30                                | $54 - 25 = 29$  |  |
| Less than 40        | $93 + 7 = 100$  |  | More than 35                                | $29 - 22 = 7$   |  |
|                     |                 |  | More than 40                                | $7 - 7 = 0$     |  |

 **method 1.** Using less than ogive only

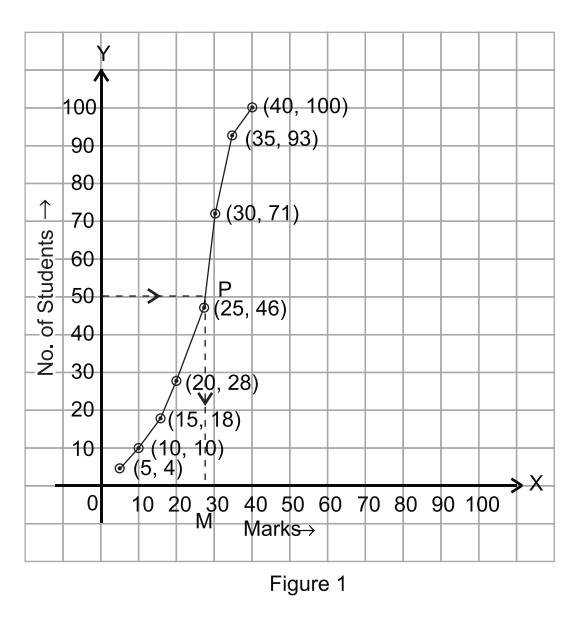

- **1.** Mark the upper limits along *X*-axis on a suitable scale.
- **2.** Mark the corresponding (less than) frequencies along *Y*-axis choosing a suitable scale.
- **3.** Plot the points (5, 4); (10, 10); (15, 18); (20, 28); (25, 46); (30, 71); (35, 93); (40, 100)
- **4.** Join the points (with free hand) to get a curve as shown in figure 1.
- **5.** Compute  $\frac{N}{N}$ 2 , i.e.,  $\frac{100}{2}$  = 50 and mark the corresponding point on *Y*-axis as shown in figure 1.
- **6.** Draw a line parallel to *X*-axis, from the point marked in the above step, meeting the curve at P(say) as shown in figure 1.
- **7.** Draw perpendicular PM from P on the *X*-axis as shown in figure 1. The abscissa of M gives the median value. ∴ Median ( $M_e$ ) = 26.

**Method 2.** Using less than ogive and more than ogive (both).

- **1.** Draw both 'less than' and 'more than' ogives on the same graph paper as shown in figure 2.
- **2.** Mark the point of intersection of these two ogives as P(say) as shown in figure 2

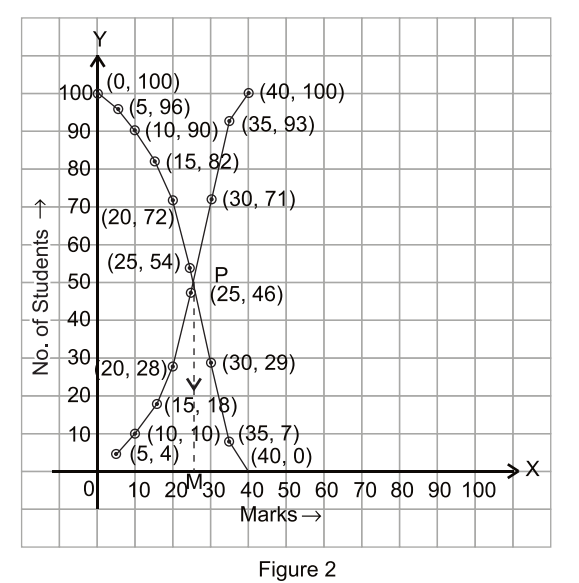

**3.** Draw perpendicular PM from P on the *X*-axis as shown in figure 2.

The *x*-coordinate of point M gives the median value.

∴ Median ( $M_e$ ) = 26.

 You can verify this algebriacally. The value obtained graphically will be the same as obtained algebraically except for errors in plotting and reading the scale.

# **Activity 2**

 **Objective :** To find mode graphically.

**Materials Required :** Graph paper and geometry box.

**Preparation for the Activity :** We shall take some data, as in the previous activity, to understand the process of finding mode graphically.

Let us compute the mode of the following data :

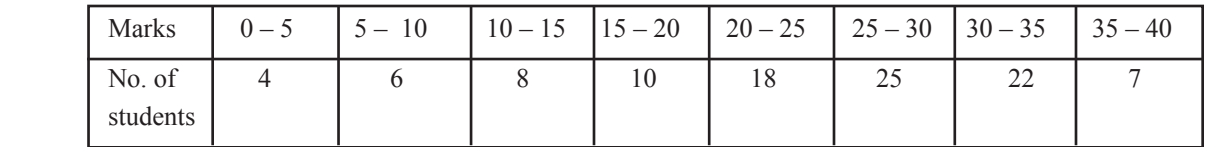

- **1.** Draw a histogram from the given data, taking marks along *X*-axis and frequencies along *Y*-axis shown in figure 1.
- **2.** Decide the bar of the corresponding modal class.
- **3.** Join the left upper corner point A of the modal bar with left upper corner C of the bar of the succeeding class interval to get AC as shown in figure 1.
- **4.** Similarly, join the upper right corner point B of the bar of modal class with the upper right corner point D of the bar of the preceeding class interval to get BD as shown in figure 1.
- **5.** AC and BD intersect at a point P(say) as shown in figure 1.
- **6.** From the point P, draw a perpendicular PM on *X*-axis as shown in figure 1.
- **7.** The *x*-coordinate of the point M will give the modal value.

∴ Mode ( $M_0$ ) = 28.5.

 You can verify this algebraically. The value obtained graphically will be the same as obtained algebraically except for errors in plotting and reading the scale.

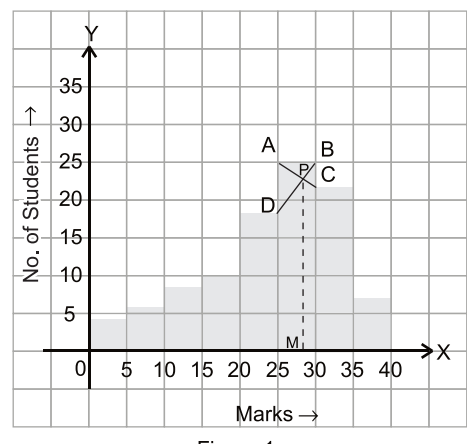

Figure 1

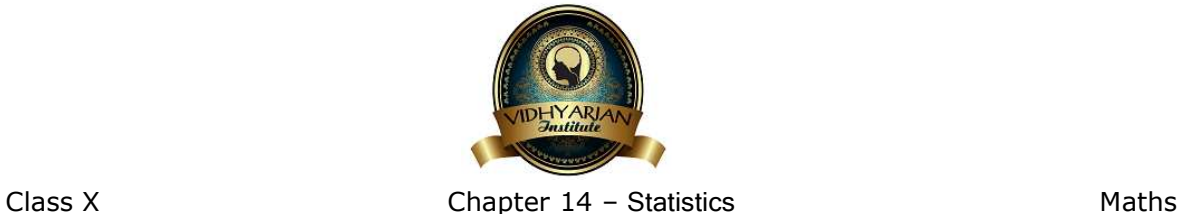

### **Exercise 14.1**

### **Question 1:**

A survey was conducted by a group of students as a part of their environment awareness programme, in which they collected the following data regarding the number of plants in 20 houses in a locality. Find the mean number of plants per house.

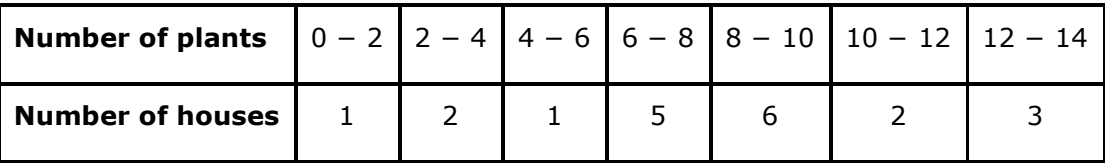

Which method did you use for finding the mean, and why?

Answer:

To find the class mark (*xi*) for each interval, the following relation is used.

Upper class limit + Lower class limit 2

Class mark (*xi*) =

*xi* and *fixi* can be calculated as follows.

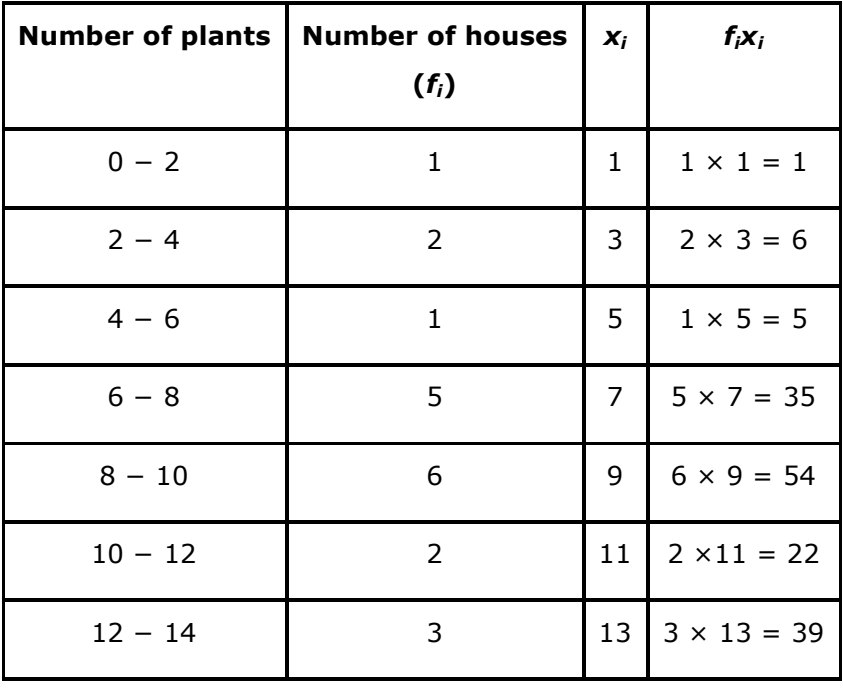

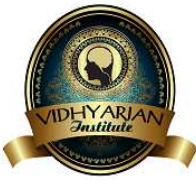

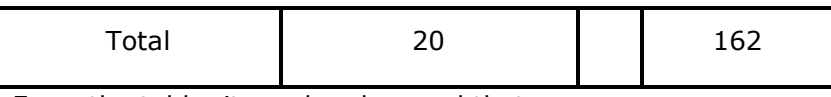

From the table, it can be observed that

$$
\sum f_i = 20
$$
  

$$
\sum f_i x_i = 162
$$
  

$$
\overline{x} = \frac{\sum f_i x_i}{\sum f_i}
$$
  
Mean,

$$
=\frac{162}{20}=8.1
$$

Therefore, mean number of plants per house is 8.1.

Here, direct method has been used as the values of class marks (*xi*) and *fi* are small.

**Question 2:** 

Consider the following distribution of daily wages of 50 worker of a factory.

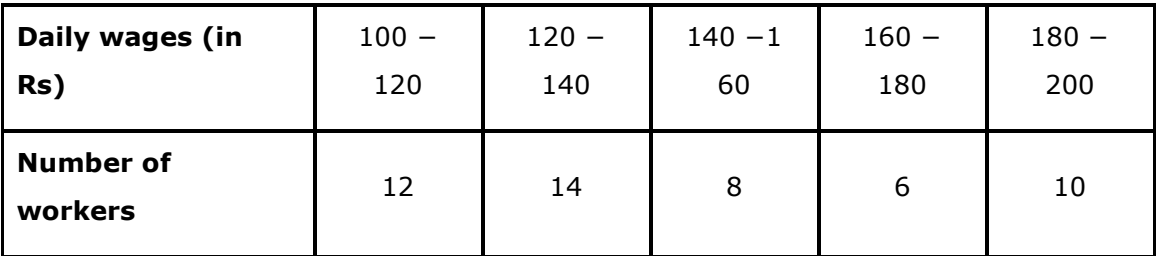

Find the mean daily wages of the workers of the factory by using an appropriate method.

Answer:

To find the class mark for each interval, the following relation is used.

$$
x_i = \frac{\text{Upper class limit} + \text{Lower class limit}}{2}
$$

Class size (*h*) of this data = 20

Taking 150 as assured mean (*a*), *di*, *ui*, and *fiui* can be calculated as follows.

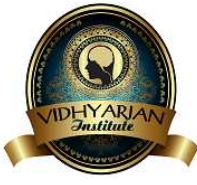

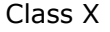

# Chapter 14 – Statistics Maths

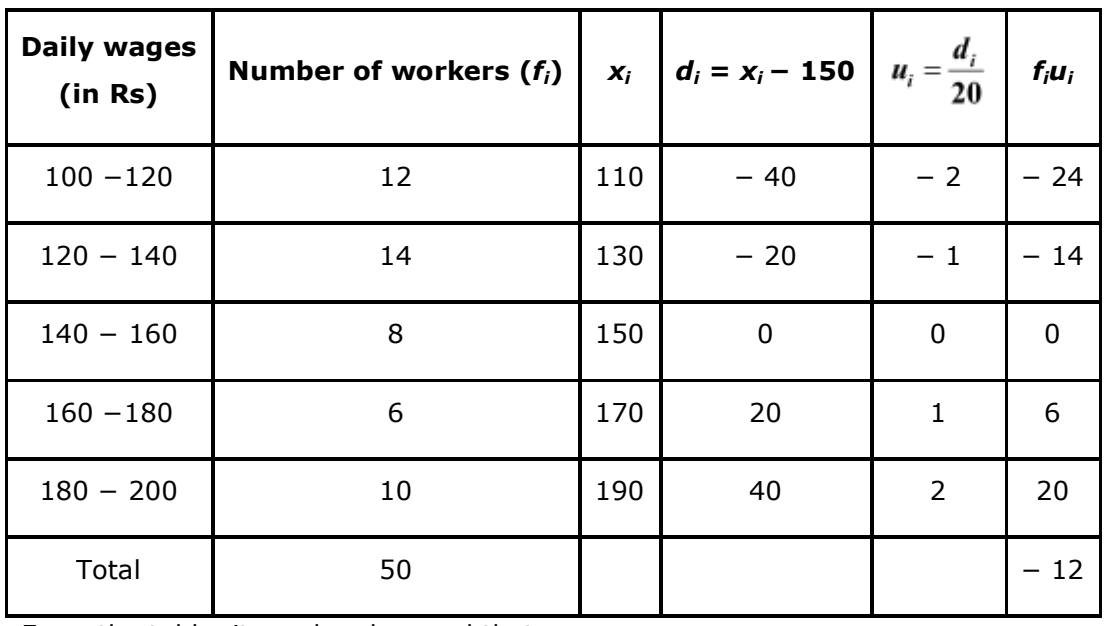

From the table, it can be observed that

$$
\sum f_i = 50
$$
  
\n
$$
\sum f_i u_i = -12
$$
  
\nMean  $\overline{x} = a + \left(\frac{\sum f_i u_i}{\sum f_i}\right)h$   
\n
$$
= 150 + \left(\frac{-12}{50}\right)20
$$
  
\n
$$
= 150 - \frac{24}{5}
$$
  
\n
$$
= 150 - 4.8
$$
  
\n
$$
= 145.2
$$

Therefore, the mean daily wage of the workers of the factory is Rs 145.20.

**Question 3:** 

The following distribution shows the daily pocket allowance of children of a locality. The mean pocket allowance is Rs.18. Find the missing frequency *f*.

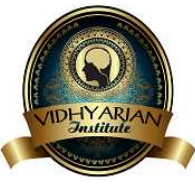

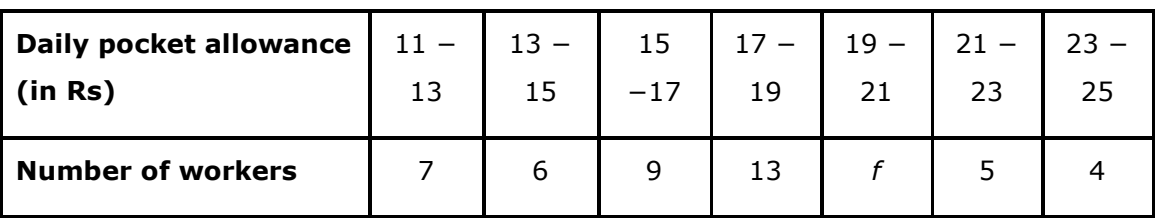

Answer:

To find the class mark (*xi*) for each interval, the following relation is used.

$$
x_i = \frac{\text{Upper class limit} + \text{Lower class limit}}{2}
$$

$$
f_{\rm{max}}
$$

Given that, mean pocket allowance,  $\bar{x} = \text{Rs } 18$ 

 $\sqrt{2}$ 

Taking 18 as assured mean (*a*), *di* and *fidi* are calculated as follows.

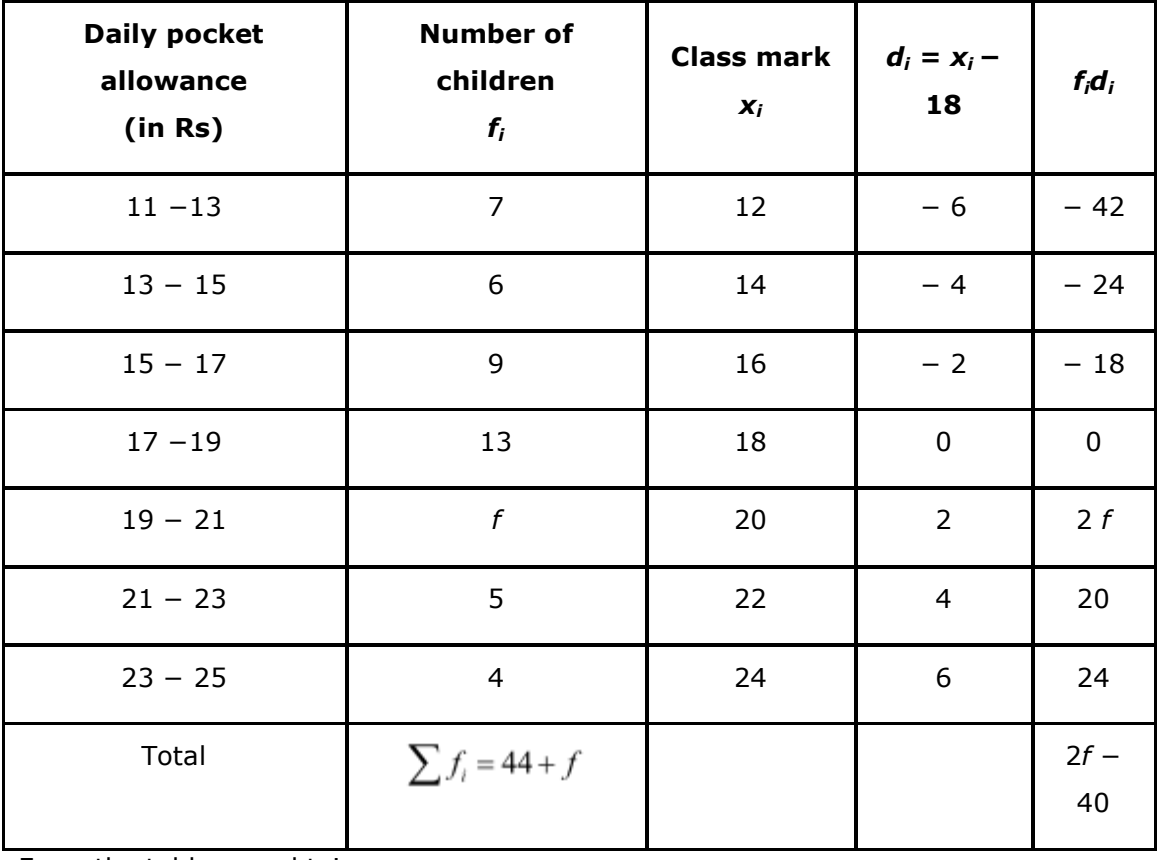

From the table, we obtain

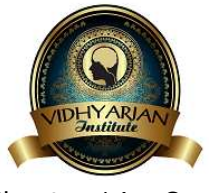

$$
\sum f_i = 44 + f
$$
\n
$$
\sum f_i u_i = 2f - 40
$$
\n
$$
\bar{x} = a + \frac{\sum f_i d_i}{\sum f_i}
$$
\n
$$
18 = 18 + \left(\frac{2f - 40}{44 + f}\right)
$$
\n
$$
0 = \left(\frac{2f - 40}{44 + f}\right)
$$
\n
$$
2f - 40 = 0
$$
\n
$$
2f = 40
$$
\n
$$
f = 20
$$

Hence, the missing frequency, *f*, is 20.

# V

**Question 4:** 

Thirty women were examined in a hospital by a doctor and the number of heart beats per minute were recorded and summarized as follows. Fine the mean heart beats per minute for these women, choosing a suitable method.

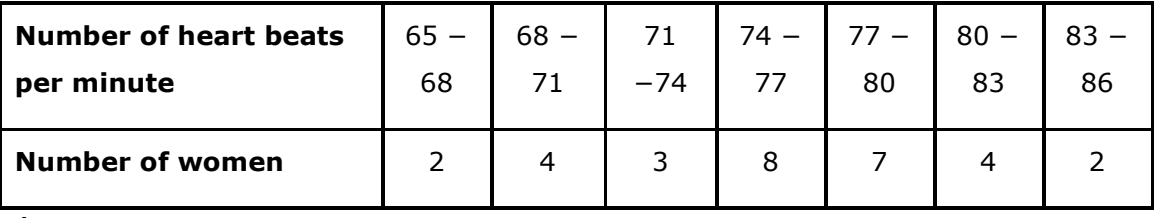

Answer:

To find the class mark of each interval  $(x_i)$ , the following relation is used.<br> $x_i = \frac{\text{Upper class limit} + \text{Lower class limit}}{\text{Input}}$  $\overline{2}$ 

Class size, *h*, of this data = 3

Taking 75.5 as assumed mean (*a*), *di*, *ui*, *fiui* are calculated as follows.

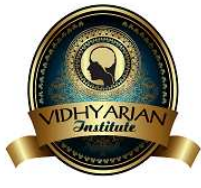

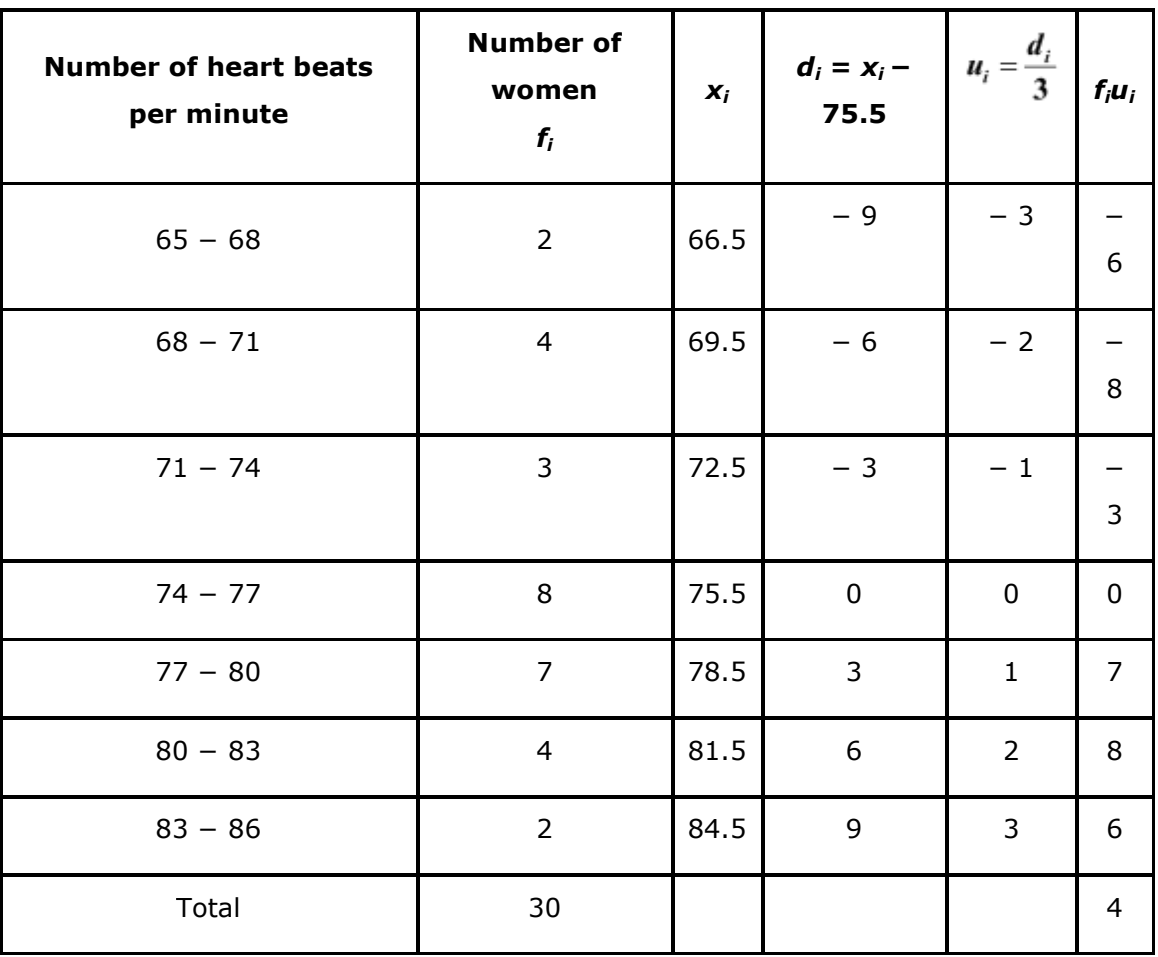

From the table, we obtain

$$
\sum f_i = 30
$$
  
\n
$$
\sum f_i u_i = 4
$$
  
\nMean  $\overline{x} = a + \left(\frac{\sum f_i u_i}{\sum f_i}\right) \times h$   
\n
$$
= 75.5 + \left(\frac{4}{30}\right) \times 3
$$
  
\n
$$
= 75.5 + 0.4 = 75.9
$$

Therefore, mean hear beats per minute for these women are 75.9 beats per minute.

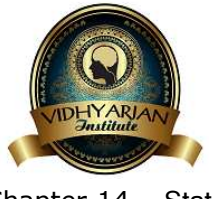

**Question 5:** 

In a retail market, fruit vendors were selling mangoes kept in packing boxes. These boxes contained varying number of mangoes. The following was the distribution of mangoes according to the number of boxes.

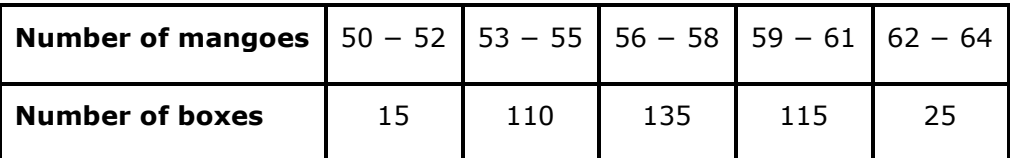

Find the mean number of mangoes kept in a packing box. Which method of finding the mean did you choose?

Answer:

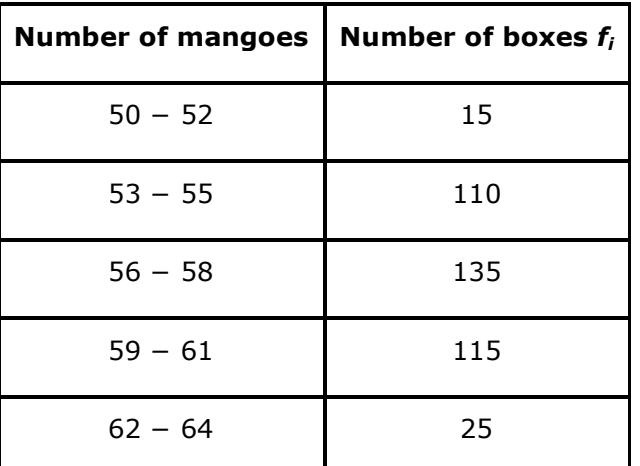

It can be observed that class intervals are not continuous. There is a gap of 1

1

between two class intervals. Therefore,  $\overline{2}$  has to be added to the upper class limit

 $\mathbf{1}$ and  $2$  has to be subtracted from the lower class limit of each interval. Class mark (*xi*) can be obtained by using the following relation.

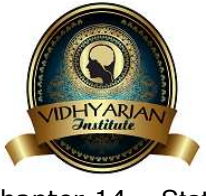

 $x_i = \frac{\text{Upper class limit} + \text{Lower class limit}}{2}$ 

Class size  $(h)$  of this data = 3

Taking 57 as assumed mean (*a*), *di*, *ui*, *fiui* are calculated as follows.

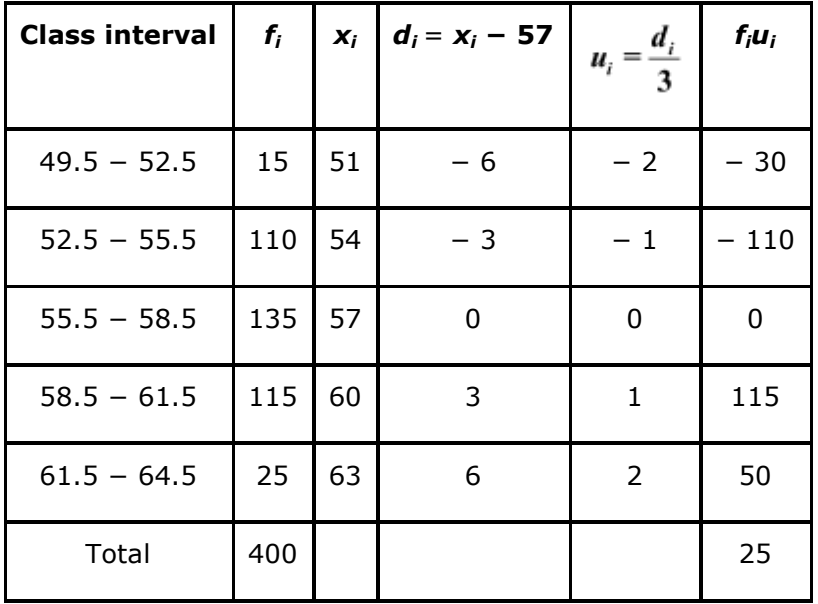

It can be observed that

$$
\sum f_i = 400
$$
  

$$
\sum f_i u_i = 25
$$

Mean, 
$$
\bar{x} = a + \left(\frac{\sum f_i u_i}{\sum f_i}\right) \times h
$$
  
= 57 +  $\left(\frac{25}{400}\right) \times 3$   
= 57 +  $\frac{3}{16}$  = 57 + 0.1875  
= 57.1875  
= 57.19

Mean number of mangoes kept in a packing box is 57.19.

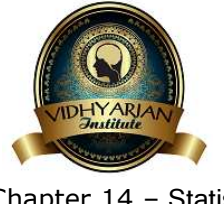

Step deviation method is used here as the values of *fi, di* are big and also, there is a common multiple between all *di*.

**Question 6:** 

The table below shows the daily expenditure on food of 25 households in a locality.

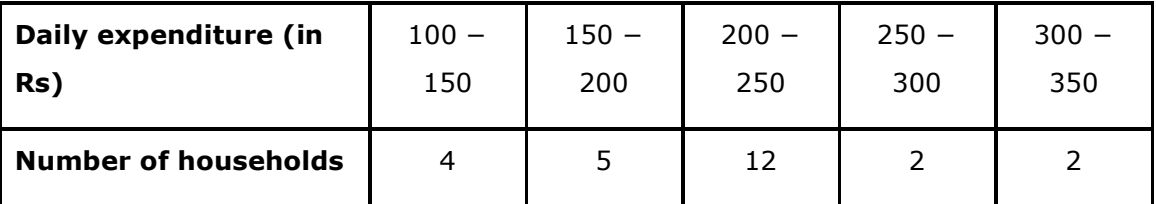

Find the mean daily expenditure on food by a suitable method.

Answer:

To find the class mark  $(x_i)$  for each interval, the following relation is used.<br> $x_i = \frac{\text{Upper class limit} + \text{Lower class limit}}{\text{Input}}$ 

 $x_1 =$ 

 $\overline{2}$ 

Class size  $= 50$ 

Taking 225 as assumed mean (*a*), *di*, *ui*, *fiui* are calculated as follows.

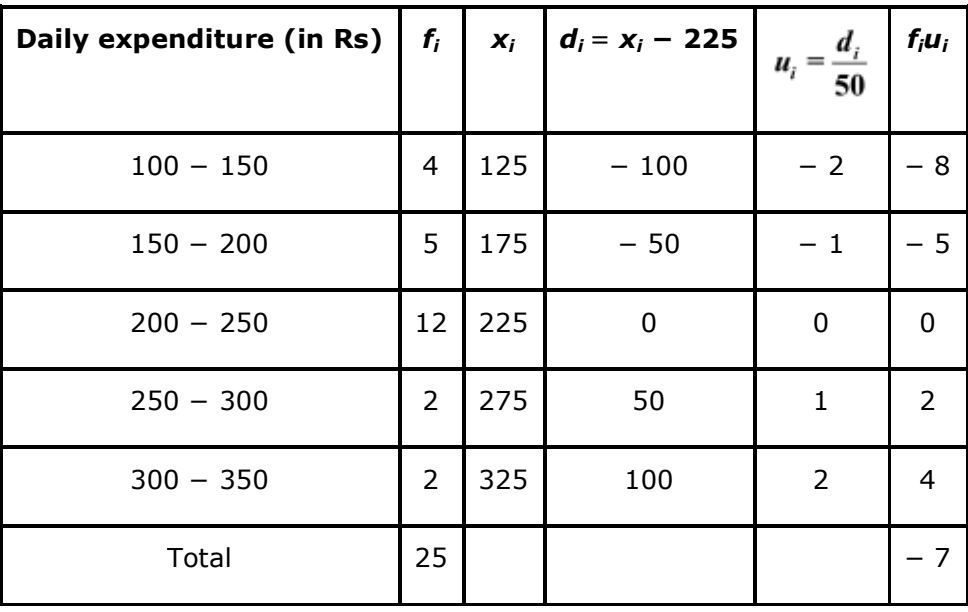

From the table, we obtain

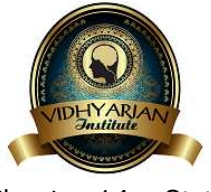

$$
\sum f_i = 25
$$
  
\n
$$
\sum f_i u_i = -7
$$
  
\nMean,  $\overline{x} = a + \left(\frac{\sum f_i u_i}{\sum f_i}\right) \times h$   
\n
$$
= 225 + \left(\frac{-7}{25}\right) \times (50)
$$
  
\n
$$
= 225 - 14
$$
  
\n
$$
= 211
$$

Therefore, mean daily expenditure on food is Rs 211.

# v

# **Question 7:**

To find out the concentration of  $SO_2$  in the air (in parts per million, i.e., ppm), the data was collected for 30 localities in a certain city and is presented below:

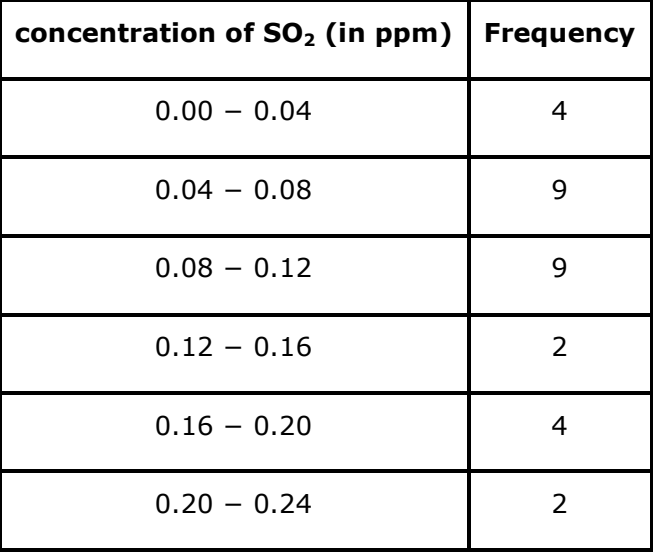

Find the mean concentration of  $SO<sub>2</sub>$  in the air.

Answer:

To find the class marks for each interval, the following relation is used.

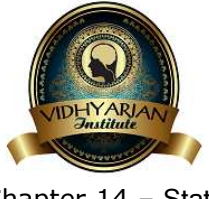

 $x_i = \frac{\text{Upper class limit} + \text{Lower class limit}}{2}$ 

Class size of this data  $= 0.04$ 

Taking 0.14 as assumed mean (*a*), *di*, *ui*, *fiui* are calculated as follows.

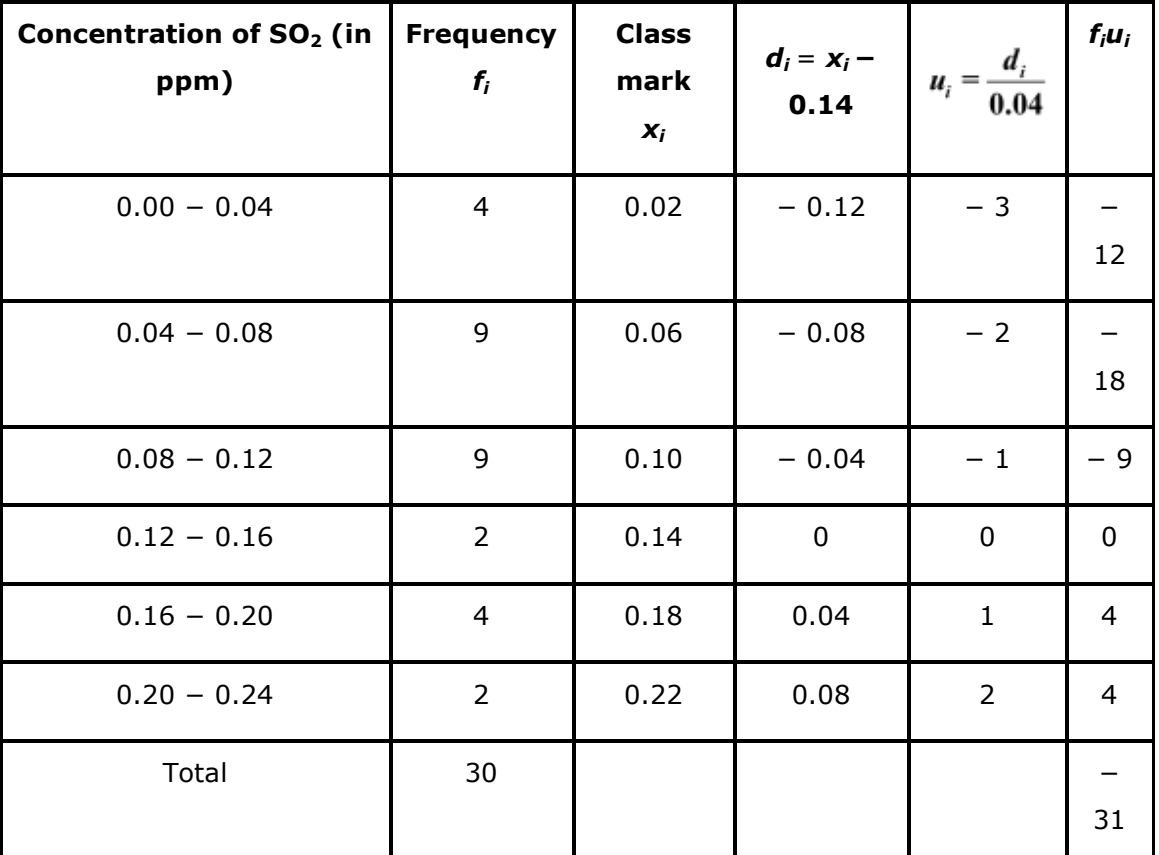

From the table, we obtain

$$
\sum f_i = 30
$$
  
 
$$
\sum f_i u_i = -31
$$
  
Mean, 
$$
\overline{x} = a + \left(\frac{\sum f_i u_i}{\sum f_i}\right) \times h
$$

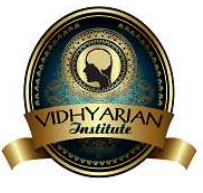

$$
= 0.14 + \left(\frac{-31}{30}\right)(0.04)
$$

$$
= 0.14 - 0.04133
$$

$$
= 0.09867
$$

$$
\approx 0.099 \text{ ppm}
$$

Therefore, mean concentration of  $SO<sub>2</sub>$  in the air is 0.099 ppm.

**Question 8:** 

A class teacher has the following absentee record of 40 students of a class for the whole term. Find the mean number of days a student was absent.

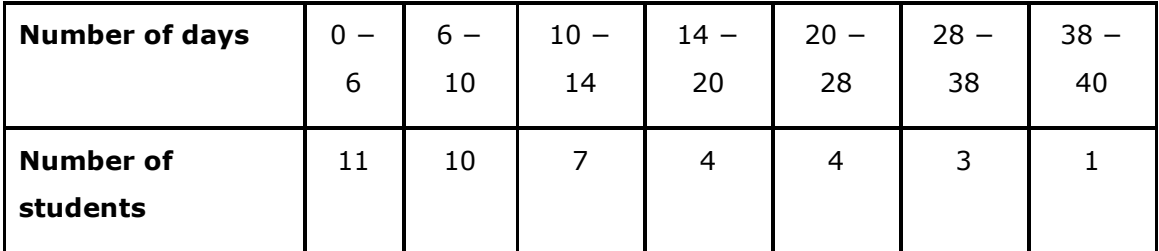

Answer:

To find the class mark of each interval, the following relation is used.

 $x_i = \frac{\text{Upper class limit} + \text{Lower class limit}}{n}$ 

 $\overline{2}$ 

$$
f_{\rm{max}}
$$

Taking 17 as assumed mean (*a*), *di* and *fidi* are calculated as follows.

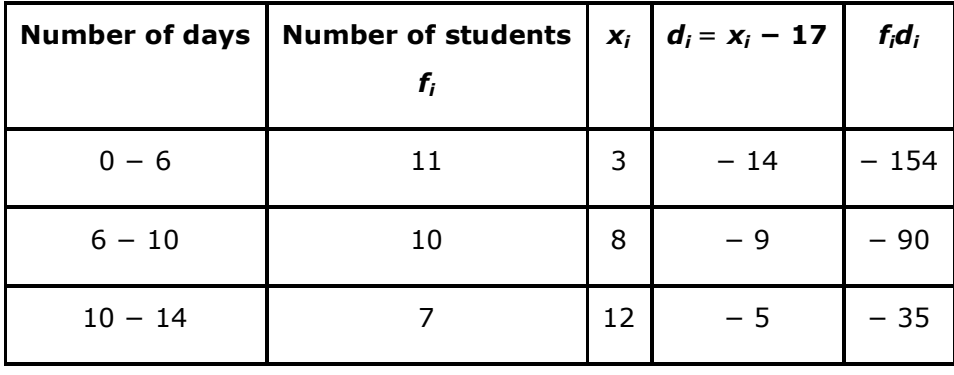

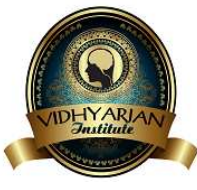

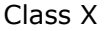

Chapter 14 – Statistics Maths

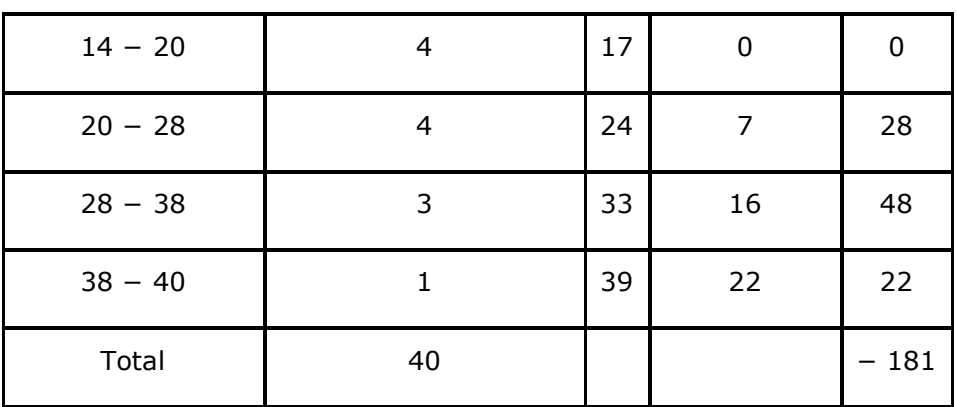

From the table, we obtain

$$
\sum f_i = 40
$$
  
\n
$$
\sum f_i d_i = -181
$$
  
\nMean,  $\overline{x} = a + \left(\frac{\sum f_i d_i}{\sum f_i}\right)$   
\n
$$
= 17 + \left(\frac{-181}{40}\right)
$$
  
\n
$$
= 17 - 4.525
$$
  
\n
$$
= 12.475
$$
  
\n
$$
\approx 12.48
$$

Therefore, the mean number of days is 12.48 days for which a student was absent.

# **Question 9:**

The following table gives the literacy rate (in percentage) of 35 cities. Find the mean literacy rate.

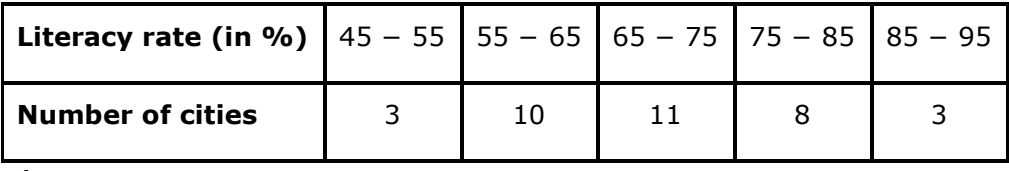

Answer:

To find the class marks, the following relation is used.

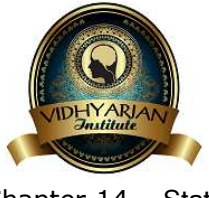

 $x_i = \frac{\text{Upper class limit} + \text{Lower class limit}}{2}$ 

Class size  $(h)$  for this data = 10

Taking 70 as assumed mean (*a*), *di*, *ui*, and *fiui* are calculated as follows.

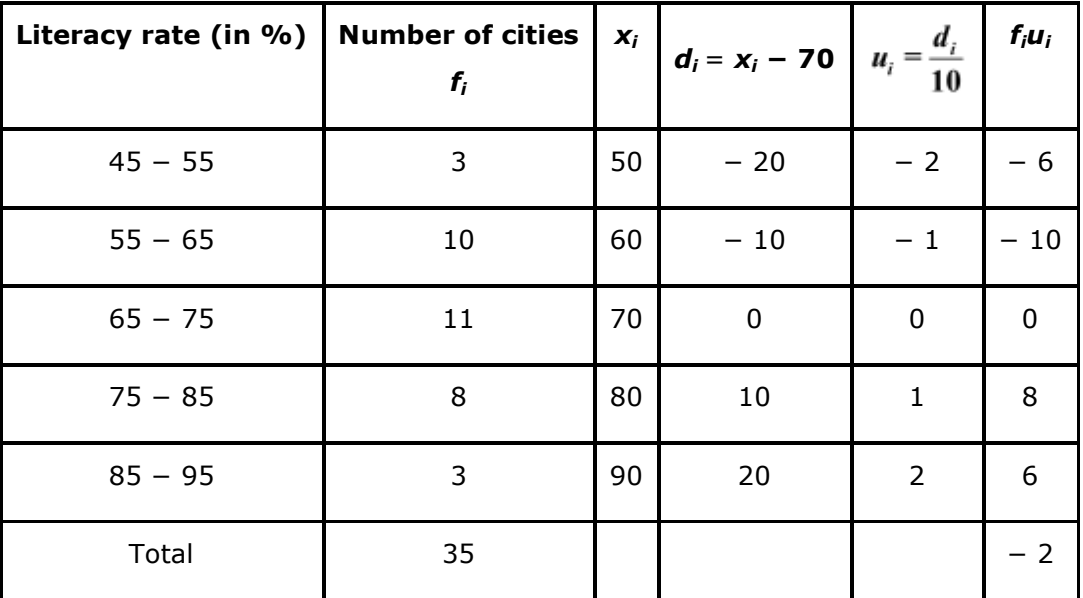

From the table, we obtain

$$
\sum f_i = 35
$$
  
\n
$$
\sum f_i u_i = -2
$$
  
\nMean,  $\overline{x} = a + \left(\frac{\sum f_i u_i}{\sum f_i}\right) \times h$   
\n $= 70 + \left(\frac{-2}{35}\right) \times (10)$   
\n $= 70 - \frac{20}{35}$   
\n $= 70 - \frac{4}{7}$   
\n $= 70 - 0.57$   
\n $= 69.43$ 

Therefore, mean literacy rate is 69.43%.

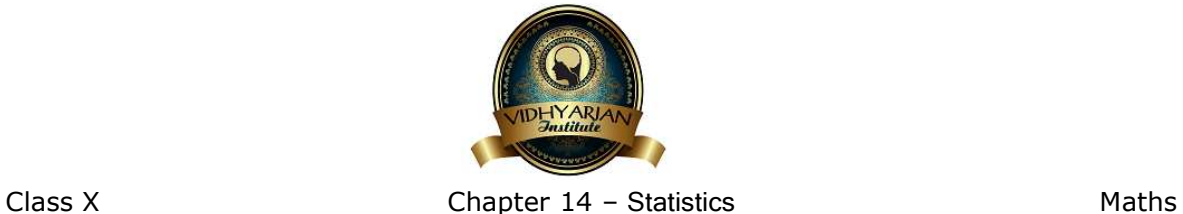

### **Exercise 14.2**

**Question 1:** 

The following table shows the ages of the patients admitted in a hospital during a year:

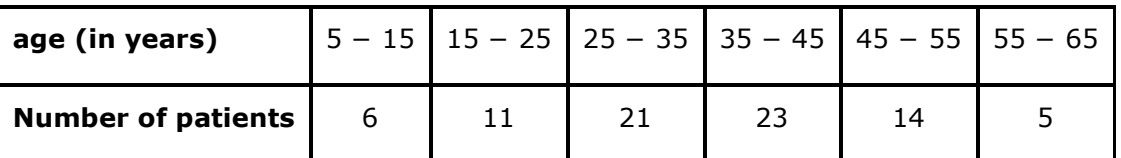

Find the mode and the mean of the data given above. Compare and interpret the two measures of central tendency.

Answer:

To find the class marks (*xi*), the following relation is used.

Upper class  $\lim$ it + Lower class  $\lim$ it

 $x_i =$  $\overline{2}$ 

Taking 30 as assumed mean (a), *di* and *fidi*are calculated as follows.

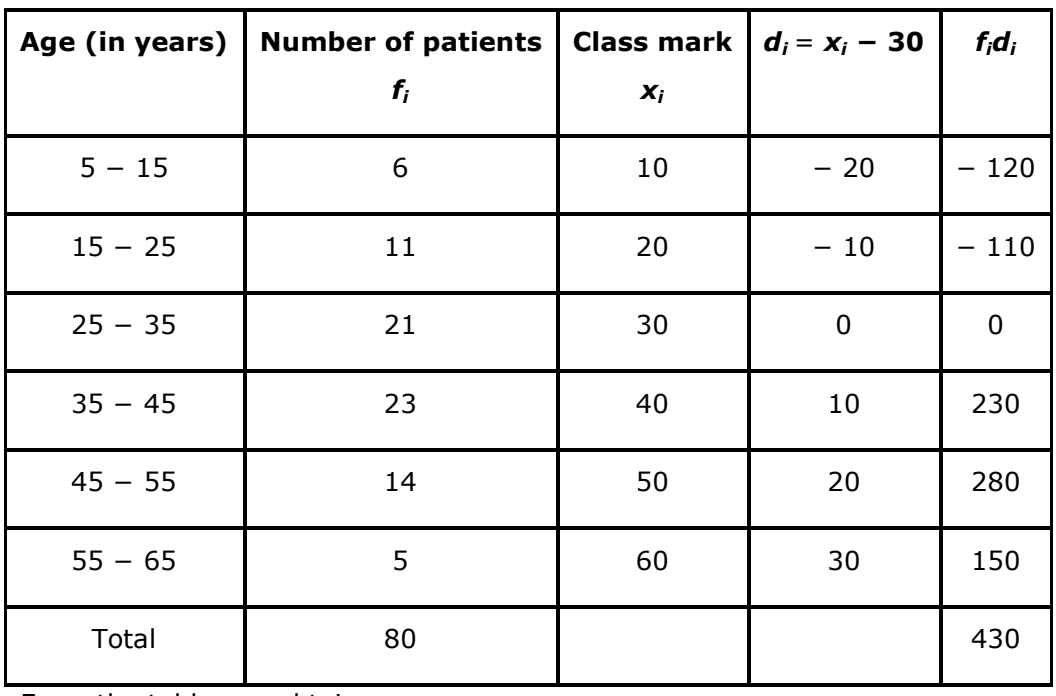

From the table, we obtain

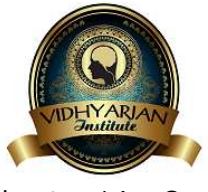

$$
\sum f_i = 80
$$
  
\n
$$
\sum f_i d_i = 430
$$
  
\nMean,  $\overline{x} = a + \frac{\sum f_i d_i}{\sum f_i}$   
\n
$$
= 30 + \left(\frac{430}{80}\right)
$$
  
\n
$$
= 30 + 5.375
$$
  
\n
$$
= 35.375
$$
  
\n
$$
\approx 35.38
$$

Mean of this data is 35.38. It represents that on an average, the age of a patient admitted to hospital was 35.38 years.

It can be observed that the maximum class frequency is 23 belonging to class interval  $35 - 45$ .

Modal class =  $35 - 45$ 

Lower limit (*l*) of modal class = 35

Frequency  $(f_1)$  of modal class = 23

Class size (*h*) = 10

Frequency  $(f_0)$  of class preceding the modal class = 21

Frequency  $(f_2)$  of class succeeding the modal class = 14

$$
l + \left(\frac{f_1 - f_0}{2f_1 - f_0 - f_2}\right) \times h
$$
  
\nMode =  $35 + \left(\frac{23 - 21}{2(23) - 21 - 14}\right) \times 10$   
\n=  $35 + \left[\frac{2}{46 - 35}\right] \times 10$   
\n=  $35 + \frac{20}{11}$   
\n=  $35 + 1.81$   
\n= 36.8

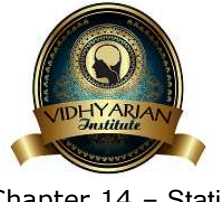

Mode is 36.8. It represents that the age of maximum number of patients admitted in hospital was 36.8 years.

# Ù **Question 2:**

The following data gives the information on the observed lifetimes (in hours) of 225 electrical components:

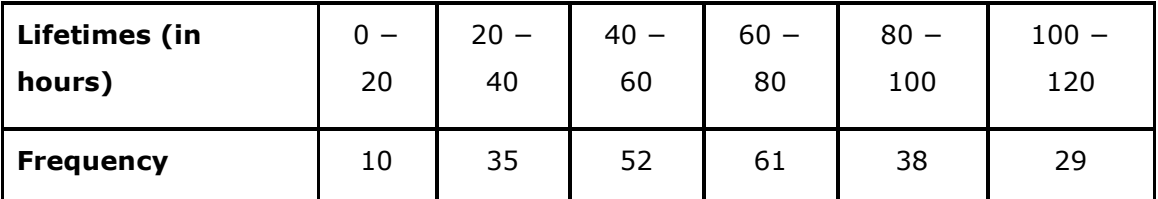

Determine the modal lifetimes of the components.

Answer:

From the data given above, it can be observed that the maximum class frequency is

61, belonging to class interval 60 − 80.

Therefore, modal class =  $60 - 80$ 

Lower class limit (*l*) of modal class = 60

Frequency  $(f_1)$  of modal class = 61

Frequency  $(f_0)$  of class preceding the modal class = 52

Frequency  $(f_2)$  of class succeeding the modal class = 38

Class size (*h*) = 20

Mode = 
$$
l + \left(\frac{f_1 - f_0}{2f_1 - f_0 - f_2}\right) \times h
$$
  
=  $60 + \left(\frac{61 - 52}{2(61) - 52 - 38}\right) (20)$ 

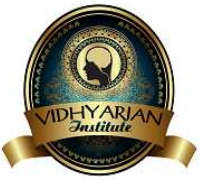

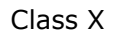

$$
= 60 + \left(\frac{9}{122 - 90}\right)(20)
$$

$$
= 60 + \left(\frac{9 \times 20}{32}\right)
$$

$$
= 60 + \frac{90}{16} = 60 + 5.625
$$

$$
= 65.625
$$

Therefore, modal lifetime of electrical components is 65.625 hours.

# **Question 3:**

The following data gives the distribution of total monthly household expenditure of 200 families of a village. Find the modal monthly expenditure of the families. Also, find the mean monthly expenditure.

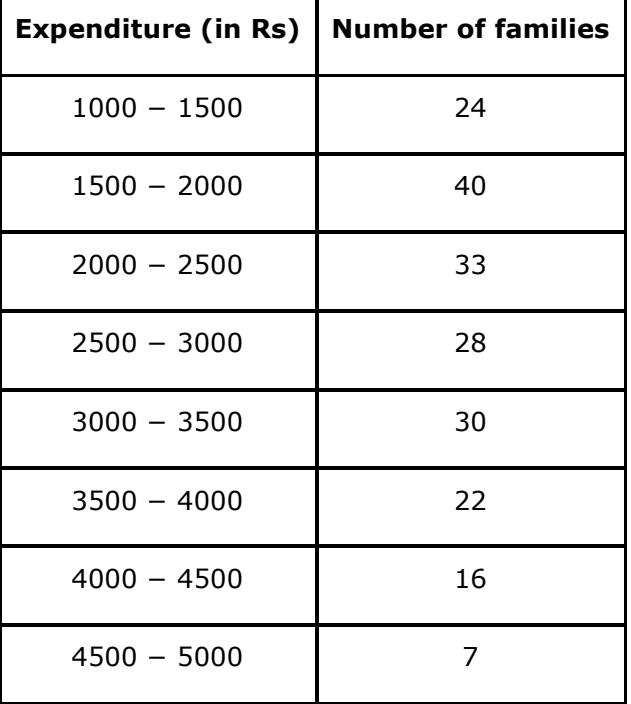

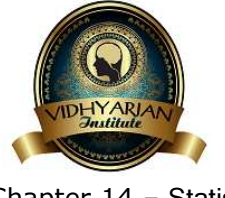

Answer:

It can be observed from the given data that the maximum class frequency is 40, belonging to 1500 - 2000 intervals. Therefore, modal class =  $1500 - 2000$ Lower limit (*l*) of modal class = 1500 Frequency  $(f_1)$  of modal class = 40 Frequency  $(f_0)$  of class preceding modal class = 24 Frequency  $(f_2)$  of class succeeding modal class = 33 Class size (*h*) = 500

Mode = 
$$
l + \left(\frac{f_1 - f_0}{2f_1 - f_0 - f_2}\right) \times h
$$
  
\n=  $1500 + \left(\frac{40 - 24}{2(40) - 24 - 33}\right) \times 500$   
\n=  $1500 + \left(\frac{16}{80 - 57}\right) \times 500$   
\n=  $1500 + \frac{8000}{23}$   
\n=  $1500 + 347.826$   
\n=  $1847.826 \approx 1847.83$ 

Therefore, modal monthly expenditure was Rs 1847.83.

To find the class mark, the following relation is used.

Upper class limit + Lower class limit Class mark  $=$ 

 $\mathcal{D}$ Class size  $(h)$  of the given data = 500

Taking 2750 as assumed mean (*a*), *di*, *ui*, and *fiui*are calculated as follows.

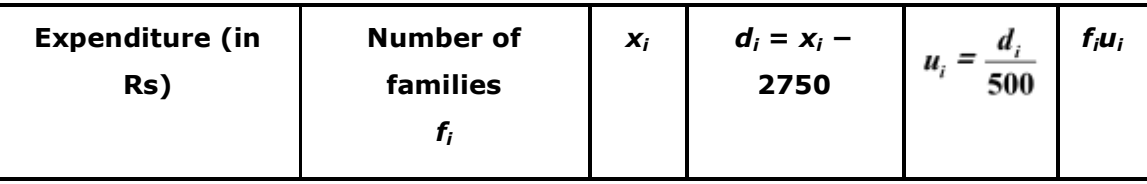

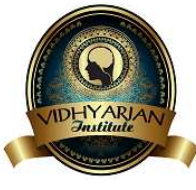

Class X Chapter 14 – Statistics Maths

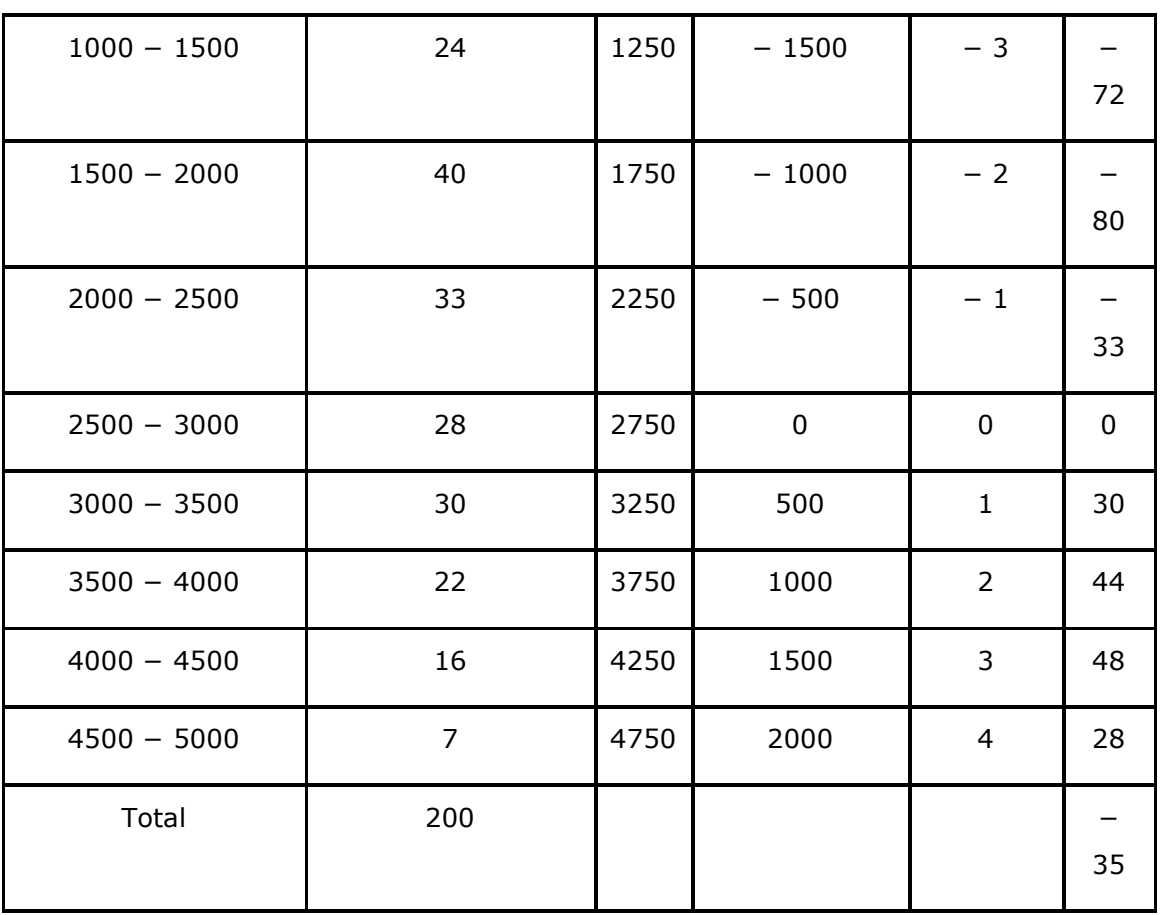

From the table, we obtain

$$
\Sigma f_i = 200
$$
  
\n
$$
\Sigma f_i u_i = -35
$$
  
\n
$$
\overline{x} \text{ (mean)} = a + \left(\frac{\Sigma f_i u_i}{\Sigma f_i}\right) \times h
$$
  
\n
$$
\overline{x} = 2750 + \left(\frac{-35}{200}\right) \times 500
$$
  
\n
$$
= 2750 - 87.5
$$
  
\n
$$
= 2662.5
$$

Therefore, mean monthly expenditure was Rs 2662.50.

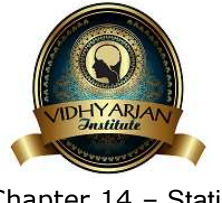

### **Question 4:**

The following distribution gives the state-wise teacher-student ratio in higher secondary schools of India. Find the mode and mean of this data. Interpret the two measures.

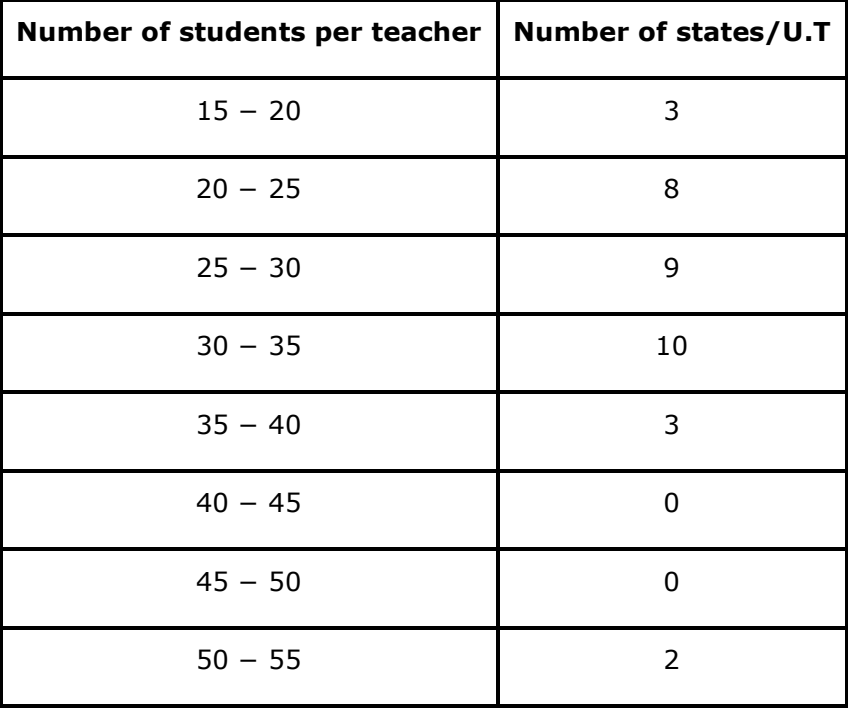

Answer:

It can be observed from the given data that the maximum class frequency is 10

belonging to class interval 30 − 35.

Therefore, modal class =  $30 - 35$ 

Class size (*h*) = 5

Lower limit (*l*) of modal class = 30

Frequency  $(f_1)$  of modal class = 10

Frequency  $(f_0)$  of class preceding modal class = 9

Frequency  $(f_2)$  of class succeeding modal class = 3

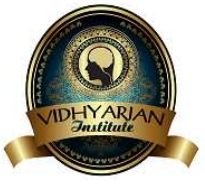

Mode = 
$$
l + \left(\frac{f_1 - f_0}{2f_1 - f_0 - f_2}\right) \times h
$$
  
\n=  $30 + \left(\frac{10 - 9}{2(10) - 9 - 3}\right) \times (5)$   
\n=  $30 + \left(\frac{1}{20 - 12}\right)5$   
\n=  $30 + \frac{5}{8} = 30.625$ 

 $Mode = 30.6$ 

It represents that most of the states/U.T have a teacher-student ratio as 30.6.

To find the class marks, the following relation is used.

Class mark = 
$$
\frac{\text{Upper class limit} + \text{Lower class limit}}{2}
$$

Taking 32.5 as assumed mean (a), *di*, *ui*, and *fiui* are calculated as follows.

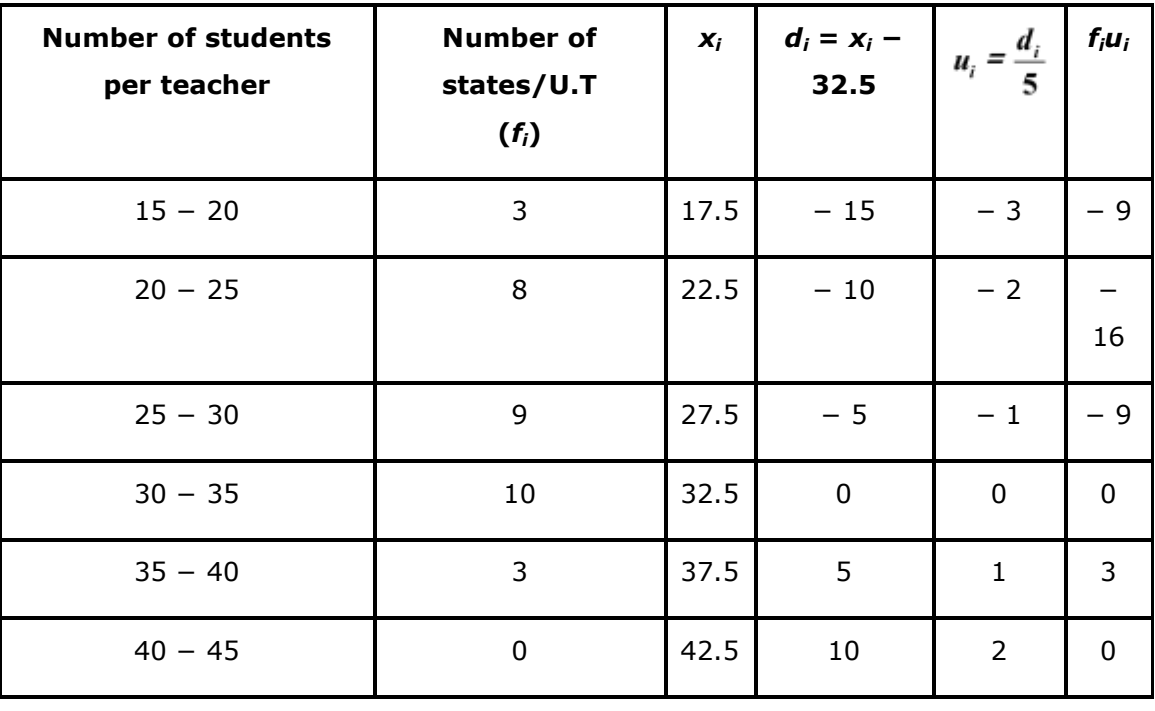

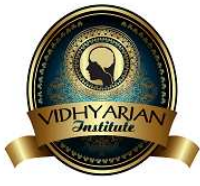

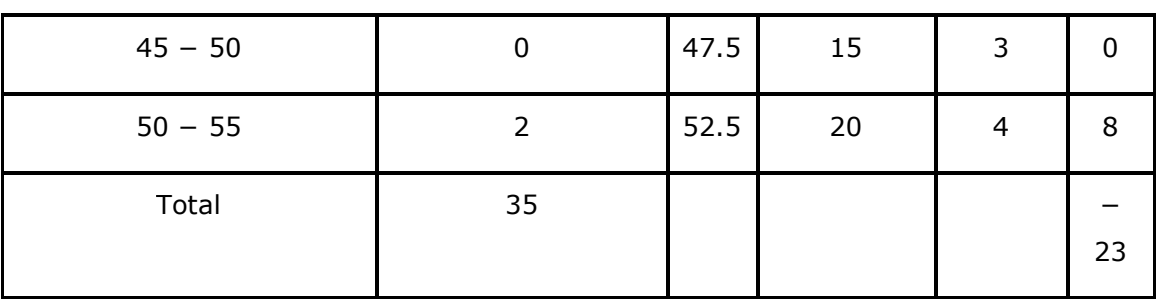

Mean, 
$$
\bar{x} = a + \left(\frac{\sum f_i u_i}{\sum f_i}\right)h
$$
  
= 32.5 +  $\left(\frac{-23}{35}\right) \times 5$   
= 32.5 -  $\frac{23}{7}$  = 32.5 - 3.28  
= 29.22

Therefore, mean of the data is 29.2.

It represents that on an average, teacher−student ratio was 29.2.

# $\overline{ }$

**Question 5:** 

The given distribution shows the number of runs scored by some top batsmen of the world in one-day international cricket matches.

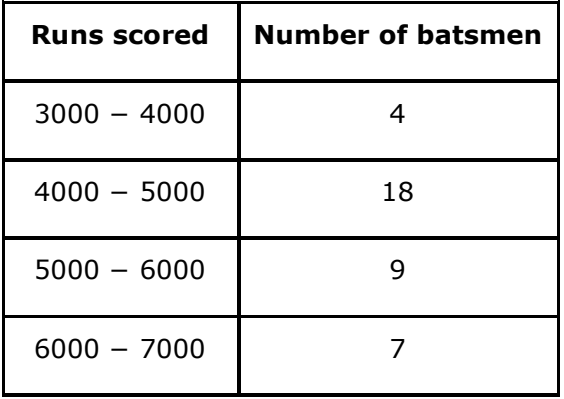

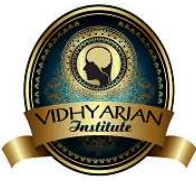

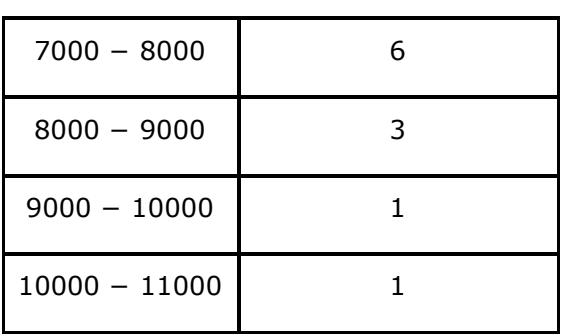

Find the mode of the data.

Answer:

From the given data, it can be observed that the maximum class frequency is 18,

belonging to class interval 4000 − 5000.

Therefore, modal class =  $4000 - 5000$ 

Lower limit *(I)* of modal class = 4000

Frequency  $(f_1)$  of modal class = 18

Frequency  $(f_0)$  of class preceding modal class = 4

Frequency  $(f_2)$  of class succeeding modal class = 9

Class size (*h*) = 1000

Mode = 
$$
l + \left(\frac{f_1 - f_0}{2f_1 - f_0 - f_2}\right) \times h
$$
  
\n=  $4000 + \left(\frac{18 - 4}{2(18) - 4 - 9}\right) \times 1000$   
\n=  $4000 + \left(\frac{14000}{23}\right)$   
\n=  $4000 + 608.695$   
\n=  $4608.695$ 

Therefore, mode of the given data is 4608.7 runs

**Question 6:** 

A student noted the number of cars passing through a spot on a road for 100 periods each of 3 minutes and summarised it in the table given below. Find the mode of the data:

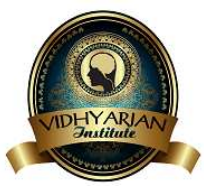

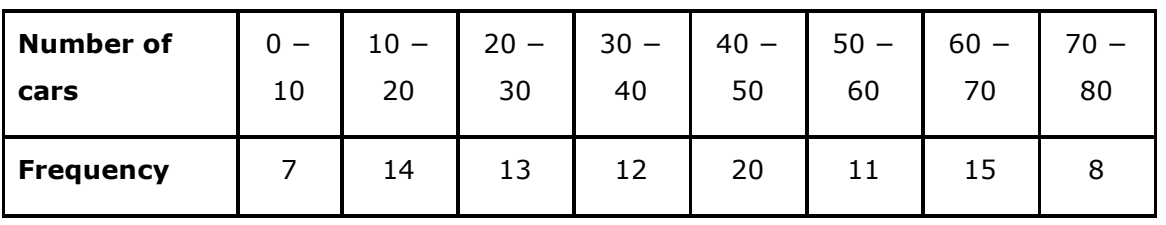

Answer:

From the given data, it can be observed that the maximum class frequency is 20,

belonging to  $40 - 50$  class intervals.

Therefore, modal class =  $40 - 50$ 

Lower limit (*l*) of modal class = 40

Frequency  $(f_1)$  of modal class = 20

Frequency  $(f_0)$  of class preceding modal class = 12

Frequency  $(f_2)$  of class succeeding modal class = 11

Class size  $= 10$ 

Mode = 
$$
l + \left(\frac{f_1 - f_0}{2f_1 - f_0 - f_2}\right) \times h
$$
  
\n=  $40 + \left[\frac{20 - 12}{2(20) - 12 - 11}\right] \times 10$   
\n=  $40 + \left(\frac{80}{40 - 23}\right)$   
\n=  $40 + \frac{80}{17}$   
\n=  $40 + 4.7$   
\n=  $44.7$ 

Therefore, mode of this data is 44.7 cars.

V

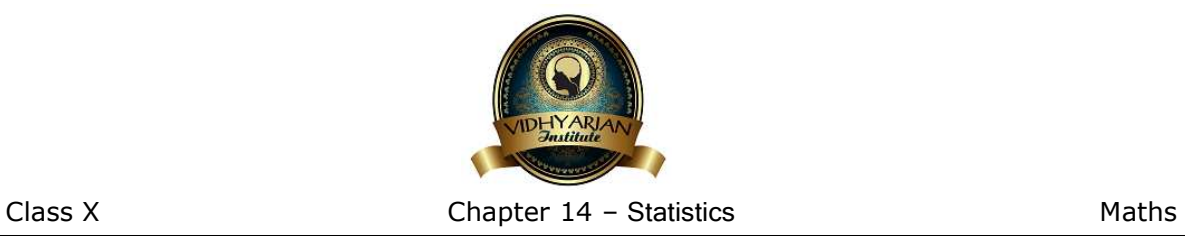

**Exercise 14.3**

### **Question 1:**

The following frequency distribution gives the monthly consumption of electricity of 68 consumers of a locality. Find the median, mean and mode of the data and compare them.

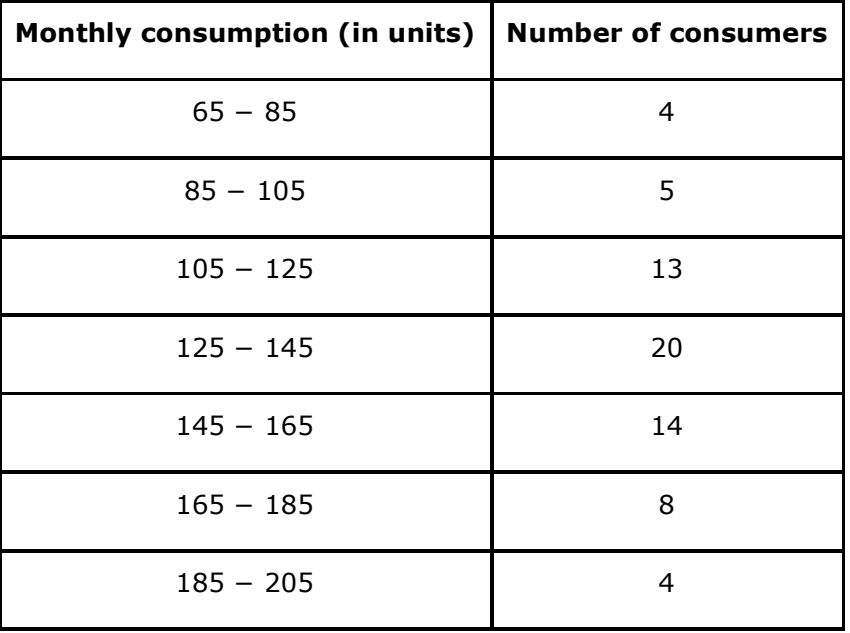

Answer:

To find the class marks, the following relation is used.

 $\overline{2}$ 

Upper class limit + Lower class limit Class mark  $=$ 

Taking 135 as assumed mean (*a*), *di*, *ui*, *fiui* are calculated according to step deviation method as follows.

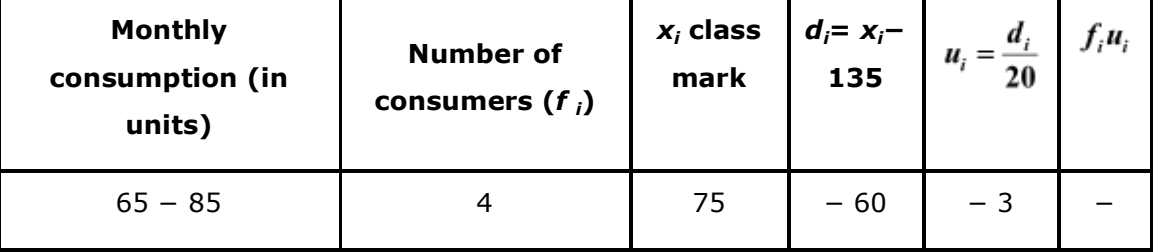

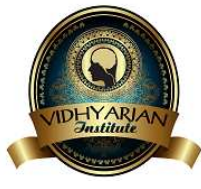

Class X Chapter 14 – Statistics Maths

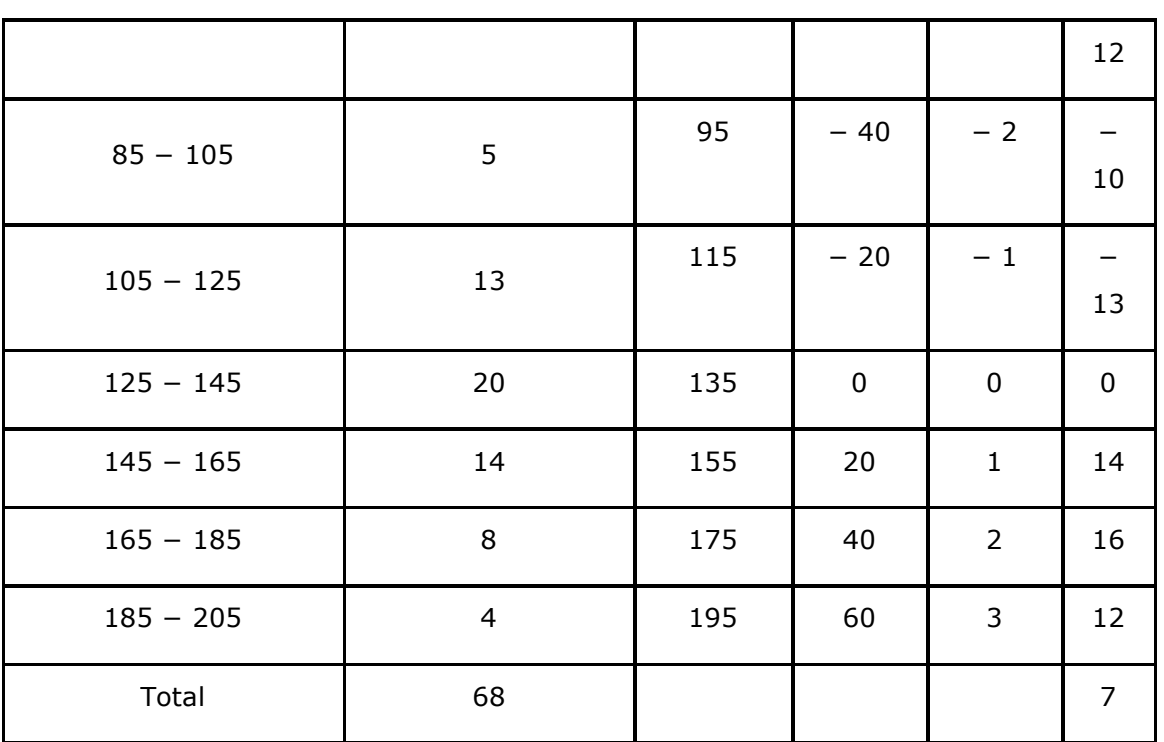

From the table, we obtain

$$
\sum f_i u_i = 7
$$
  
\n
$$
\sum f_i = 68
$$
  
\nClass size (h) = 20  
\nMean,  $\overline{x} = a + \left(\frac{\sum f_i u_i}{\sum f_i}\right) \times h$   
\n
$$
= 135 + \frac{7}{68} \times 20
$$
  
\n
$$
= 135 + \frac{140}{68}
$$
  
\n
$$
= 137.058
$$

From the table, it can be observed that the maximum class frequency is 20, belonging to class interval 125 − 145.

Modal class =  $125 - 145$ 

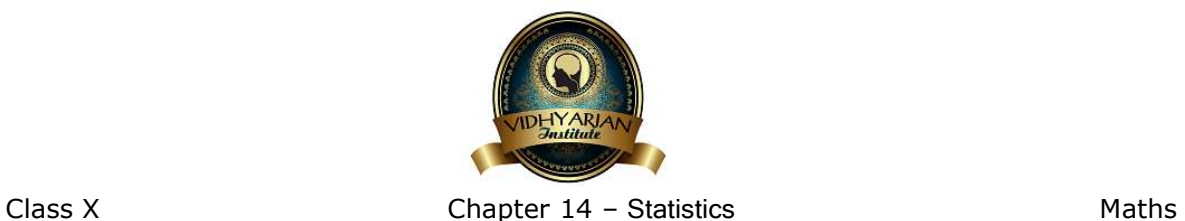

Lower limit (*l*) of modal class = 125

Class size (*h*) = 20

Frequency  $(f_1)$  of modal class = 20

Frequency  $(f_0)$  of class preceding modal class = 13

Frequency  $(f_2)$  of class succeeding the modal class = 14

Mode = 
$$
l + \left(\frac{f_1 - f_0}{2f_1 - f_0 - f_2}\right) \times h
$$
  
\n=  $125 + \left[\frac{20 - 13}{2(20) - 13 - 14}\right] \times 20$   
\n=  $125 + \frac{7}{13} \times 20$   
\n=  $125 + \frac{140}{13} = 135.76$ 

To find the median of the given data, cumulative frequency is calculated as follows.

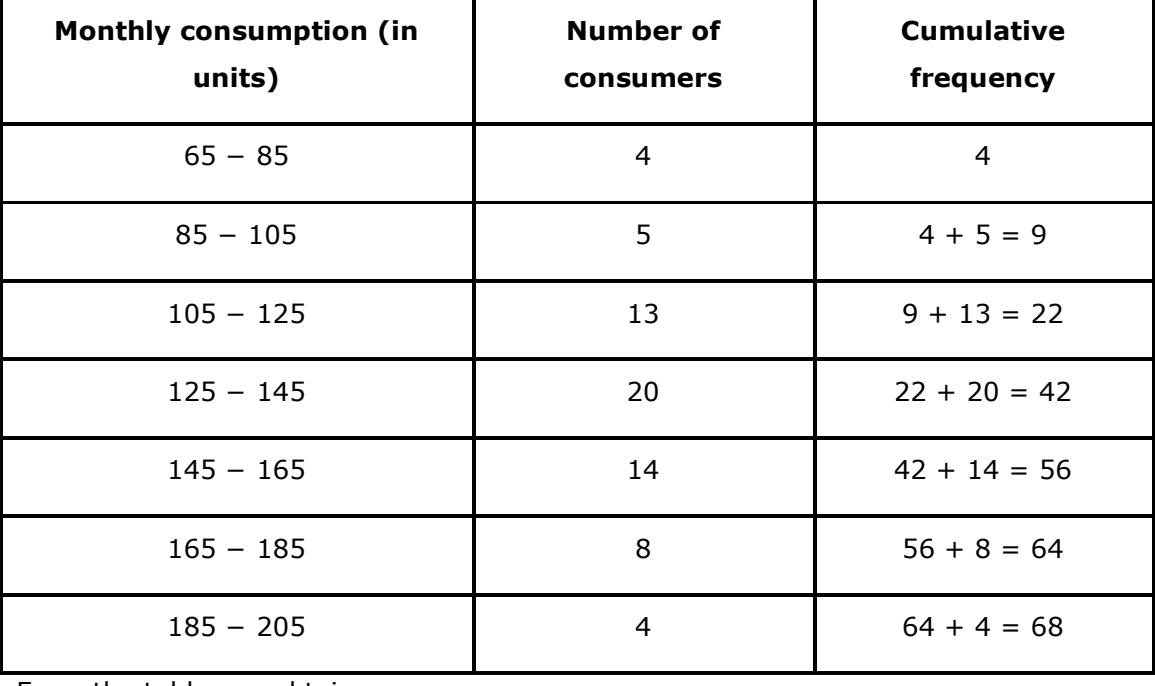

From the table, we obtain

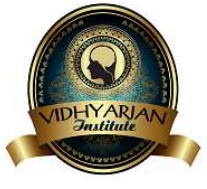

*n* = 68

Cumulative frequency (*cf*) just greater than  $\frac{n}{2}$  (i.e.,  $\frac{68}{2}$  = 34) is 42, belonging to interval 125 − 145.

Therefore, median class =  $125 - 145$ 

Lower limit (*l*) of median class = 125

Class size (*h*) = 20

Frequency  $(f)$  of median class = 20

Cumulative frequency (*cf*) of class preceding median class = 22

Median 
$$
= l + \left(\frac{\frac{n}{2} - cf}{f}\right) \times h
$$
  

$$
= 125 + \left(\frac{34 - 22}{20}\right) \times 20
$$

$$
= 125 + 12
$$

$$
= 137
$$

Therefore, median, mode, mean of the given data is 137, 135.76, and 137.05 respectively.

The three measures are approximately the same in this case.

# **Question 2:**

If the median of the distribution is given below is 28.5, find the values of *x* and *y*.

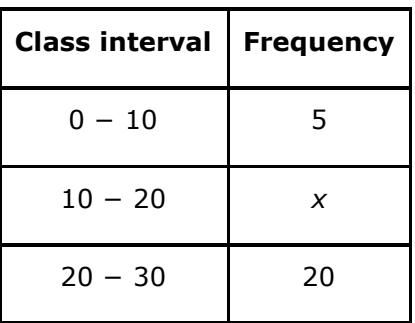

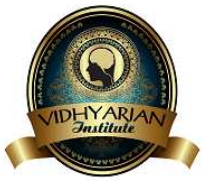

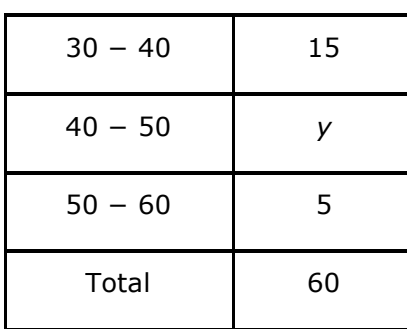

Answer:

The cumulative frequency for the given data is calculated as follows.

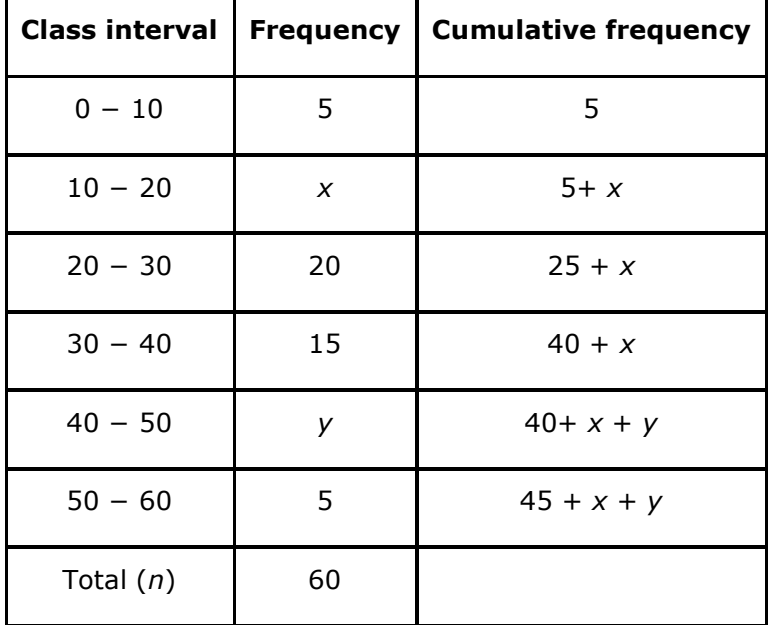

From the table, it can be observed that  $n = 60$ 

 $45 + x + y = 60$ 

*x* + *y* = 15 (1)

Median of the data is given as 28.5 which lies in interval  $20 - 30$ .

Therefore, median class =  $20 - 30$ 

Lower limit (*l*) of median class = 20

Cumulative frequency (*cf*) of class preceding the median class =  $5 + x$ 

Frequency  $(f)$  of median class = 20

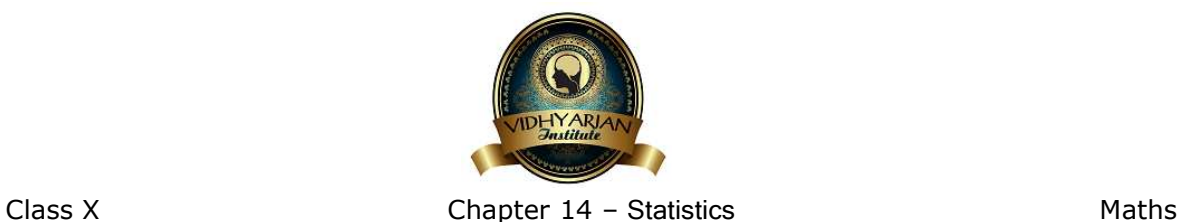

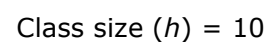

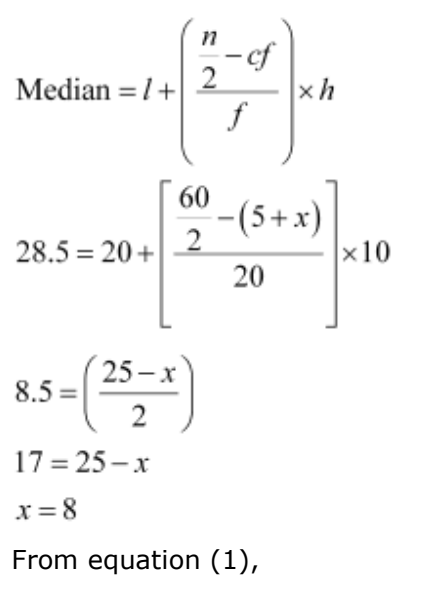

$$
8+y=15
$$

$$
y = 7
$$

Hence, the values of *x* and *y* are 8 and 7 respectively

**Question 3:** 

A life insurance agent found the following data for distribution of ages of 100 policy holders. Calculate the median age, if policies are given only to persons having age 18 years onwards but less than 60 year.

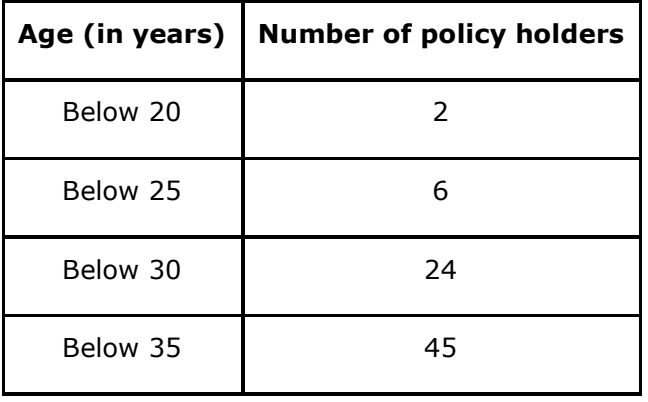

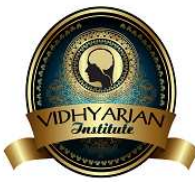

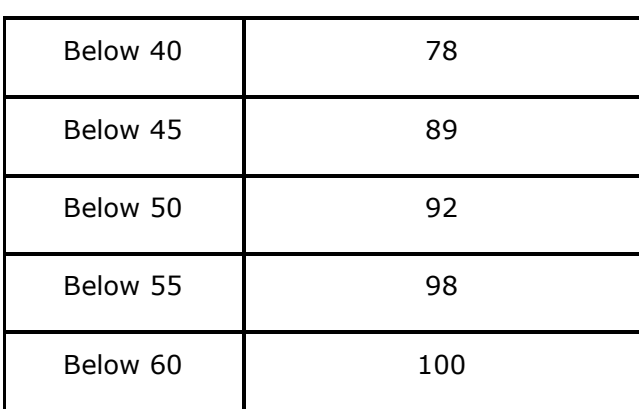

Answer:

Here, class width is not the same. There is no requirement of adjusting the frequencies according to class intervals. The given frequency table is of less than type represented with upper class limits. The policies were given only to persons with age 18 years onwards but less than 60 years. Therefore, class intervals with their respective cumulative frequency can be defined as below.

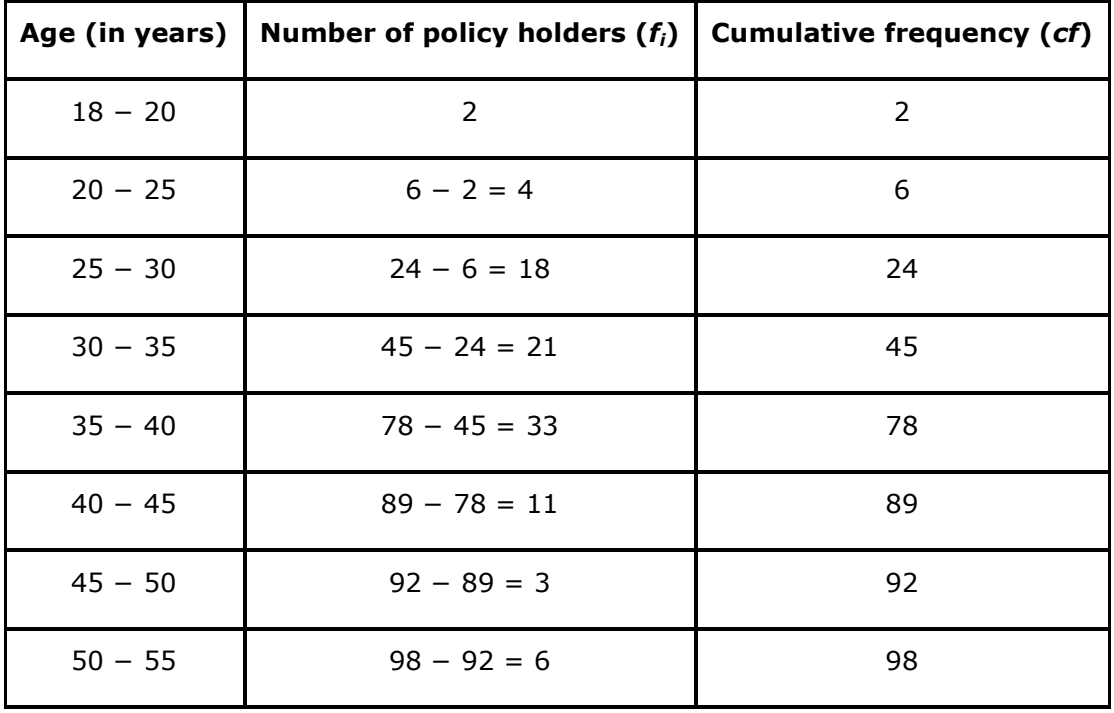

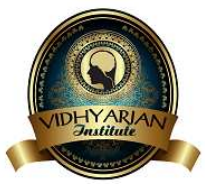

Class X Chapter 14 – Statistics Maths

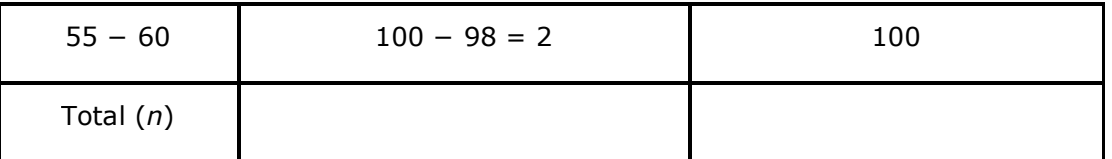

From the table, it can be observed that  $n = 100$ .

Cumulative frequency (*cf*) just greater than  $\frac{n}{2}$  (i.e.,  $\frac{100}{2}$  = 50) is 78, belonging to interval 35 − 40.

Therefore, median class =  $35 - 40$ 

Lower limit (*l*) of median class = 35

Class size (*h*) = 5

Frequency  $(f)$  of median class = 33

Cumulative frequency (*cf*) of class preceding median class = 45

Median 
$$
= l + \left(\frac{\frac{n}{2} - cf}{f}\right) \times h
$$
  

$$
= 35 + \left(\frac{50 - 45}{33}\right) \times 5
$$

$$
= 35 + \frac{25}{33}
$$

$$
= 35.76
$$

Therefore, median age is 35.76 years.

**Question 4:** 

The lengths of 40 leaves of a plant are measured correct to the nearest millimeter, and the data obtained is represented in the following table:

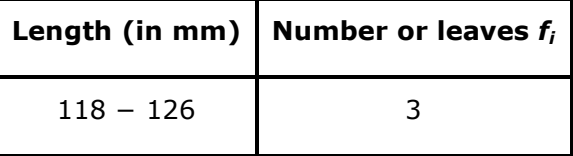

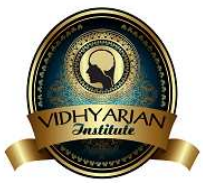

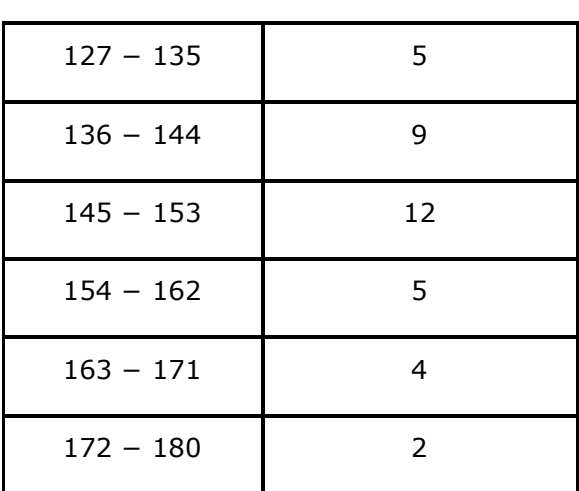

Find the median length of the leaves.

(**Hint:** The data needs to be converted to continuous classes for finding the median, since the formula assumes continuous classes. The classes then change to 117.5 − 126.5, 126.5 − 135.5… 171.5 − 180.5)

Answer:

The given data does not have continuous class intervals. It can be observed that the

difference between two class intervals is 1. Therefore,  $\frac{1}{2} = 0.5$  has to be added and subtracted to upper class limits and lower class limits respectively.

Continuous class intervals with respective cumulative frequencies can be represented as follows.

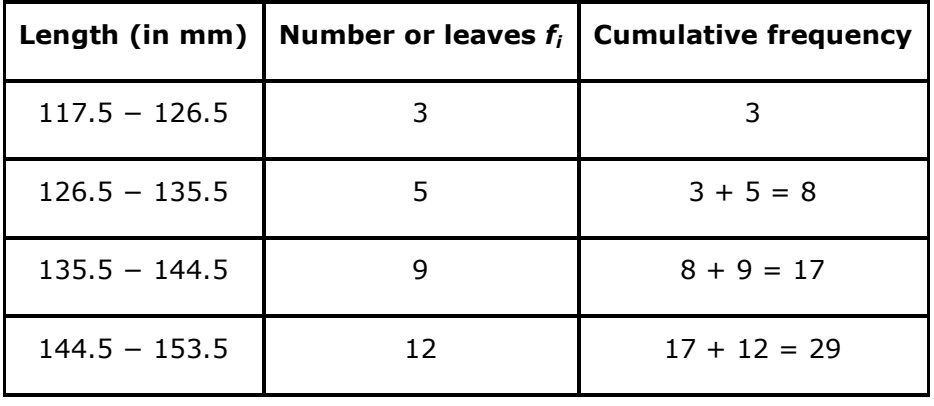

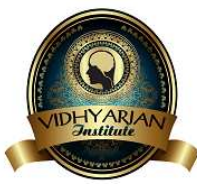

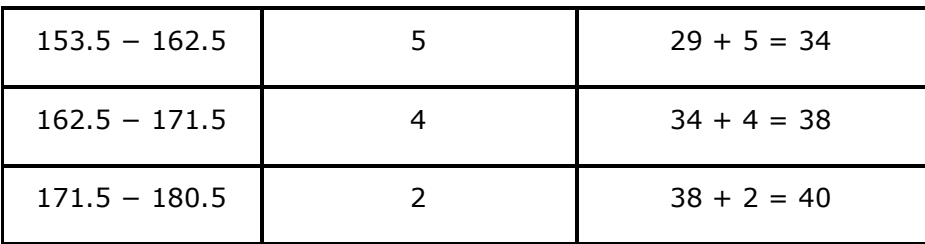

From the table, it can be observed that the cumulative frequency just greater than

 $\frac{n}{2}$ (i.e.,  $\frac{40}{2}$  = 20)<br>is 29, belonging to class interval 144.5 – 153.5.

Median class = 144.5 − 153.5

Lower limit  $(l)$  of median class =  $144.5$ 

Class size (*h*) = 9

Frequency  $(f)$  of median class = 12

Cumulative frequency (*cf*) of class preceding median class = 17

$$
= l + \left(\frac{\frac{n}{2} - cf}{f}\right) \times h
$$

Median

$$
=144.5 + \left(\frac{20 - 17}{12}\right) \times 9
$$

$$
= 144.5 + \frac{9}{4} = 146.75
$$

Therefore, median length of leaves is 146.75 mm.

**Question 5:** 

Find the following table gives the distribution of the life time of 400 neon lamps:

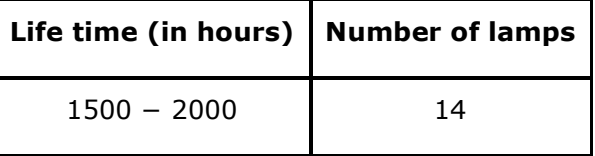

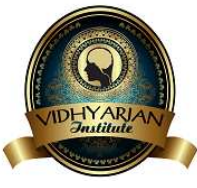

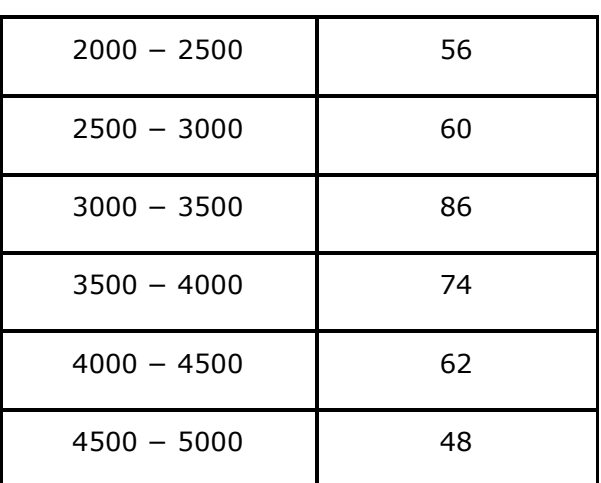

Find the median life time of a lamp.

### Answer:

Thecumulative frequencies with their respective class intervals are as follows.

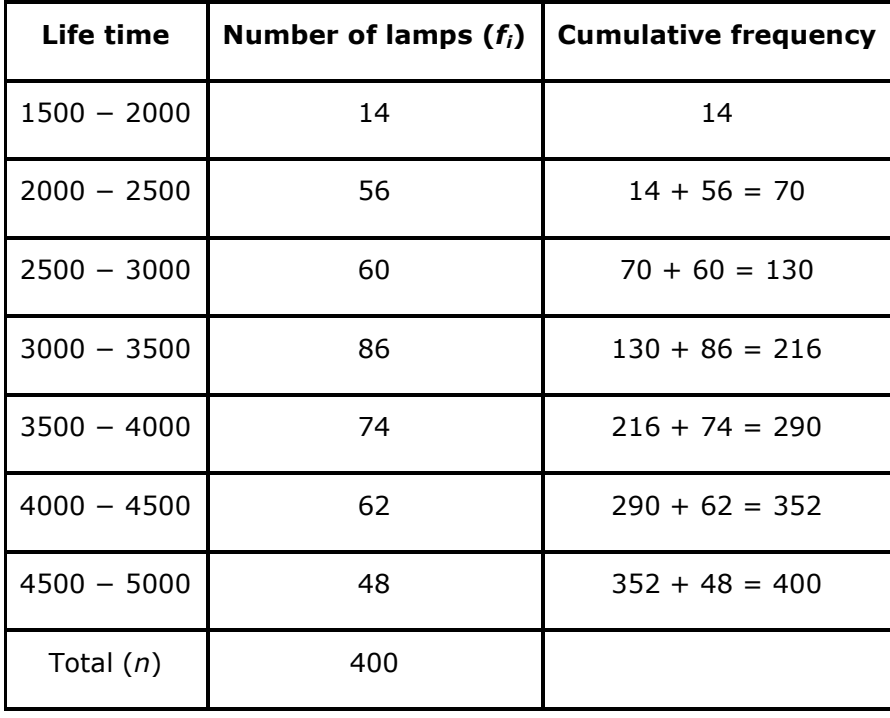

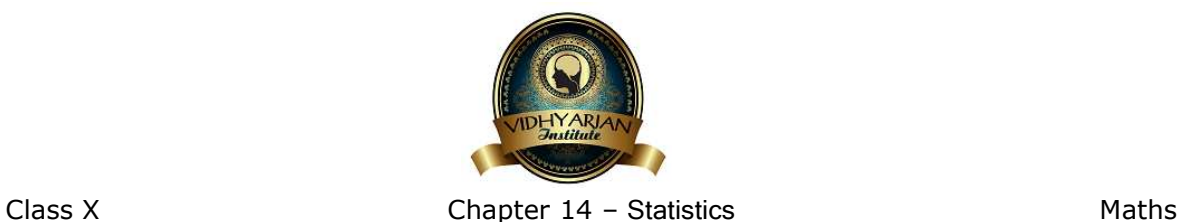

It can be observed that the cumulative frequency just greater than

$$
\frac{n}{2} \left( \text{i.e., } \frac{400}{2} = 200 \right)_{\text{is } 216, \text{ belonging to class interval } 3000 - 3500.}
$$
  
Median class = 3000 - 3500  
Lower limit (*l*) of median class = 3000  
Frequency (*f*) of median class = 86

Cumulative frequency (*cf*) of class preceding median class = 130

Class size (*h*) = 500

$$
= l + \left(\frac{\frac{n}{2} - cf}{f}\right) \times h
$$

Median

$$
=3000 + \left(\frac{200 - 130}{86}\right) \times 500
$$

$$
=3000 + \frac{70 \times 500}{86}
$$

 $= 3406.976$ 

Therefore, median life time of lamps is 3406.98 hours.

**Question 6:** 

100 surnames were randomly picked up from a local telephone directory and the frequency distribution of the number of letters in the English alphabets in the surnames was obtained as follows:

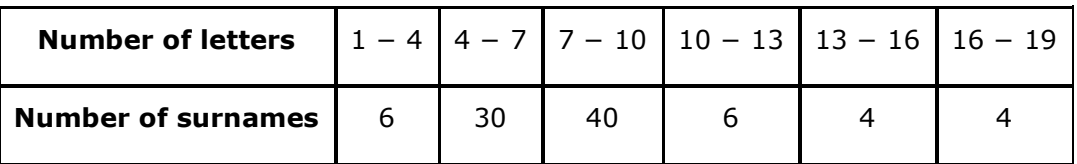

Determine the median number of letters in the surnames. Find the mean number of letters in the surnames? Also, find the modal size of the surnames. Answer:

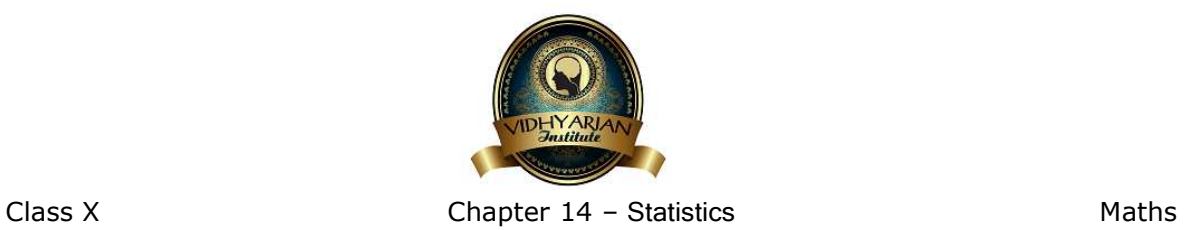

The cumulative frequencies with their respective class intervals are as follows.

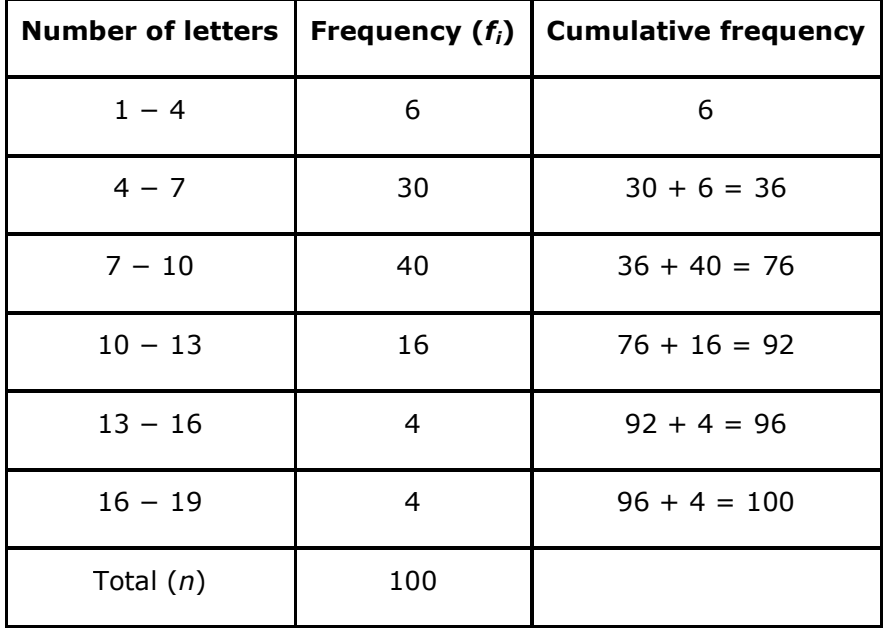

$$
\frac{n}{2}\bigg(\text{i.e., }\frac{100}{2} = 50\bigg)
$$

It can be observed that the cumulative frequency just greater than

is 76, belonging to class interval  $7 - 10$ .

Median class =  $7 - 10$ 

Lower limit (*l*) of median class = 7

Cumulative frequency (*cf*) of class preceding median class = 36

Frequency  $(f)$  of median class = 40

Class size (*h*) = 3

$$
= l + \left(\frac{\frac{n}{2} - cf}{f}\right) \times h
$$

Median

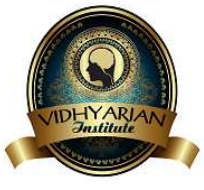

$$
= 7 + \left(\frac{50 - 36}{40}\right) \times 3
$$

$$
= 7 + \frac{14 \times 3}{40}
$$

= 8.05

To find the class marks of the given class intervals, the following relation is used.<br>Class mark  $=$   $\frac{\text{Upper class limit} + \text{Lower class limit}}{\text{Input}}$ 

 $\overline{2}$ 

$$
f_{\rm{max}}
$$

Taking 11.5 as assumed mean (*a*), *di*, *ui*, and *fiui* are calculated according to step deviation method as follows.

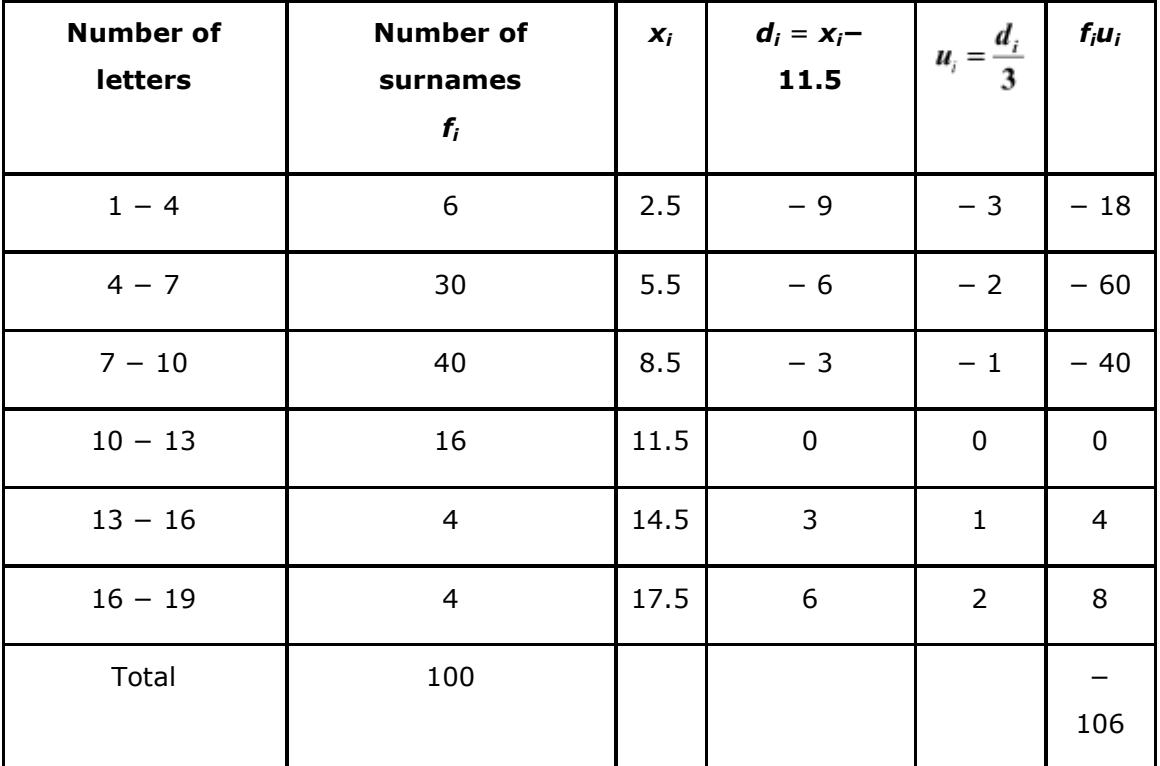

From the table, we obtain

 $\Sigma f_i u_i = -106$ 

 $\Sigma f_i = 100$ 

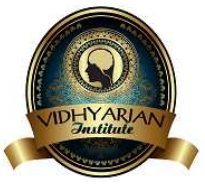

$$
\overline{x} = a + \left(\frac{\sum f_i u_i}{\sum f_i}\right)h
$$
Mean,

$$
=11.5+\left(\frac{-106}{100}\right)\times3
$$

 $= 11.5 - 3.18 = 8.32$ 

The data in the given table can be written as

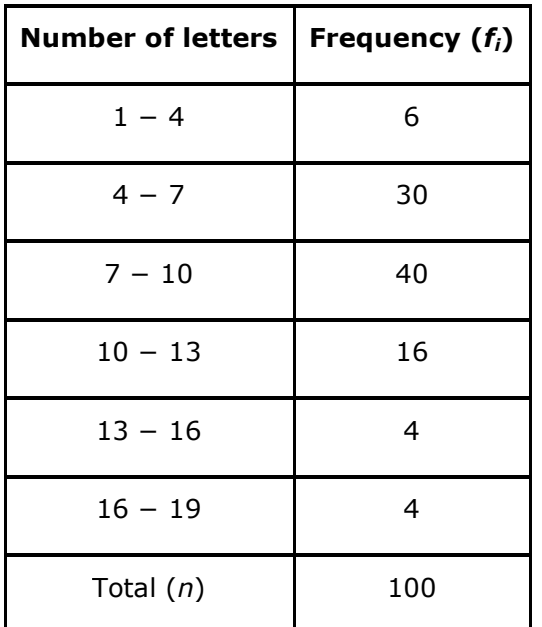

From the table, it can be observed that the maximum class frequency is 40 belonging to class interval  $7 - 10$ .

Modal class =  $7 - 10$ 

Lower limit (*l*) of modal class = 7

Class size (*h*) = 3

Frequency  $(f_1)$  of modal class = 40

Frequency  $(f_0)$  of class preceding the modal class = 30

Frequency  $(f_2)$  of class succeeding the modal class = 16

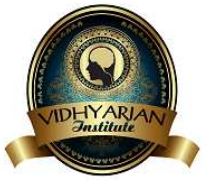

Mode = 
$$
l + \left(\frac{f_1 - f_0}{2f_1 - f_0 - f_2}\right) \times h
$$
  
\n=  $7 + \left[\frac{40 - 30}{2(40) - 30 - 16}\right] \times 3$   
\n=  $7 + \frac{10}{34} \times 3$   
\n=  $7 + \frac{30}{34} = 7.88$ 

Therefore, median number and mean number of letters in surnames is 8.05 and 8.32 respectively while modal size of surnames is 7.88.

### **Question 7:**

The distribution below gives the weights of 30 students of a class. Find the median weight of the students.

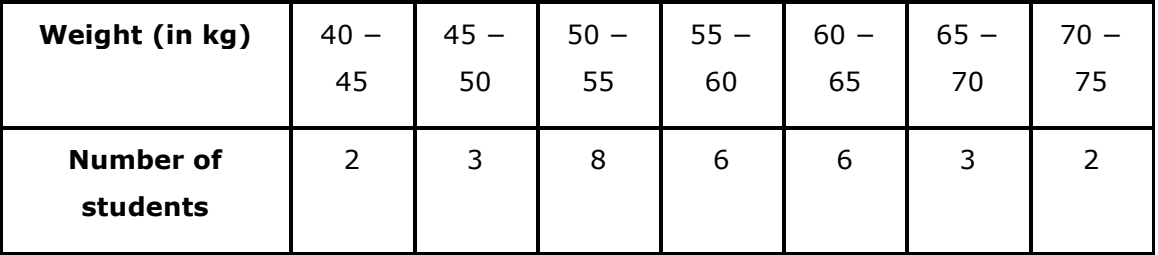

Answer:

The cumulative frequencies with their respective class intervals are as follows.

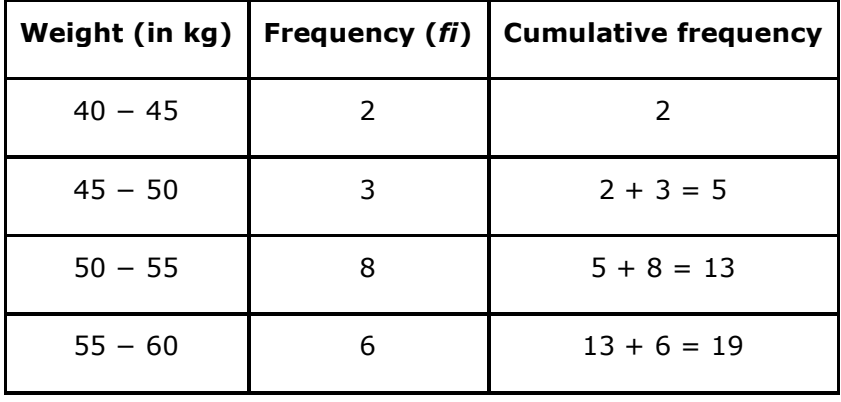

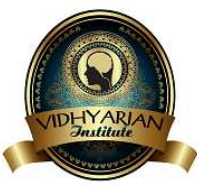

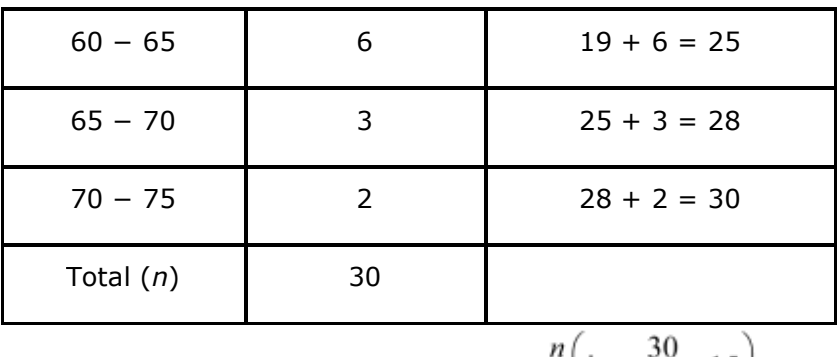

Cumulative frequency just greater than  $\frac{n}{2}$  i.e.,  $\frac{30}{2}$  = 15 is 19, belonging to class interval  $55 - 60$ .

Median class =  $55 - 60$ 

Lower limit (*l*) of median class = 55

Frequency  $(f)$  of median class = 6

Cumulative frequency (*cf*) of median class = 13

Class size  $(h) = 5$ 

$$
= l + \left(\frac{\frac{n}{2} - cf}{f}\right) \times h
$$

Median

$$
=55 + \left(\frac{15 - 13}{6}\right) \times 5
$$

$$
=55 + \frac{10}{6}
$$

$$
= 56.67
$$

Therefore, median weight is 56.67 kg.

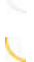

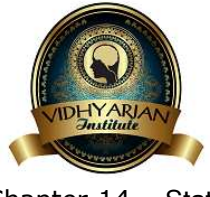

# Exercise 14.4

## **Question 1:**

The following distribution gives the daily income of 50 workers of a factory.

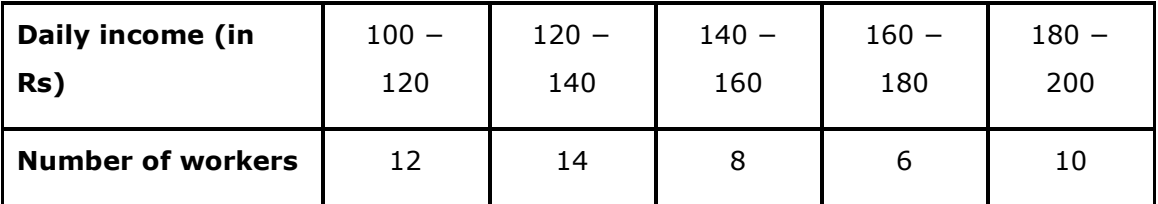

Convert the distribution above to a less than type cumulative frequency distribution, and draw its ogive.

Answer:

The frequency distribution table of less than type is as follows.

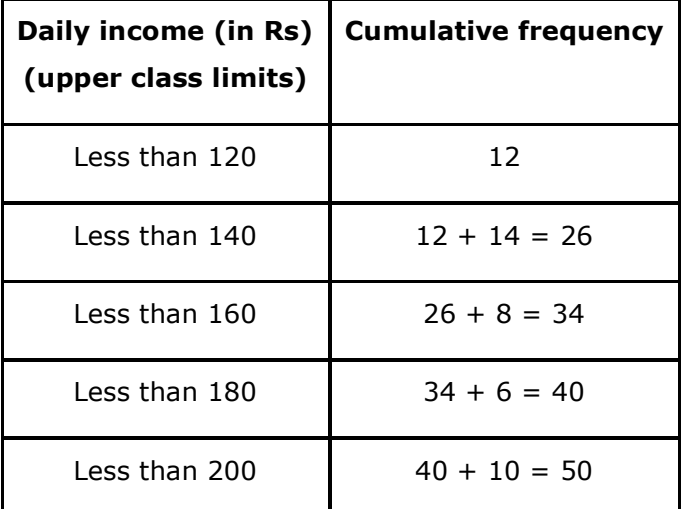

Taking upper class limits of class intervals on *x*-axis and their respective frequencies on *y*-axis, its ogive can be drawn as follows.

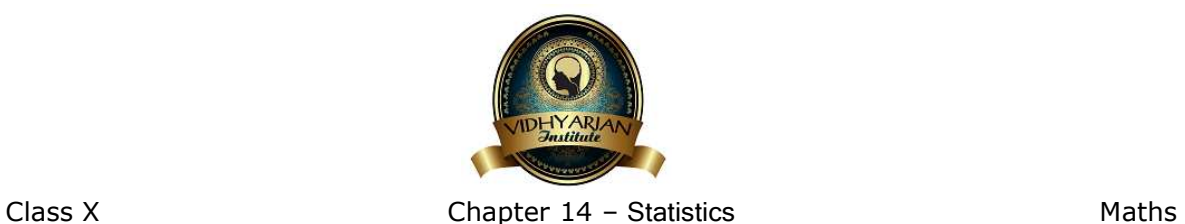

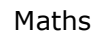

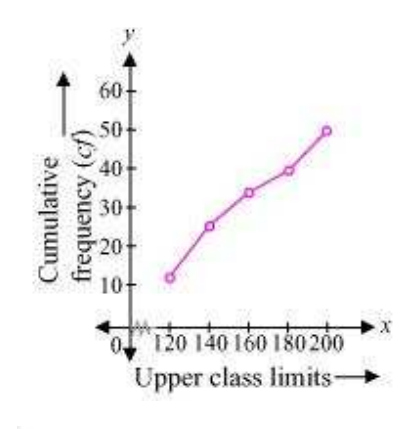

# **Question 2:**

During the medical check-up of 35 students of a class, their weights were recorded as follows:

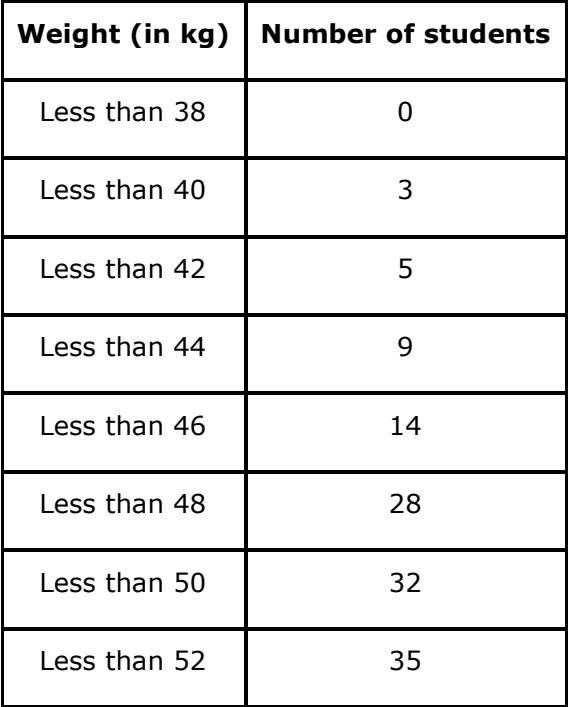

Draw a less than type ogive for the given data. Hence obtain the median weight from the graph verify the result by using the formula.

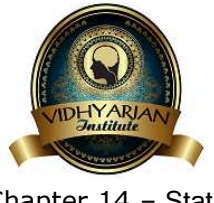

Answer:

The given cumulative frequency distributions of less than type are

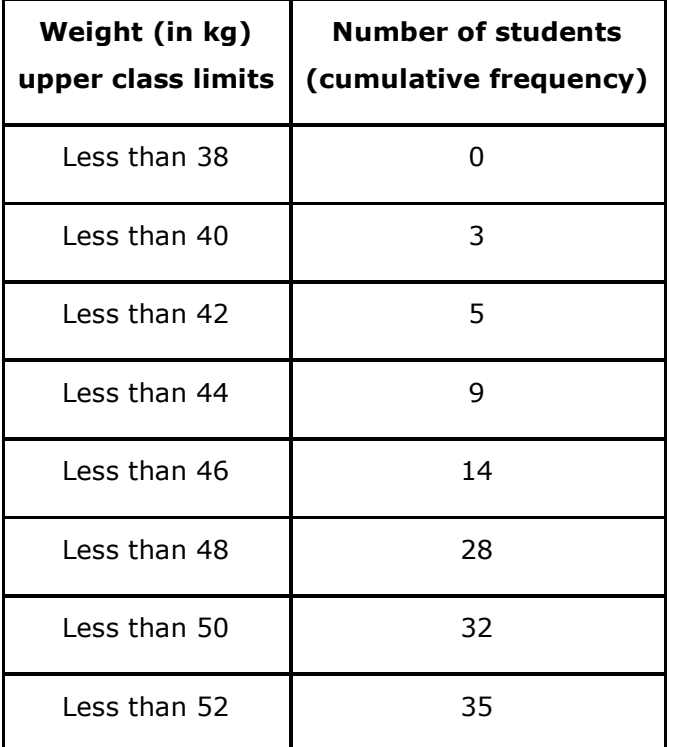

Taking upper class limits on *x*-axis and their respective cumulative frequencies on *y*axis, its ogive can be drawn as follows.

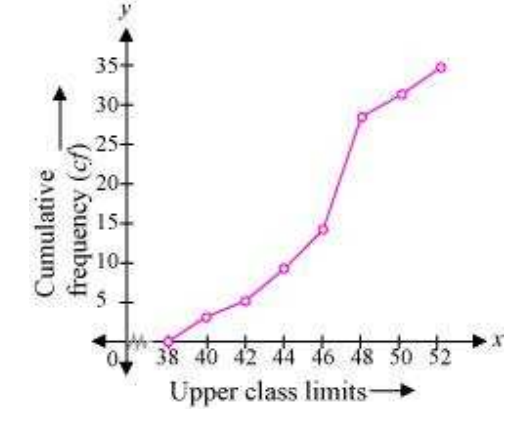

Here, *n* = 35

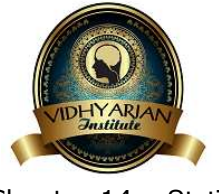

$$
\frac{n}{50, 2} = 17.5
$$

Mark the point A whose ordinate is 17.5 and its *x*-coordinate is 46.5. Therefore, median of this data is 46.5.

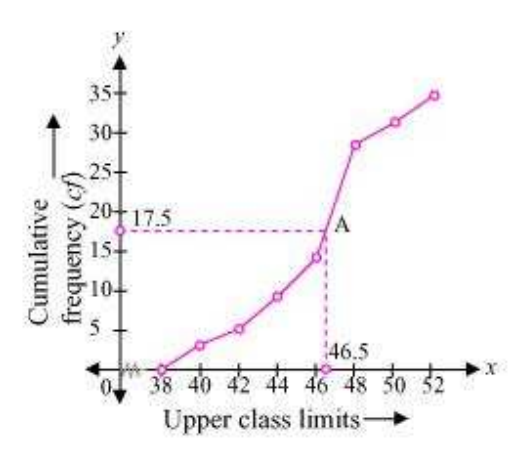

It can be observed that the difference between two consecutive upper class limits is 2. The class marks with their respective frequencies are obtained as below.

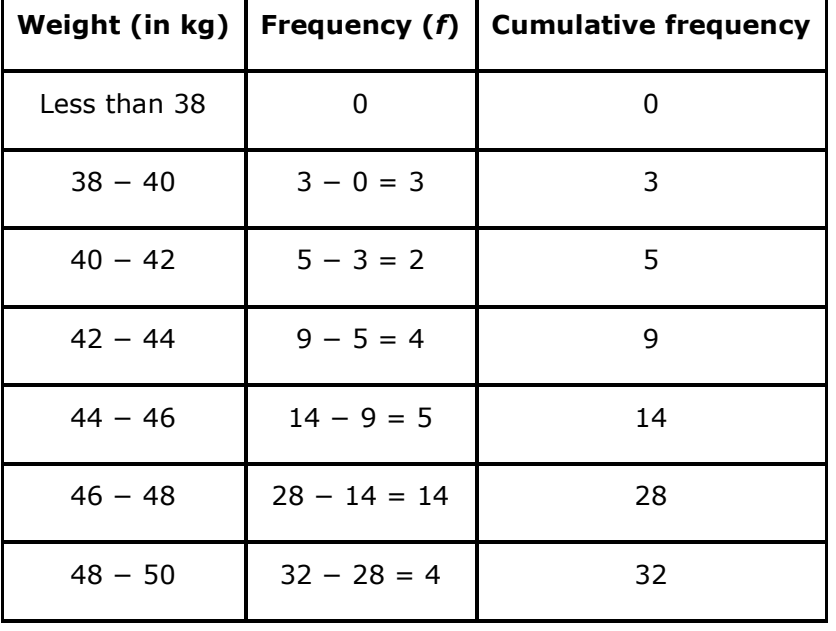

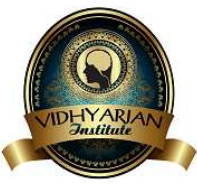

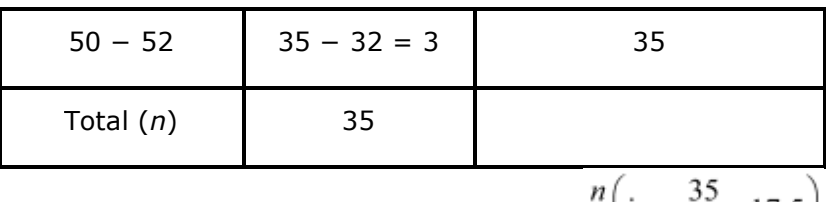

The cumulative frequency just greater than  $\frac{a}{2}$  i.e.,  $\frac{b}{2}$  = 17.5 is 28, belonging to class interval 46 − 48.

Median class =  $46 - 48$ 

Lower class limit (*l*) of median class = 46

Frequency  $(f)$  of median class = 14

Cumulative frequency (*cf*) of class preceding median class = 14

Class size 
$$
(h) = 2
$$

Median 
$$
= l + \left(\frac{\frac{n}{2} - cf}{f}\right) \times h
$$
  

$$
= 46 + \left(\frac{17.5 - 14}{14}\right) \times 2
$$

$$
= 46 + \frac{3.5}{7}
$$

$$
= 46.5
$$

Therefore, median of this data is 46.5.

Hence, the value of median is verified.

# V

**Question 3:** 

The following table gives production yield per hectare of wheat of 100 farms of a village.

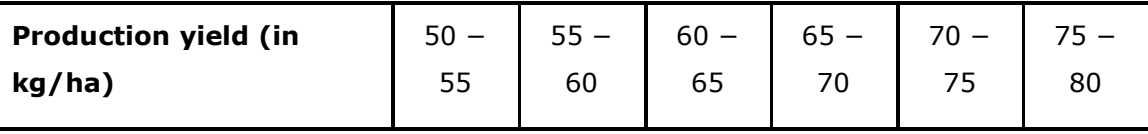

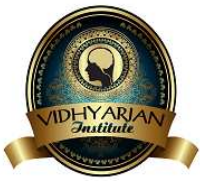

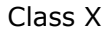

Chapter 14 – Statistics Maths

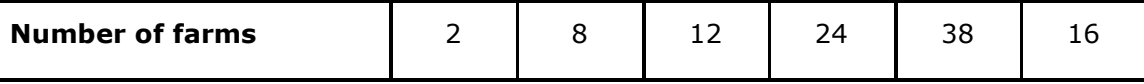

Change the distribution to a more than type distribution and draw ogive.

Answer:

The cumulative frequency distribution of more than type can be obtained as follows.

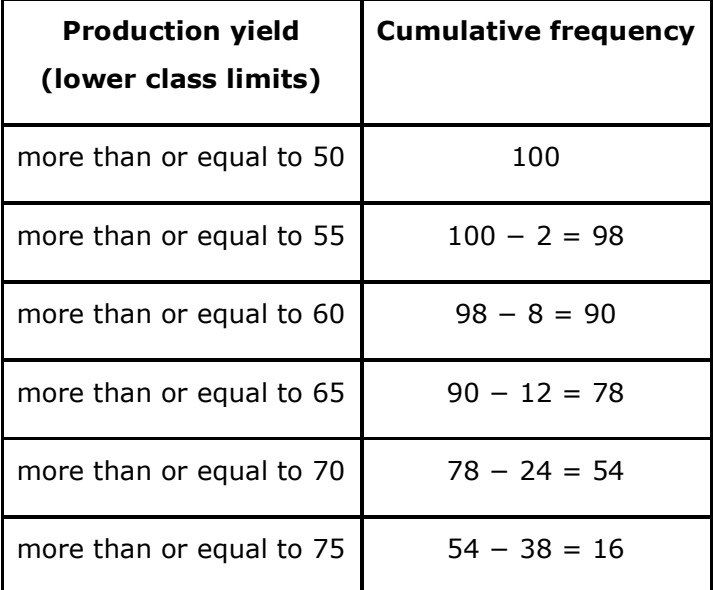

Taking the lower class limits on *x*-axis and their respective cumulative frequencies on *y*-axis, its ogive can be obtained as follows.

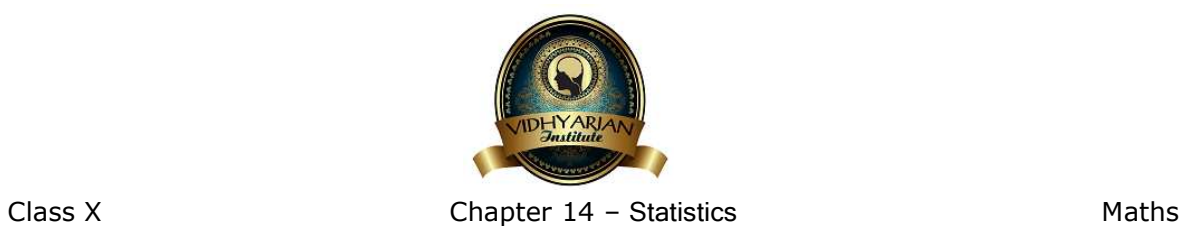

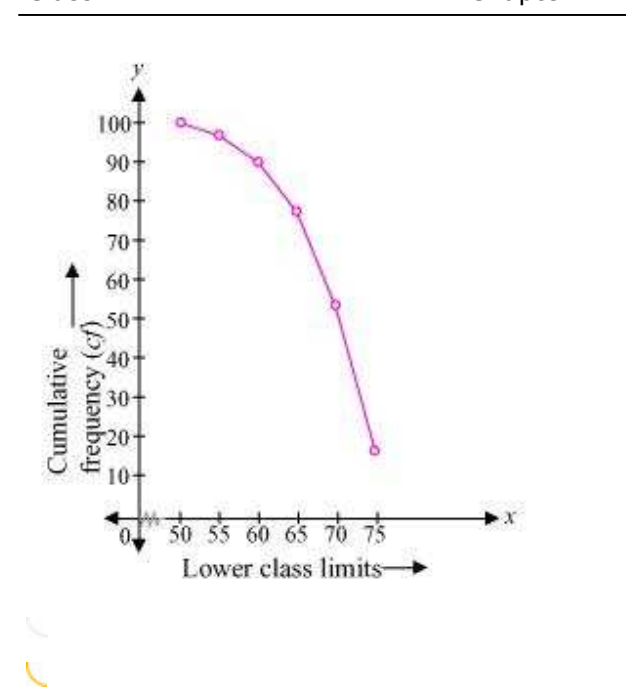